**WEBTRENDS** 

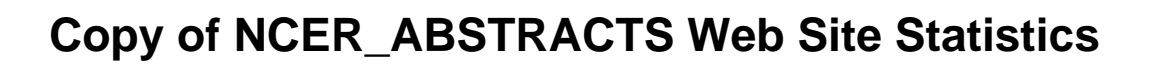

Web Log Analysis Monthly Report November 2004

Report Range:11/01/2004 00:00:00 − 11/30/2004 23:59:59

www.netiq.com

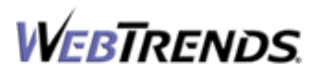

This report was generated by WebTrends(R) Wednesday December 15, 2004 − 10:35:07 Final report conversion by WebTrends Document Utility, Version 6.1a (build 419)

*(c) 1996−2003 NetIQ Corporation. All rights reserved.*

## **Table of Contents**

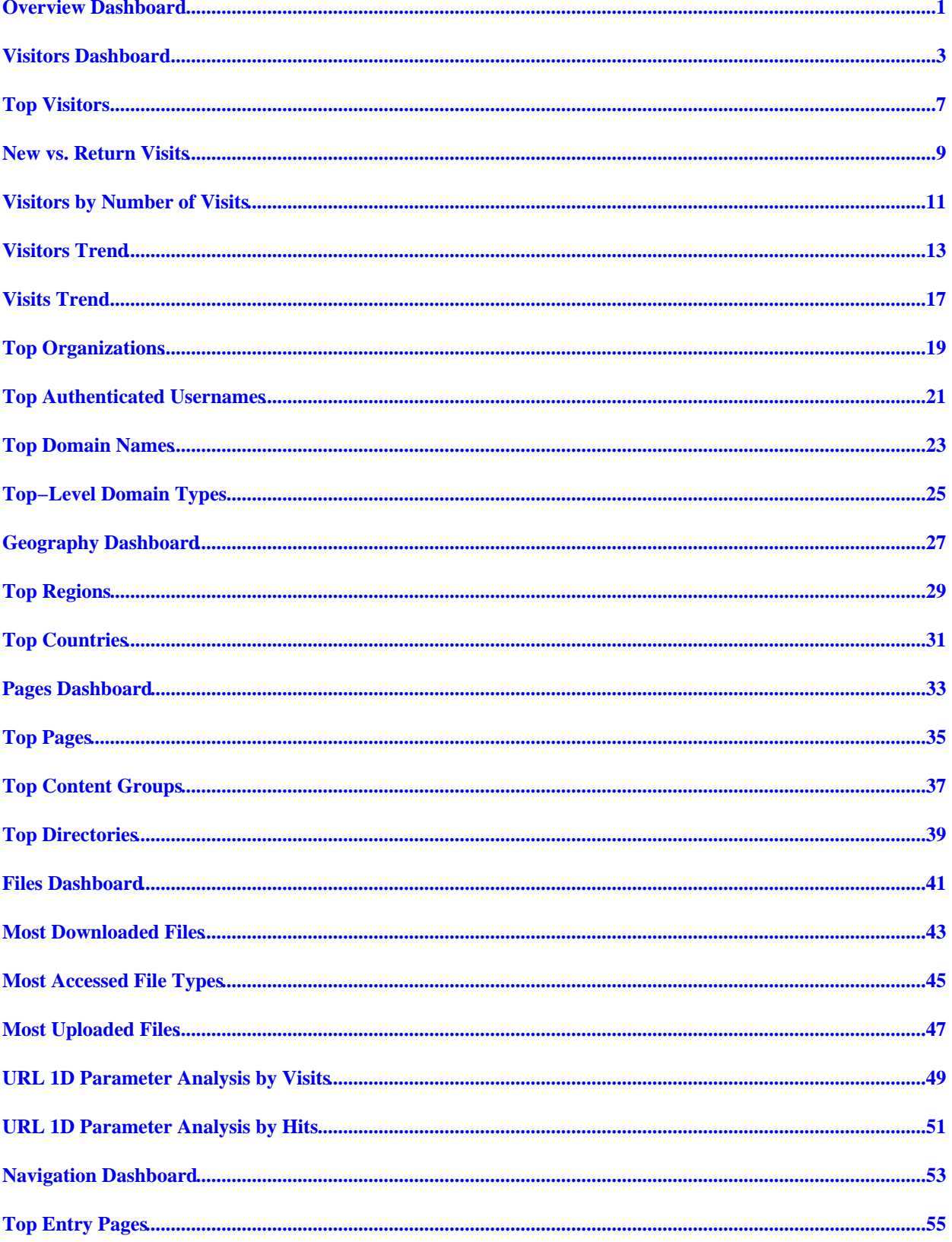

# **Table of Contents**

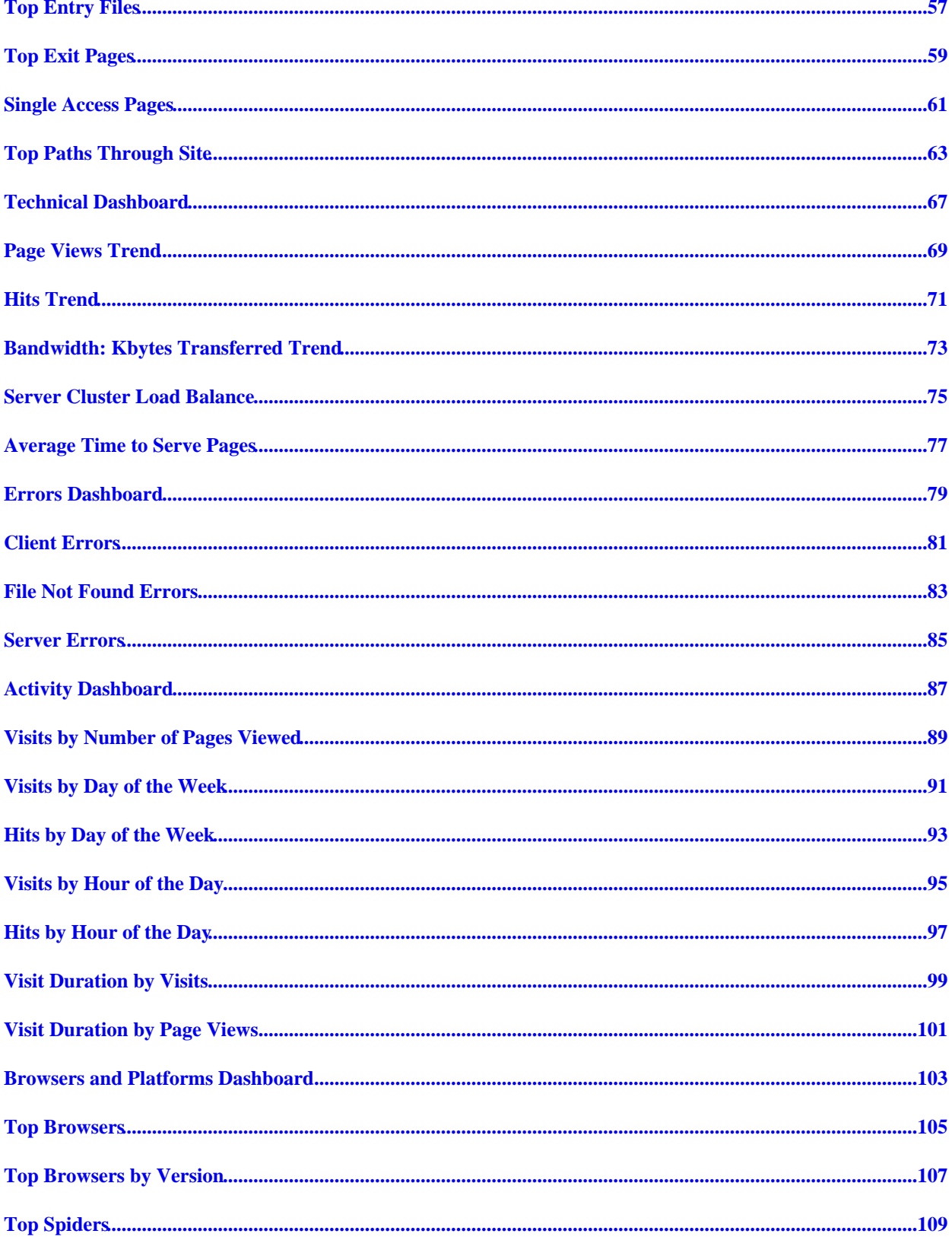

## **Table of Contents**

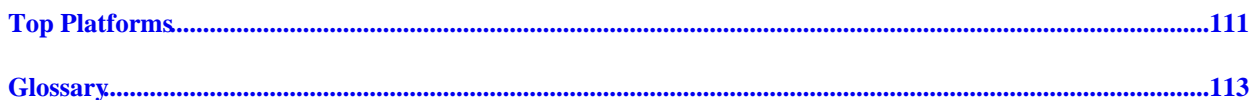

### <span id="page-6-0"></span>**Overview Dashboard**

This displays key graphs and tables that provide an overview of the entire report. Click on the title of a graph or table to navigate to the corresponding page.

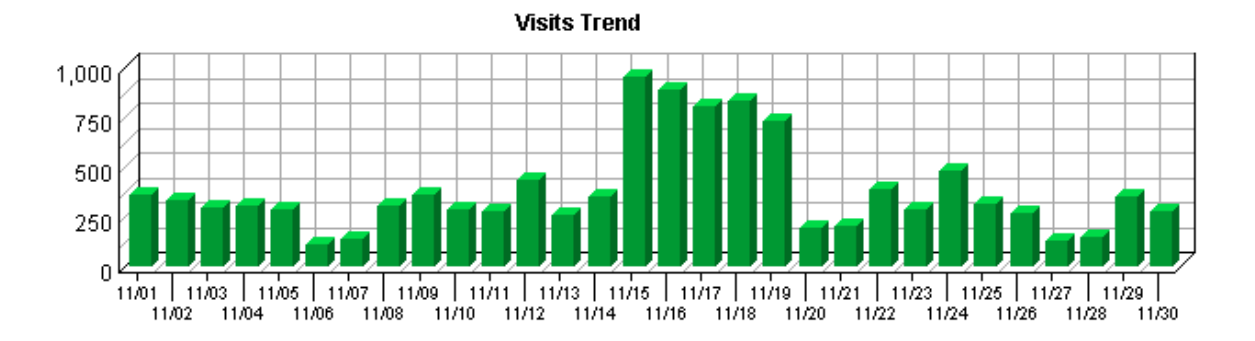

#### **Visit Summary**

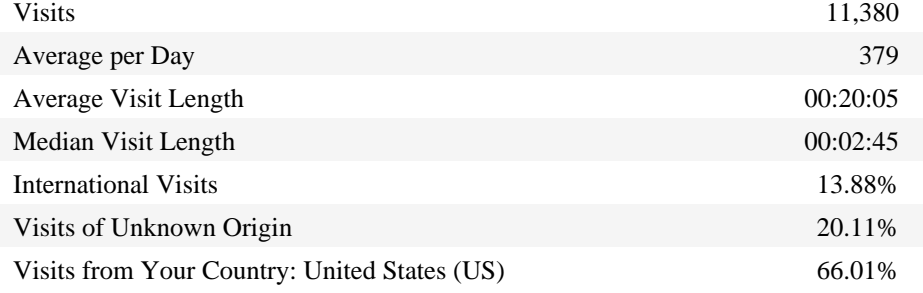

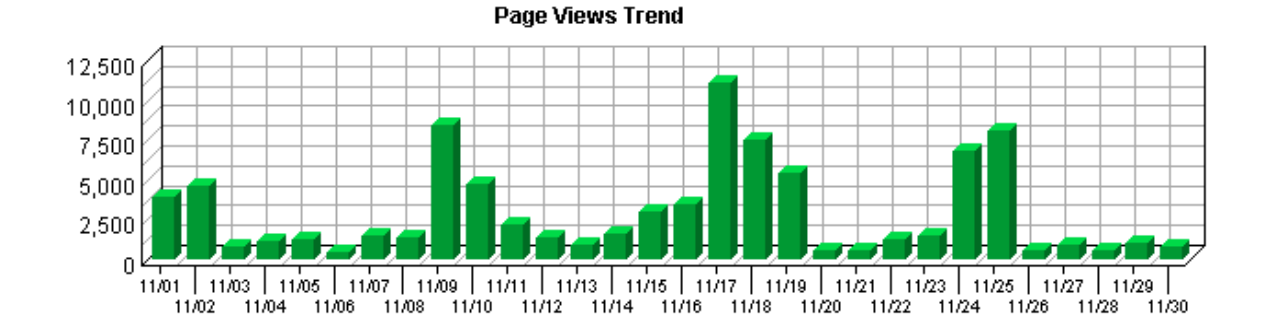

#### **Page View Summary**

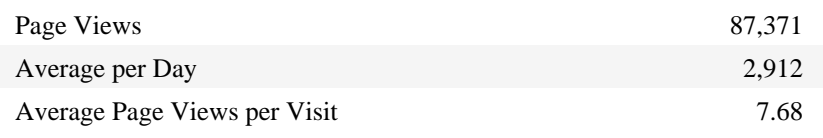

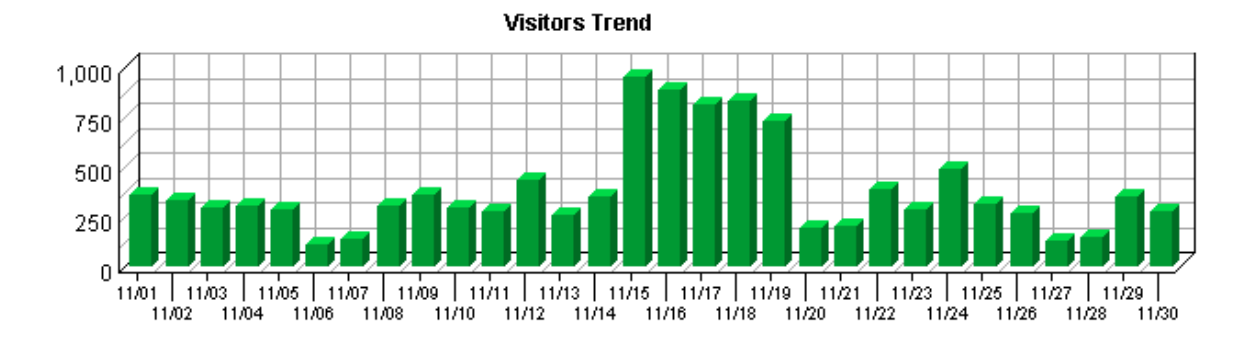

**Visitor Summary**

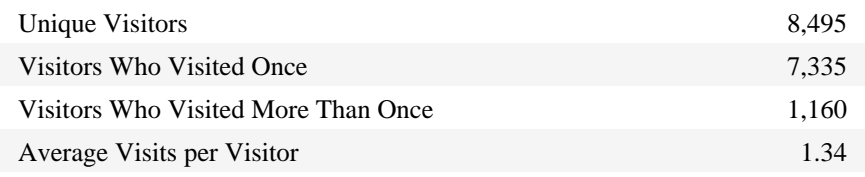

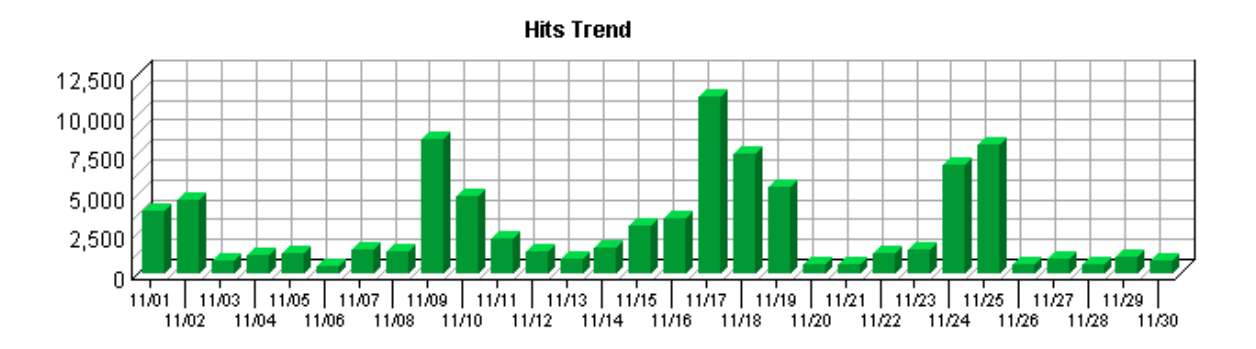

#### **Hit Summary**

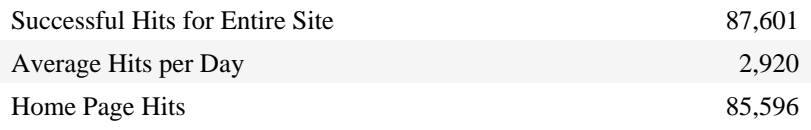

### <span id="page-8-0"></span>**Visitors Dashboard**

This displays key graphs and tables that provide an overview of the Visitors chapter. Click on the title of a graph or table to navigate to the corresponding page.

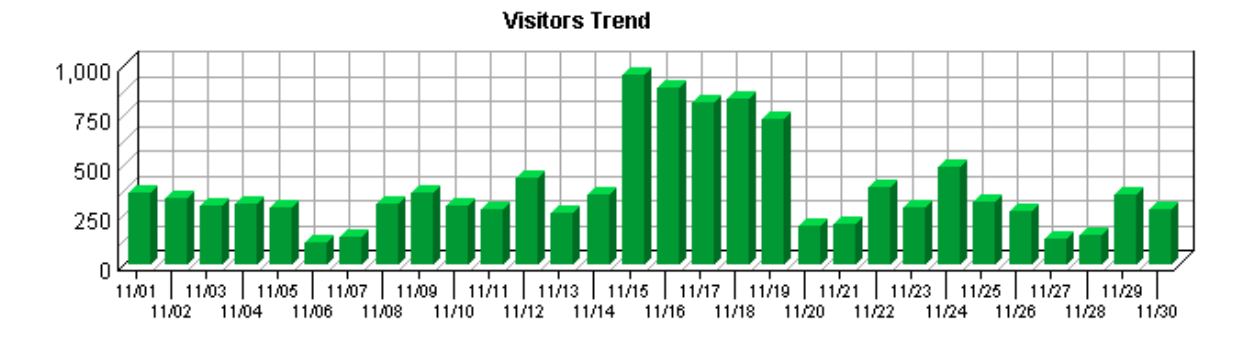

#### **Visit Summary**

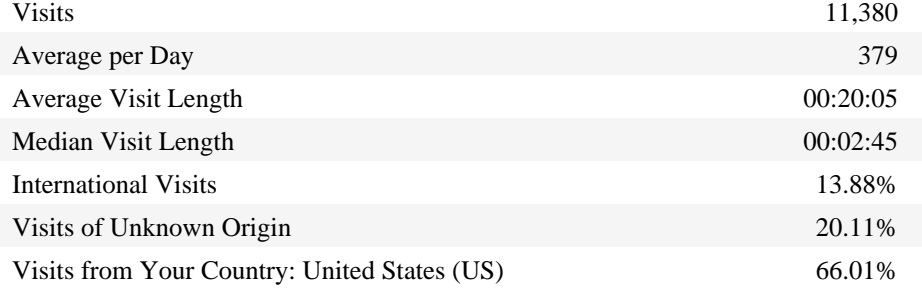

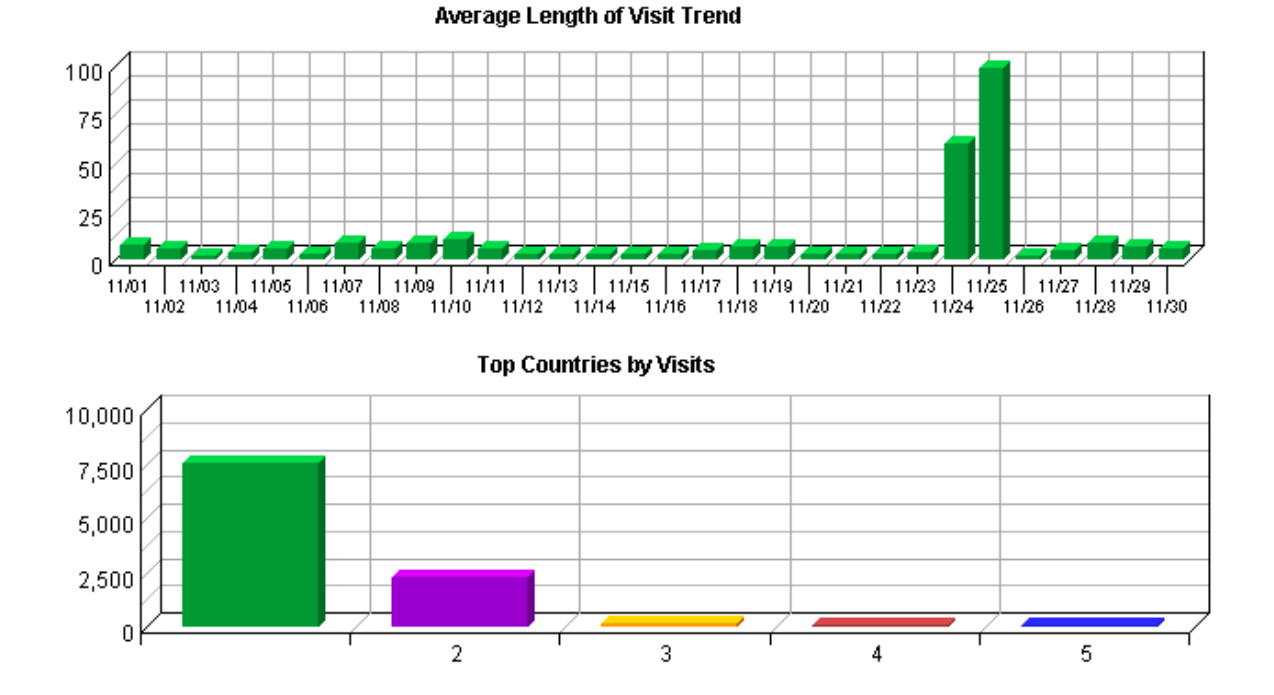

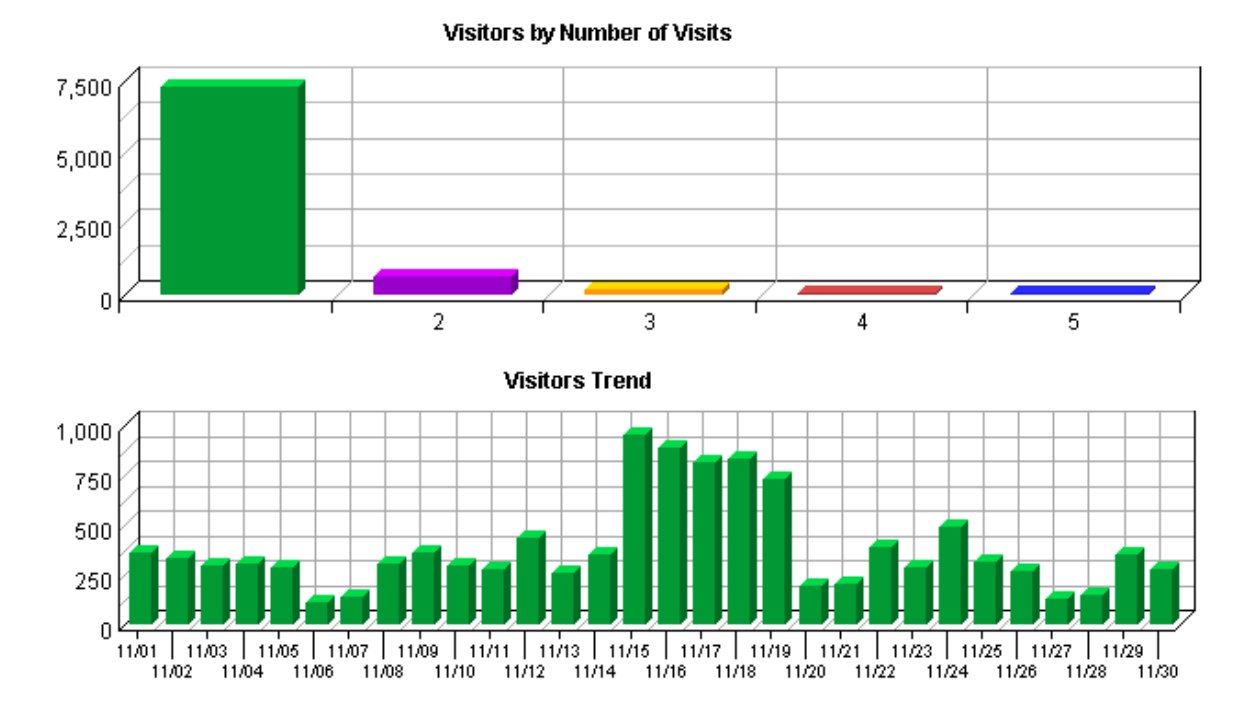

**Visitor Summary**

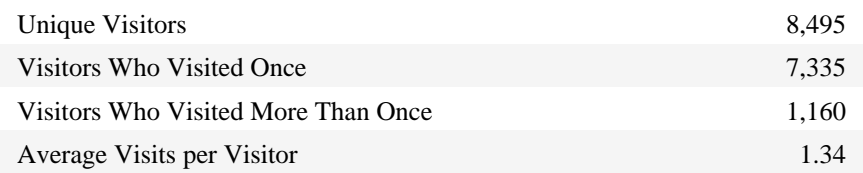

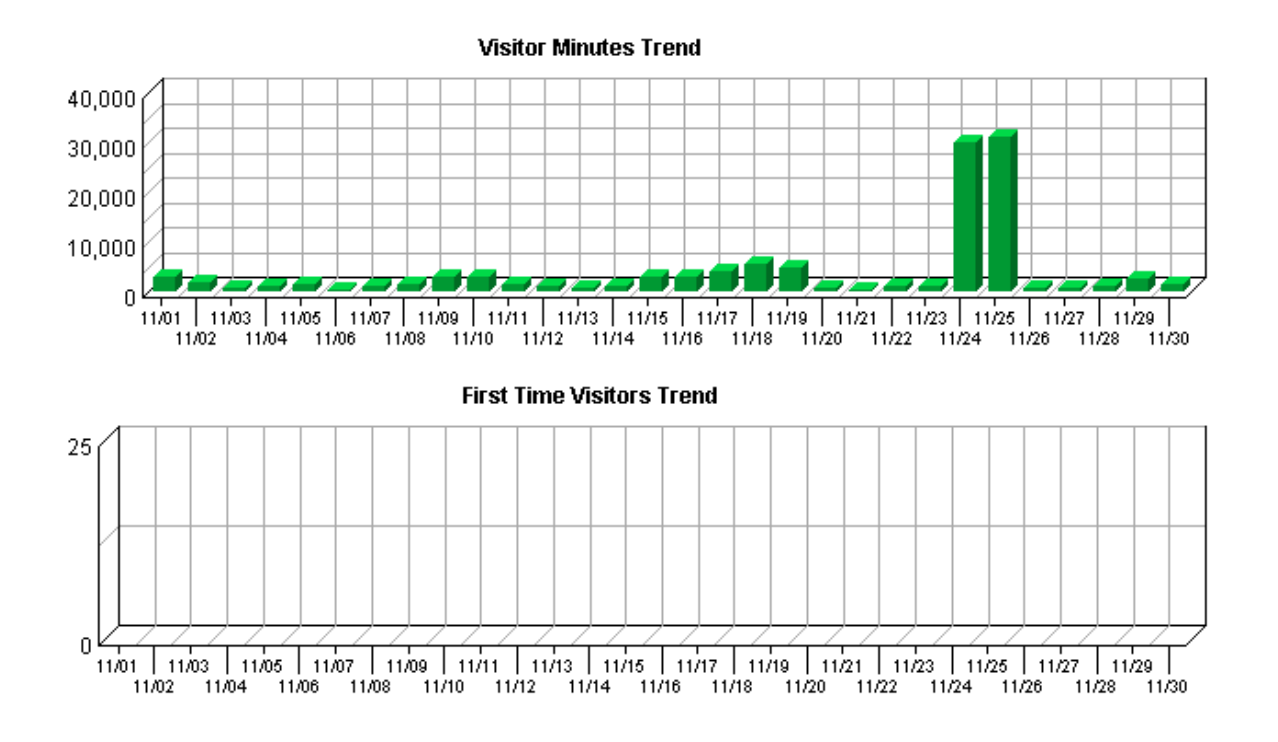

#### 4 Visitors Dashboard

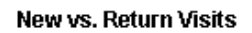

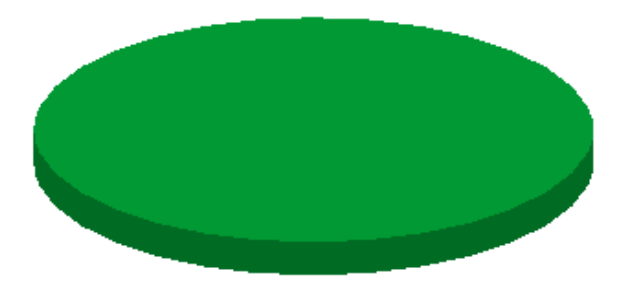

Top Visitors by Visits

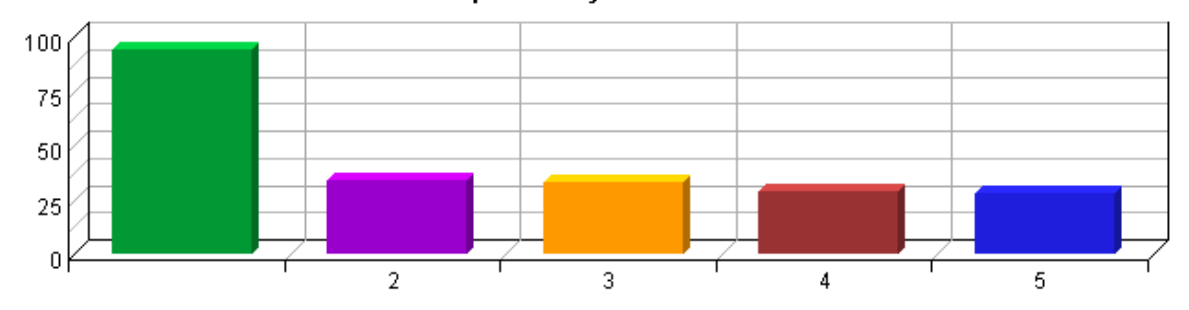

### <span id="page-12-0"></span>**Top Visitors**

This report identifies the IP address, domain name, or cookie of each visitor, and identifies the visitor's relative activity level on the site. If you use cookies to track visits, Reporting Center can differentiate between hits from different visitors with the same IP address.

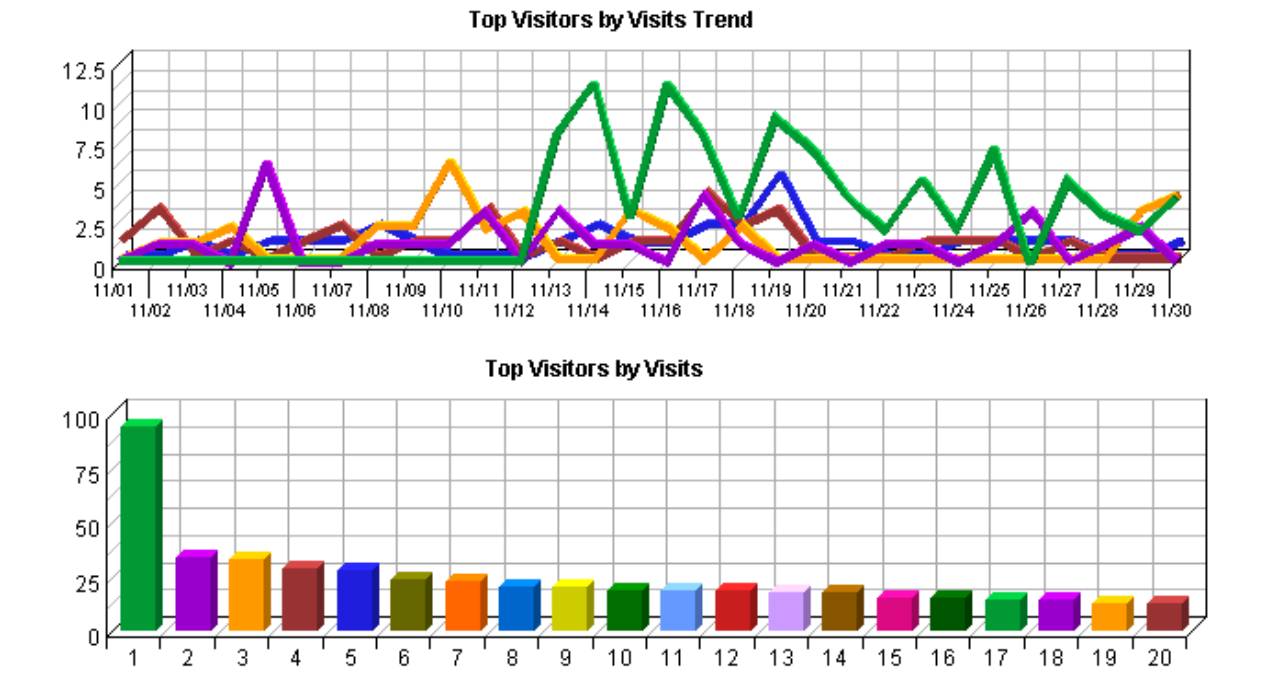

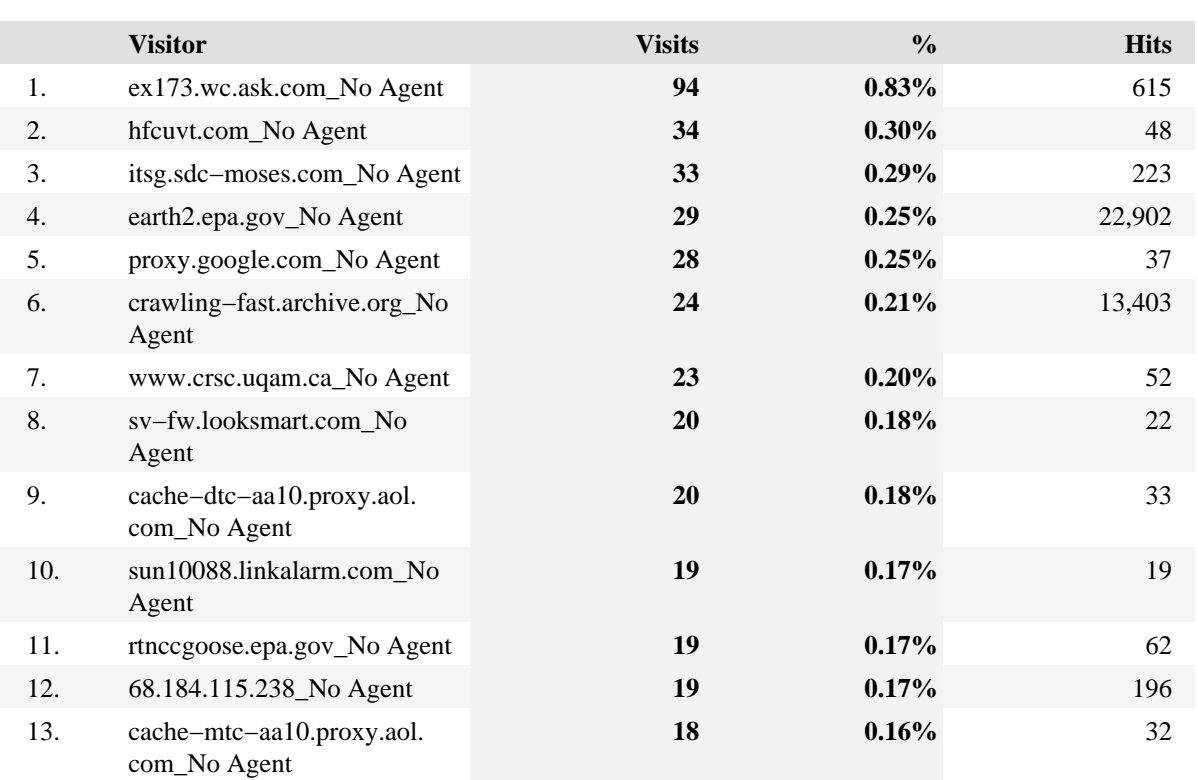

**Top Visitors**

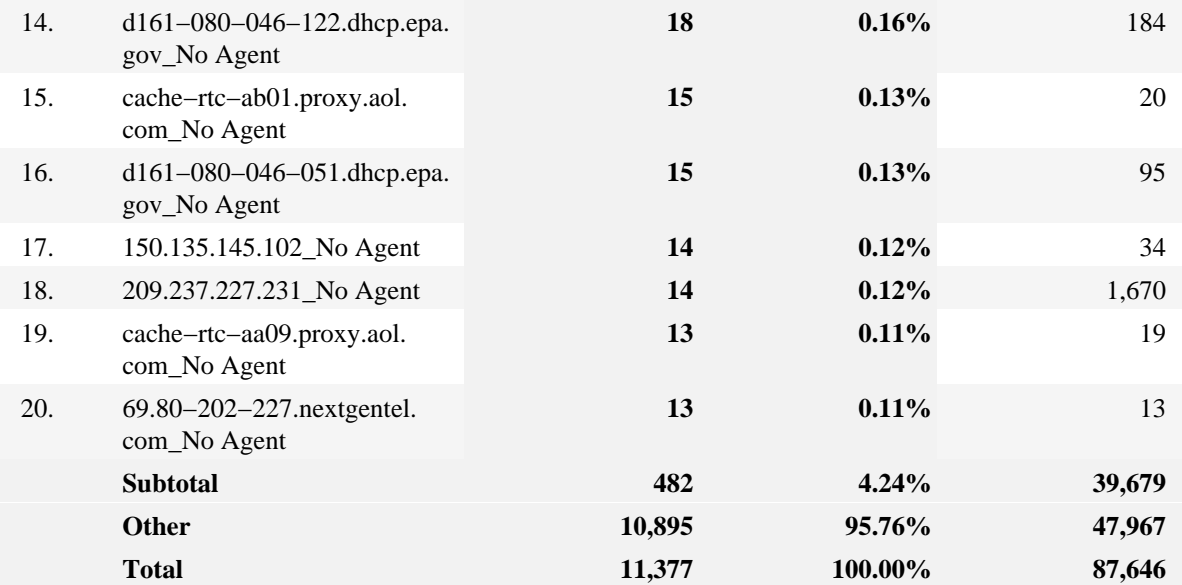

#### <span id="page-14-0"></span>**New vs. Return Visits**

This report compares the number of visits by new and returning visitors to your site.

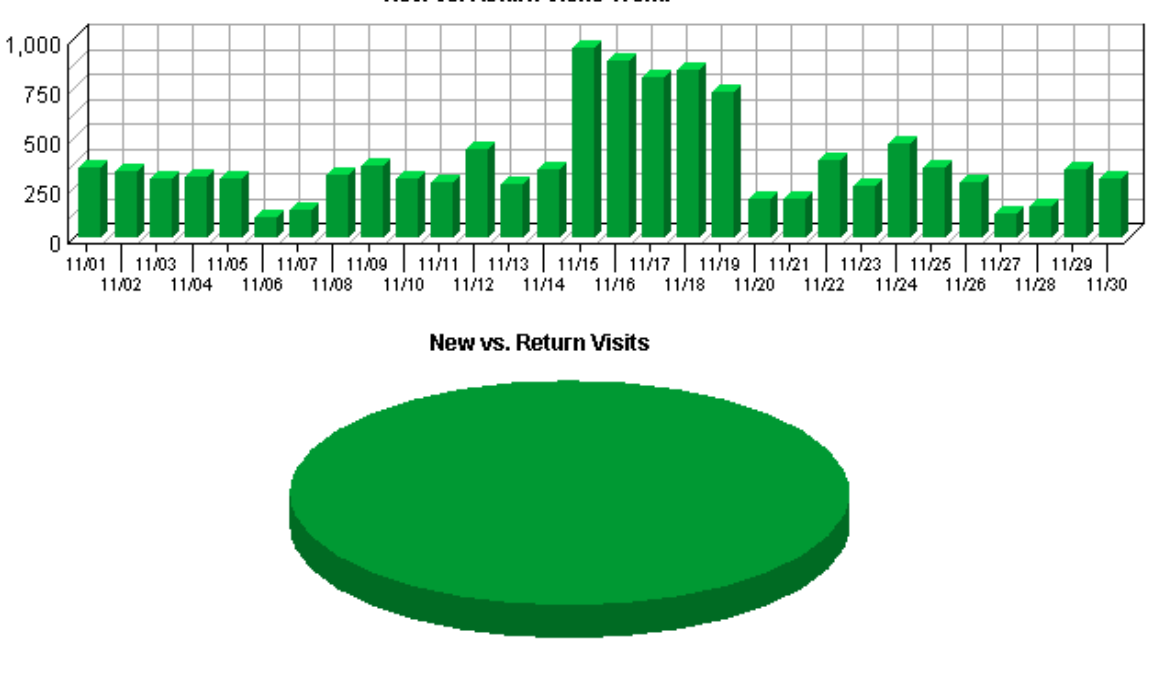

New vs. Return Visits Trend

**New vs. Return Visits**

| <b>Visitor Type</b>               | <b>Visits</b> | $\frac{0}{0}$ |
|-----------------------------------|---------------|---------------|
| Visitors Not Accepting<br>Cookies | 11.377        | 100.00%       |
| <b>Total</b>                      | 11,377        | 100.00%       |

## <span id="page-16-0"></span>**Visitors by Number of Visits**

This report shows the distribution of visitors based on how many times each visitor visited your site.

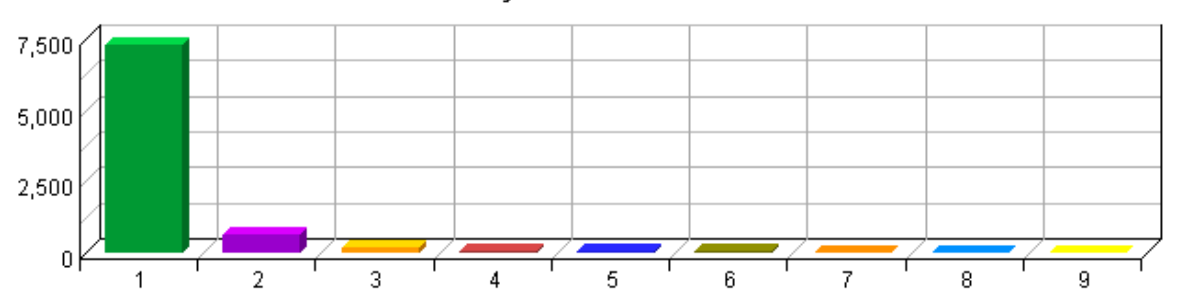

Visitors by Number of Visits

**Visitors by Number of Visits**

| <b>Number of Visits</b> | <b>Unique Visitors</b> | $\frac{0}{0}$ |
|-------------------------|------------------------|---------------|
| 1 visit                 | 7,335                  | 86.34%        |
| 2 visits                | 662                    | 7.79%         |
| 3 visits                | 191                    | 2.25%         |
| 4 visits                | 92                     | 1.08%         |
| 5 visits                | 76                     | 0.89%         |
| 6 visits                | 39                     | 0.46%         |
| 7 visits                | 27                     | 0.32%         |
| 8 visits                | 18                     | 0.21%         |
| 9 visits                | 15                     | 0.18%         |
| <b>Subtotal</b>         | 8,455                  | 99.53%        |
| <b>Other</b>            | 40                     | $0.47\%$      |
| <b>Total</b>            | 8,495                  | 100.00%       |

#### <span id="page-18-0"></span>**Visitors Trend**

This report shows how many times visitors visited your web site and how long they stayed. The information is divided into time slices based on the duration of the log file. Visits are freshly counted during each time interval in the report. Some visits may span more than one time interval, and therefore a single visit may be counted more than once. This manner of counting visits may cause the Visits Trend total visits to exceed the total visits shown on the Overview Dashboard page.

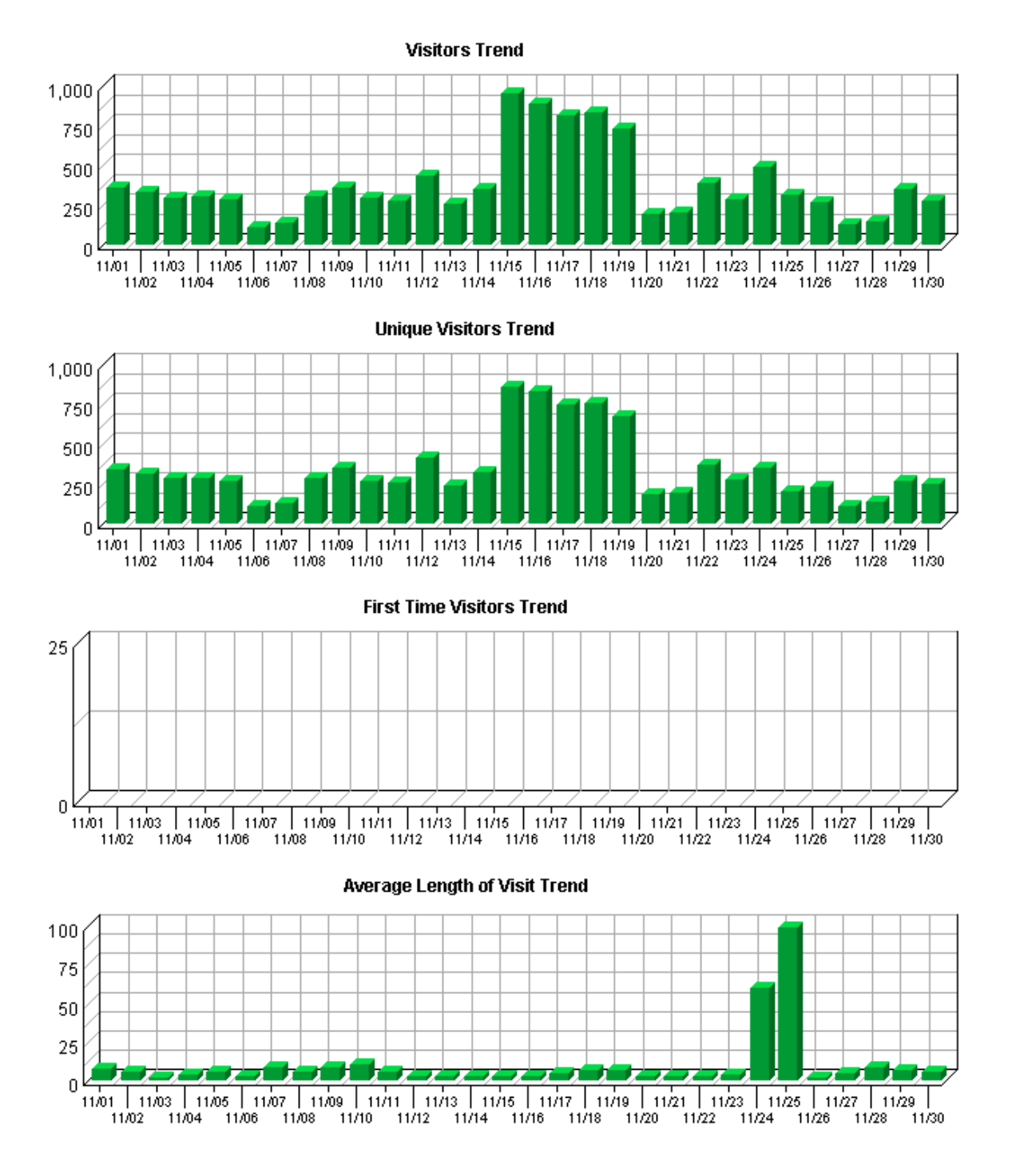

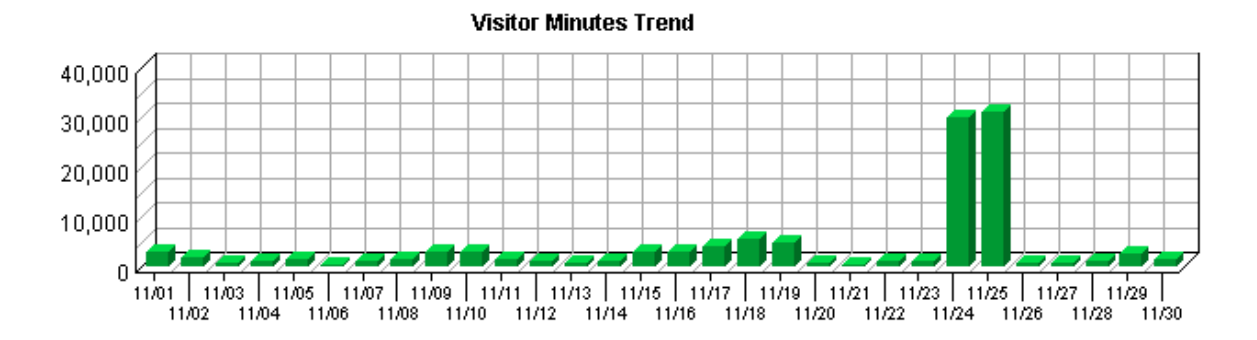

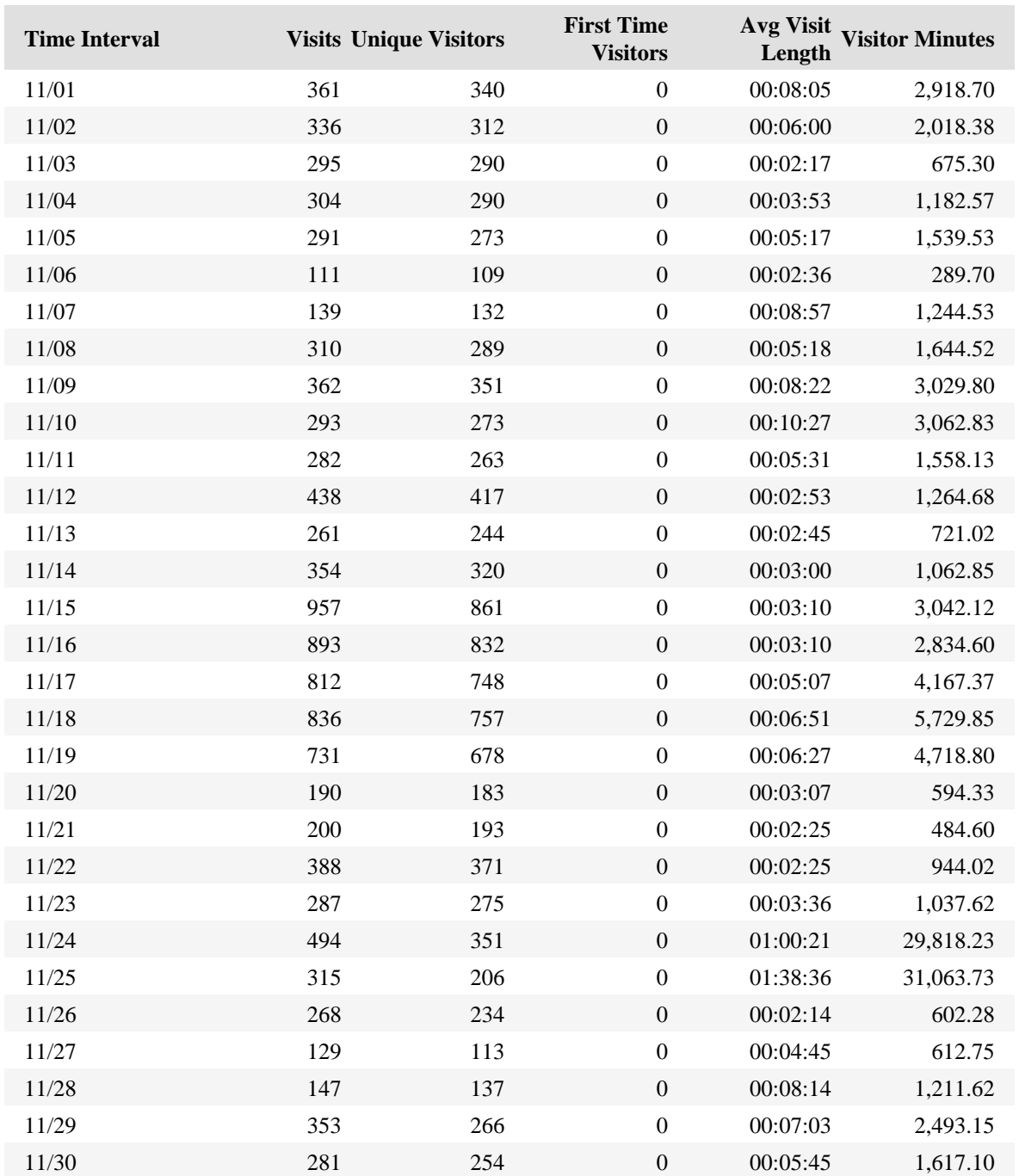

#### **Visitors Trend**

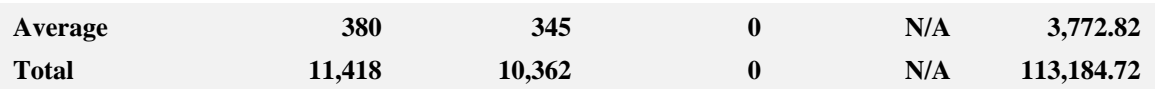

## <span id="page-22-0"></span>**Visits Trend**

This report helps you understand the bandwidth requirements of your site by tracking visits over the course of the report period.

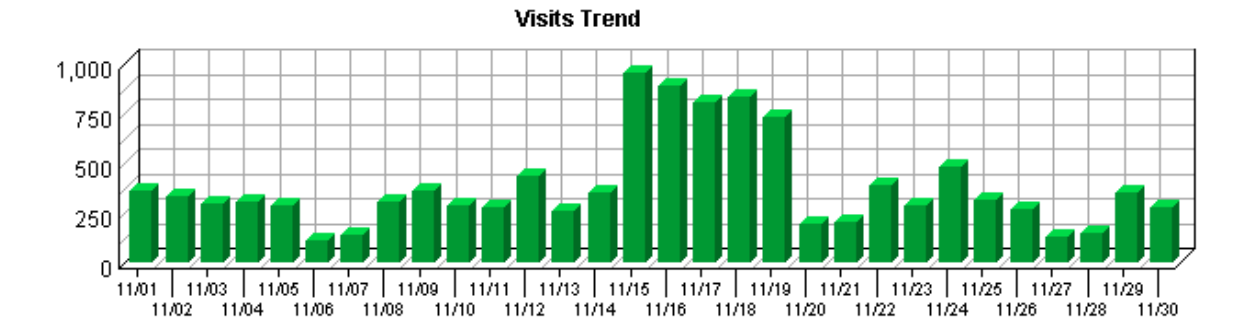

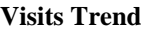

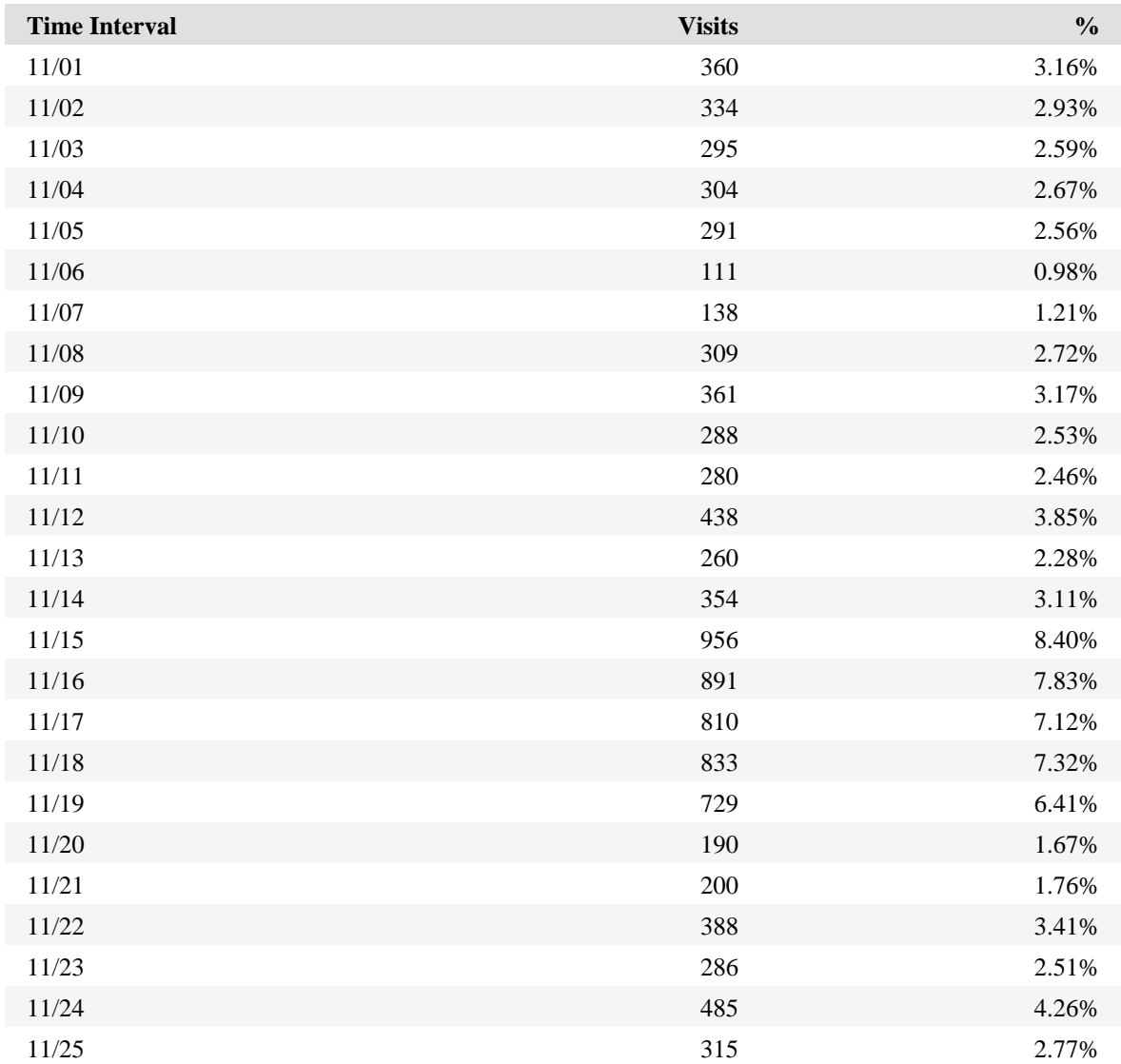

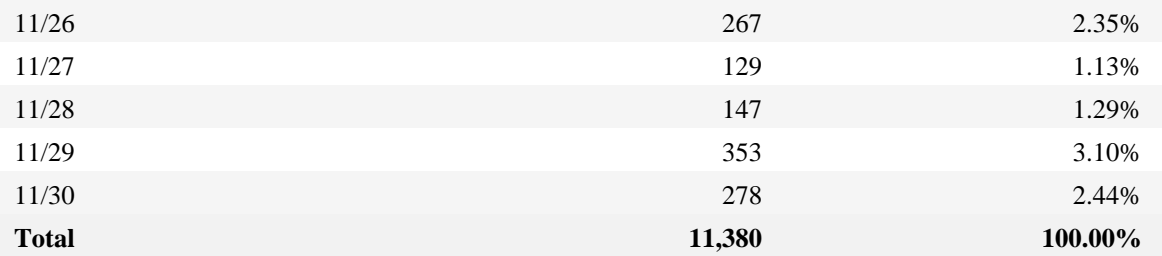

# <span id="page-24-0"></span>**Top Organizations**

If you have enabled the WebTrends GeoTrends Database for this profile, this page will list the most active companies and other organizations visiting your web site. The second table will show you the most active domain names from each organization.

**No data for this section in the log data analyzed.**

**No data for this section in the log data analyzed.**

# <span id="page-26-0"></span>**Top Authenticated Usernames**

This report identifies the true name and relative activity level of the visitors logging onto a server that requires a user name and password.

**No data for this section in the log data analyzed.**

### <span id="page-28-0"></span>**Top Domain Names**

**The threshold set for this section in the wtm\_wtx.ini file was reached. Results shown in tables and graphs do not reflect the entire contents of the log file(s).**

This report lists the domain name that generates the most activity to your web site.

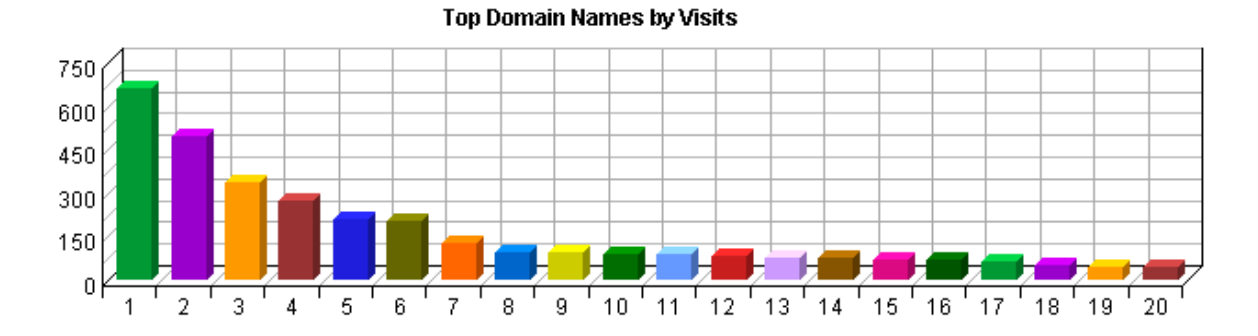

**Domain Name Visits 2.1 <b>Wisits 2.2 <b>Hits**  1. [inktomisearch.com](http://www.netsol.com/cgi-bin/whois/whois?SearchType=do&STRING=inktomisearch.com) **664 5.83%** 14,961 2. [epa.gov](http://www.netsol.com/cgi-bin/whois/whois?SearchType=do&STRING=epa.gov) **494 4.34%** 25,461 3. [aol.com](http://www.netsol.com/cgi-bin/whois/whois?SearchType=do&STRING=aol.com) **335 2.94%** 583 4. [comcast.net](http://www.netsol.com/cgi-bin/whois/whois?SearchType=do&STRING=comcast.net) **275 2.42%** 902 5. [rr.com](http://www.netsol.com/cgi-bin/whois/whois?SearchType=do&STRING=rr.com) **212 1.86%** 689 6. [googlebot.com](http://www.netsol.com/cgi-bin/whois/whois?SearchType=do&STRING=googlebot.com) **204 1.79%** 819 7. [cox.net](http://www.netsol.com/cgi-bin/whois/whois?SearchType=do&STRING=cox.net) **129 1.13%** 358 8. [ask.com](http://www.netsol.com/cgi-bin/whois/whois?SearchType=do&STRING=ask.com) **94 0.83%** 615 9. [bellsouth.net](http://www.netsol.com/cgi-bin/whois/whois?SearchType=do&STRING=bellsouth.net) **94 0.83%** 203 10. [pacbell.net](http://www.netsol.com/cgi-bin/whois/whois?SearchType=do&STRING=pacbell.net) **88 0.77%** 259 11. [verizon.net](http://www.netsol.com/cgi-bin/whois/whois?SearchType=do&STRING=verizon.net) **86 0.76%** 267 12. [ameritech.net](http://www.netsol.com/cgi-bin/whois/whois?SearchType=do&STRING=ameritech.net) **81 0.71%** 191 13. [adelphia.net](http://www.netsol.com/cgi-bin/whois/whois?SearchType=do&STRING=adelphia.net) **77 0.68%** 259 14. [dsl.net](http://www.netsol.com/cgi-bin/whois/whois?SearchType=do&STRING=dsl.net) **76 0.67%** 394 15. [Level3.net](http://www.netsol.com/cgi-bin/whois/whois?SearchType=do&STRING=Level3.net) **73 0.64%** 229

 16. [mindspring.com](http://www.netsol.com/cgi-bin/whois/whois?SearchType=do&STRING=mindspring.com) **68 0.60%** 322 17. [attbi.com](http://www.netsol.com/cgi-bin/whois/whois?SearchType=do&STRING=attbi.com) **65 0.57%** 196 18. [charter.com](http://www.netsol.com/cgi-bin/whois/whois?SearchType=do&STRING=charter.com) **52 0.46%** 204 19. [swbell.net](http://www.netsol.com/cgi-bin/whois/whois?SearchType=do&STRING=swbell.net) **47 0.41%** 109 20. [qwest.net](http://www.netsol.com/cgi-bin/whois/whois?SearchType=do&STRING=qwest.net) **46 0.40%** 101

> **Subtotal 3,260 28.65% 47,122 Other 8,120 71.35% 40,479 Total 11,380 100.00% 87,601**

#### **Top Domain Names**

# <span id="page-30-0"></span>**Top−Level Domain Types**

This report provides a breakdown of top−level domain types.

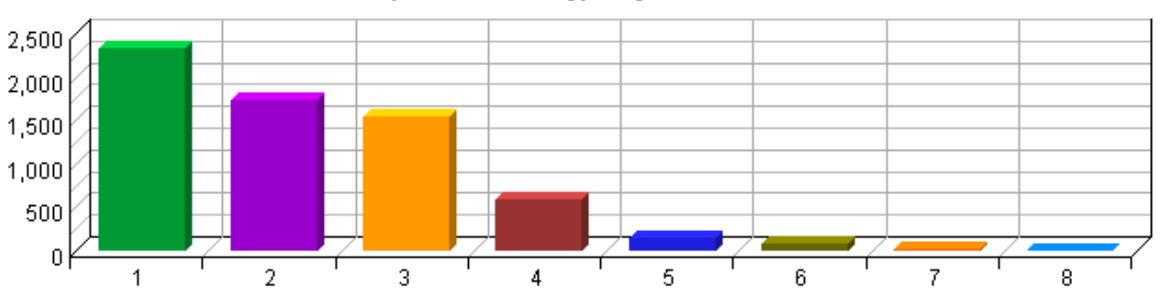

Top-Level Domain Types by Visits

**Top−Level Domain Types**

|    | <b>Top-Level Domain</b><br><b>Types</b> | <b>Visits</b> | $\frac{0}{0}$ | <b>Hits</b> |
|----|-----------------------------------------|---------------|---------------|-------------|
| 1. | Commercial                              | 2,341         | 36.31%        | 19,447      |
| 2. | <b>Network</b>                          | 1,734         | 26.90%        | 4,714       |
| 3. | Education                               | 1,542         | 23.92%        | 5,934       |
| 4. | Government                              | 596           | 9.24%         | 22,473      |
| 5. | Organization                            | 141           | 2.19%         | 13,705      |
| 6. | Military                                | 76            | 1.18%         | 230         |
| 7. | <b>ARPANET</b>                          | 16            | 0.25%         | 59          |
| 8. | International                           | 1             | $0.02\%$      |             |
|    | <b>Total</b>                            | 6,447         | 100.00%       | 66,563      |

## <span id="page-32-0"></span>**Geography Dashboard**

This displays key graphs and tables that provide an overview of this chapter. Click on the title of a graph or table to navigate to the corresponding page.

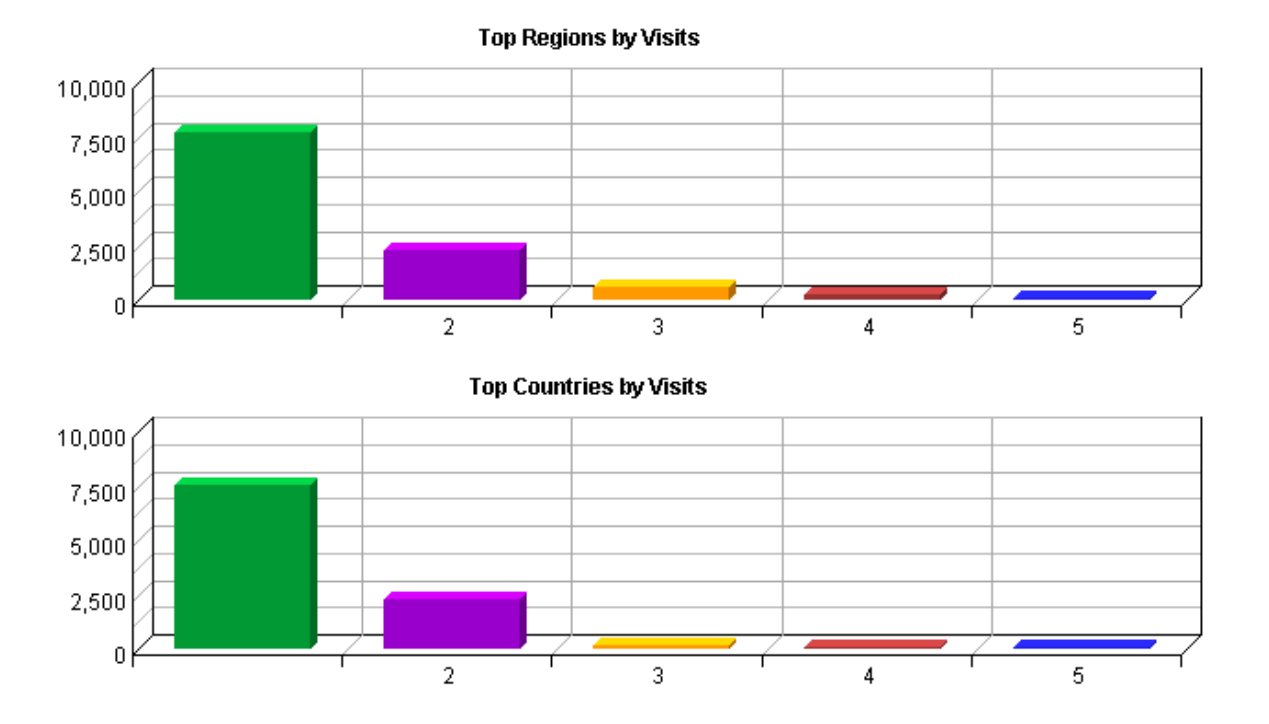

# <span id="page-34-0"></span>**Top Regions**

This report identifies the top geographic regions of the visitors to your site.

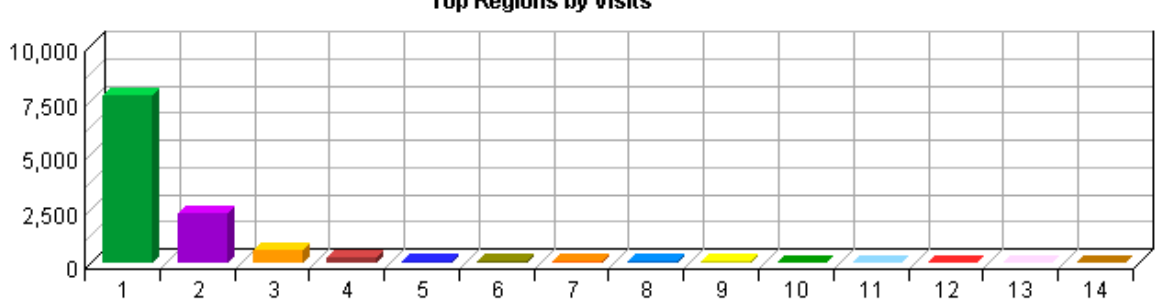

**Top Regions by Visits** 

**Top Regions**

|                  | <b>Geographic Regions</b> | <b>Visits</b>  | $\frac{0}{0}$ |
|------------------|---------------------------|----------------|---------------|
| 1.               | North America             | 7,743          | 68.04%        |
| 2.               | Region Unspecified        | 2,289          | 20.11%        |
| 3.               | <b>Western Europe</b>     | 618            | 5.43%         |
| $\overline{4}$ . | Asia                      | 243            | 2.14%         |
| 5.               | Eastern Europe            | 116            | 1.02%         |
| 6.               | South America             | 113            | 0.99%         |
| 7.               | Northern Europe           | 95             | 0.83%         |
| 8.               | Australia                 | 70             | 0.62%         |
| 9.               | Middle East               | 68             | 0.60%         |
| 10.              | Pacific Islands           | 8              | 0.07%         |
| 11.              | Caribbean Islands         | 5              | 0.04%         |
| 12.              | Northern Africa           | 5              | 0.04%         |
| 13.              | Central America           | $\overline{4}$ | 0.04%         |
| 14.              | Southern Africa           | 3              | 0.03%         |
|                  | <b>Total</b>              | 11,380         | 100.00%       |
# **Top Countries**

This report identifies the top countries of the visitors to your site.

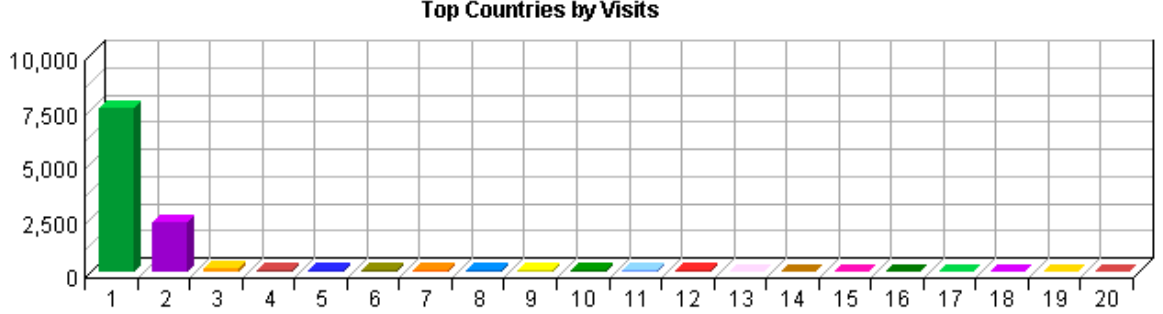

**Top Countries by Visits** 

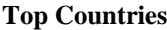

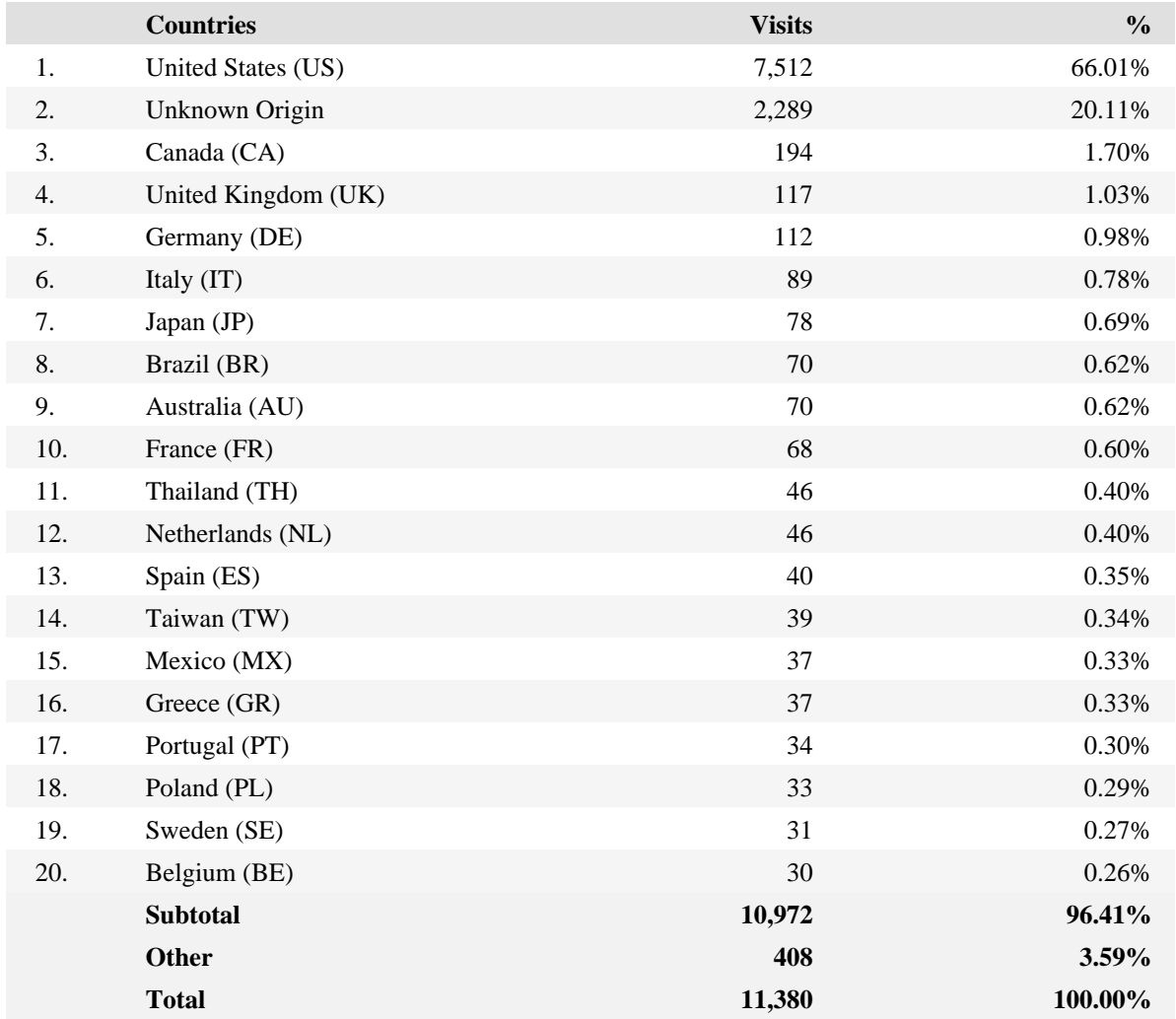

## **Pages Dashboard**

This displays key graphs and tables that provide an overview of the Pages chapter. Click on the title of a graph or table to navigate to the corresponding page.

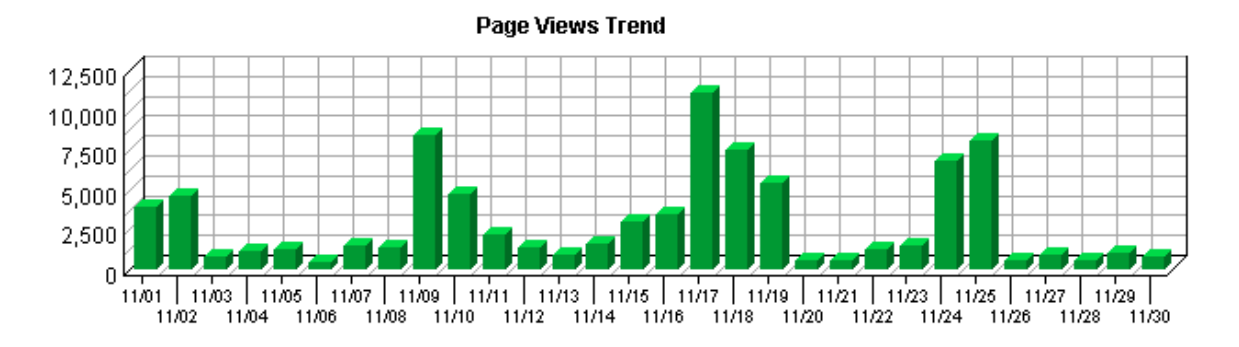

**Page View Summary**

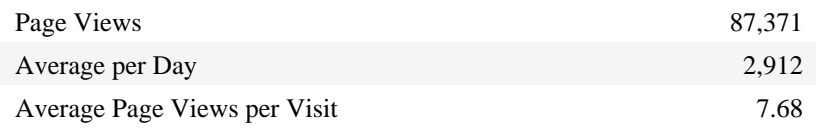

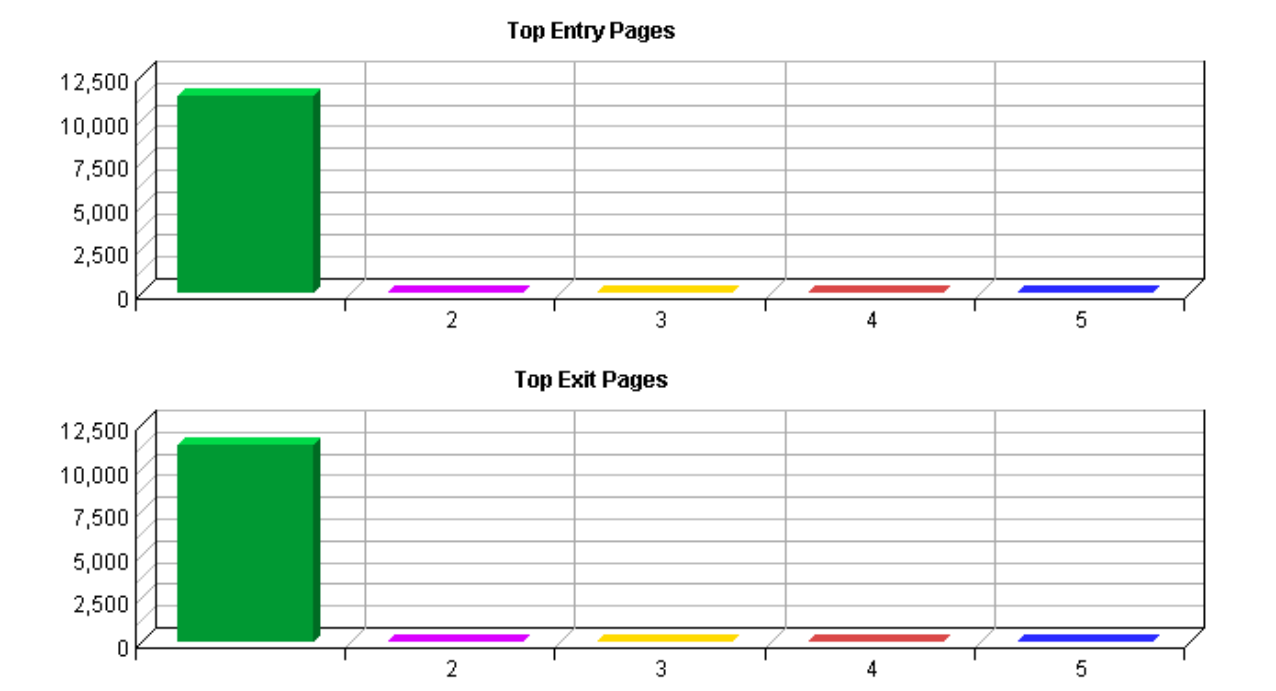

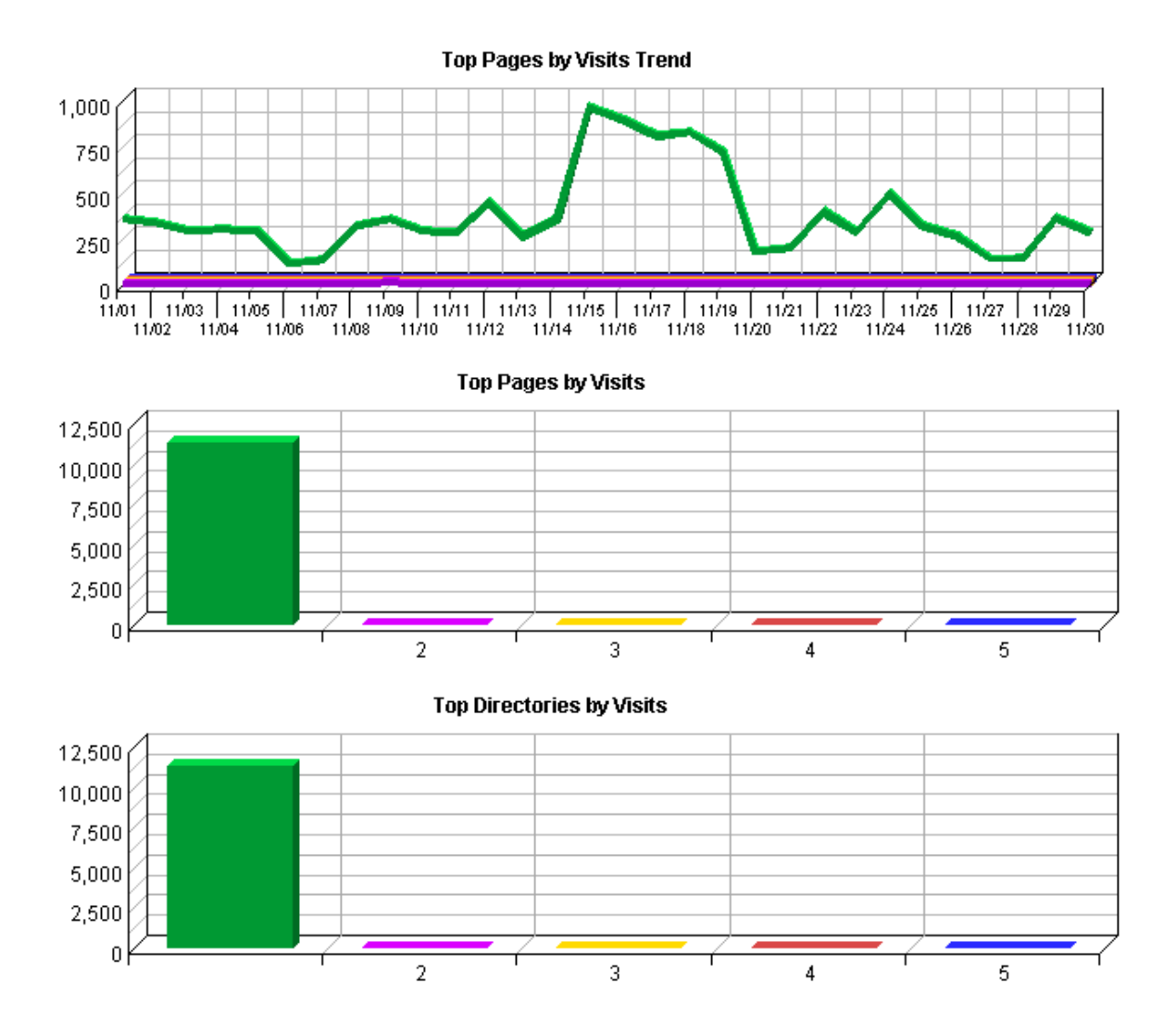

## **Top Pages**

This identifies the most popular web pages on your site and shows you the number of visits for each, and displays the average length of time the page was viewed.

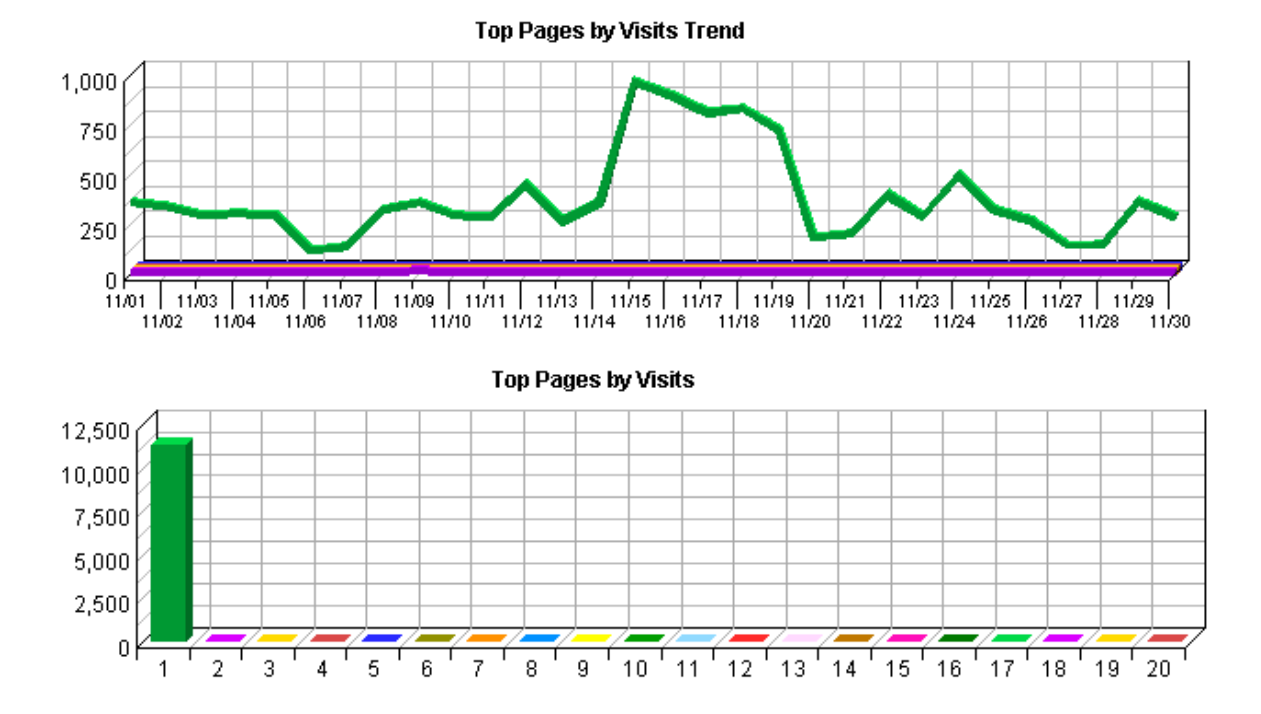

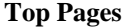

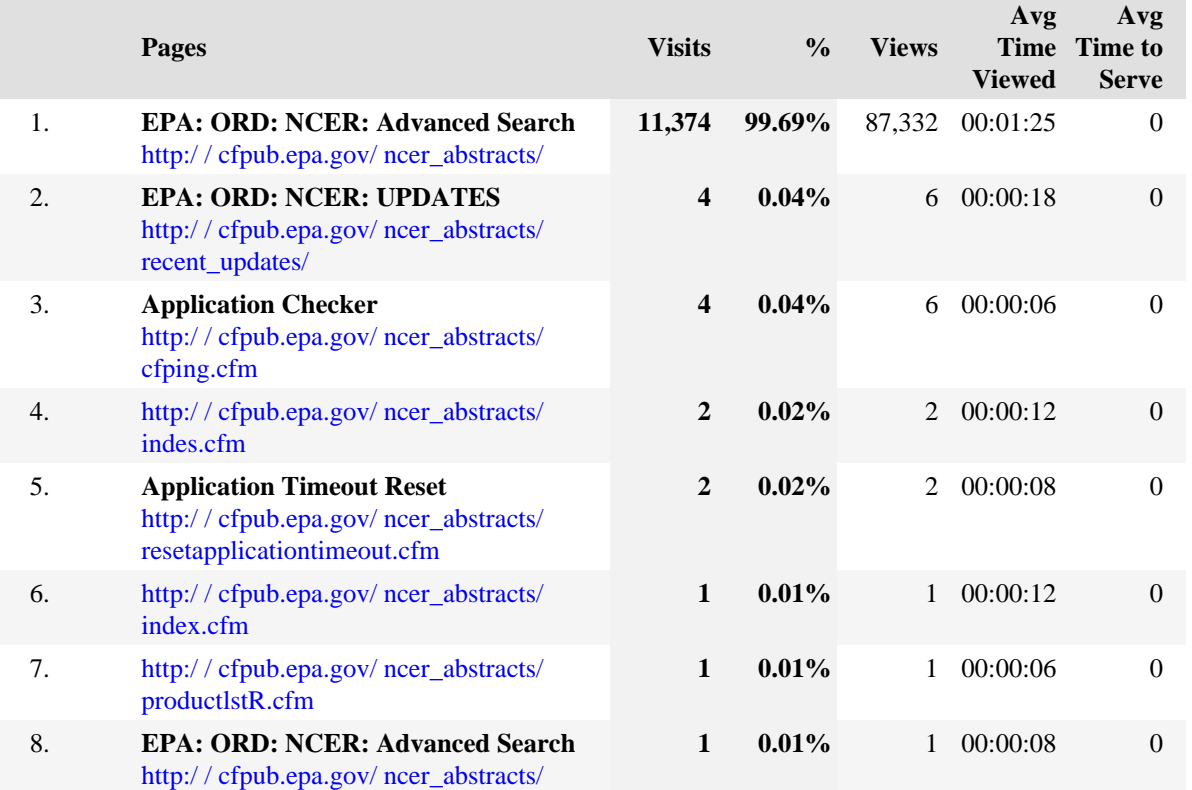

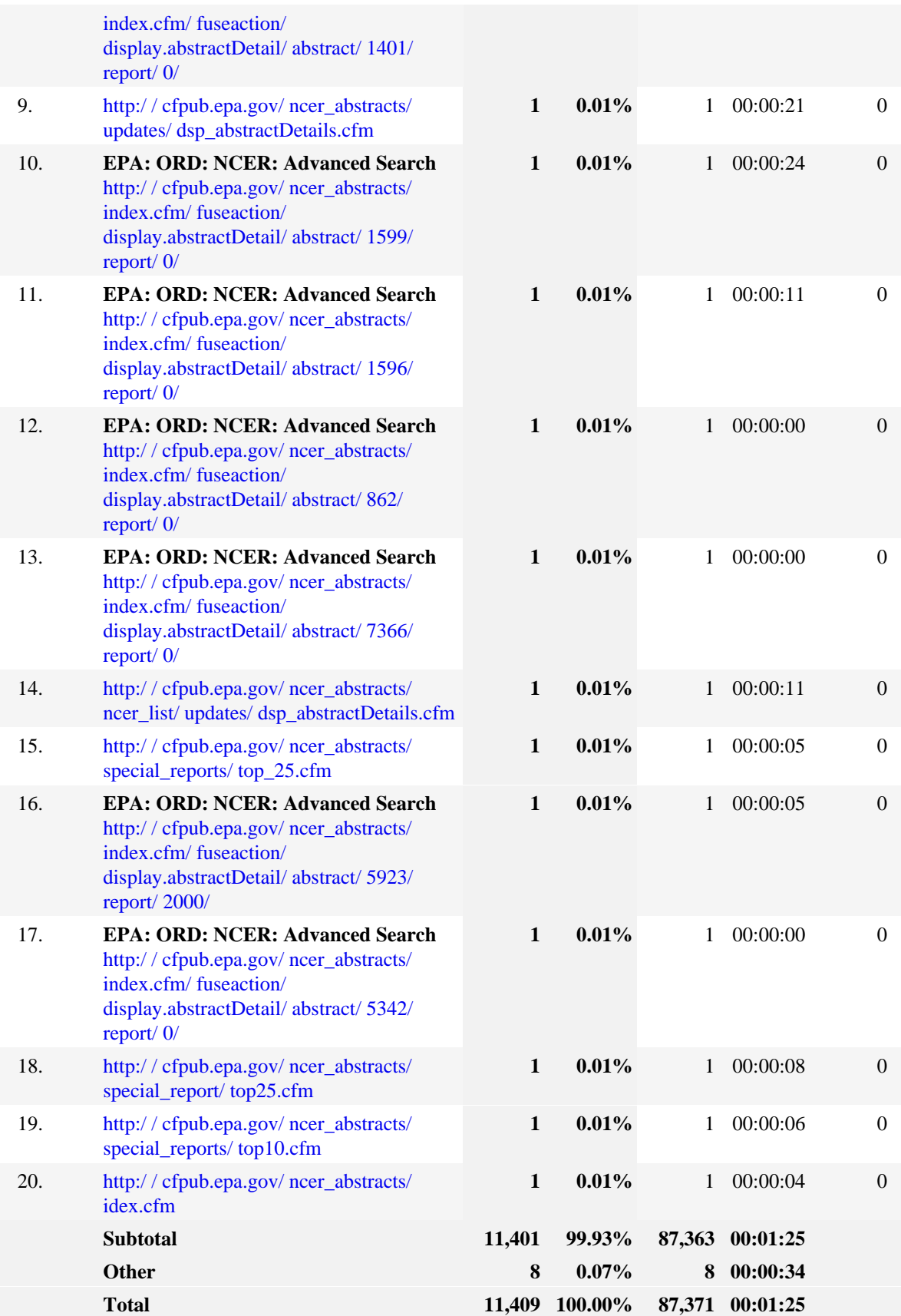

# **Top Content Groups**

This report identifies the most popular groups of web site pages and how often they were visited.

## **Top Directories**

This report lists the most commonly accessed directories on your web site. This information can help determine the types of data most often requested.

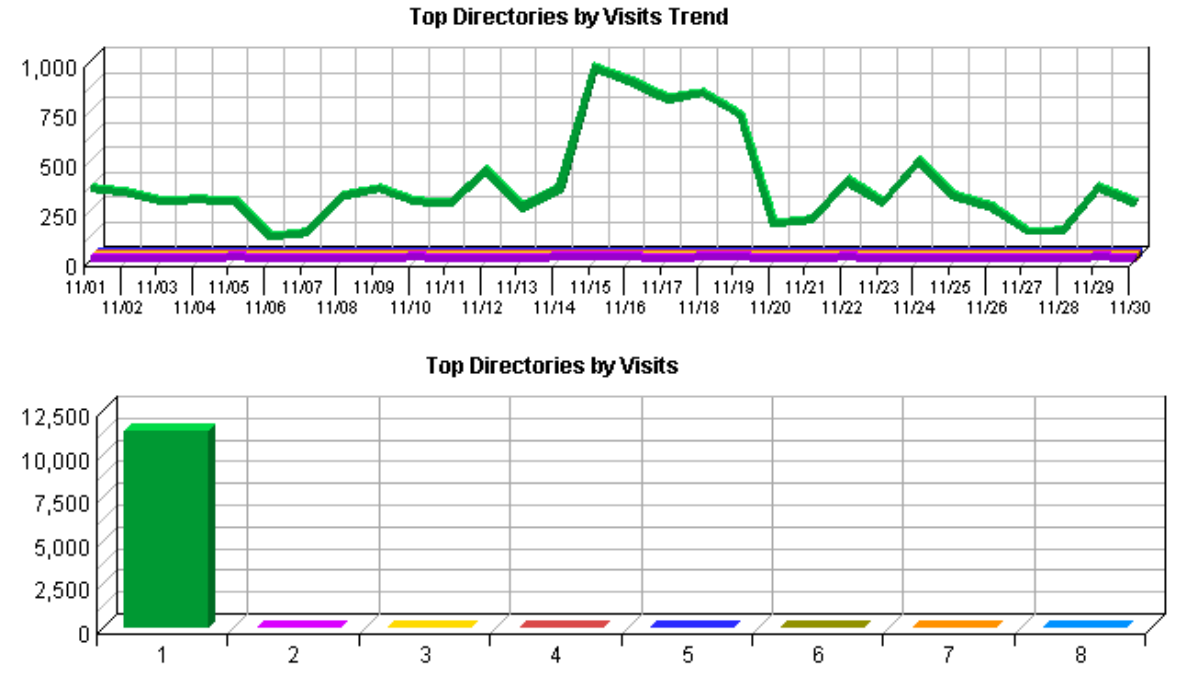

**Top Directories**

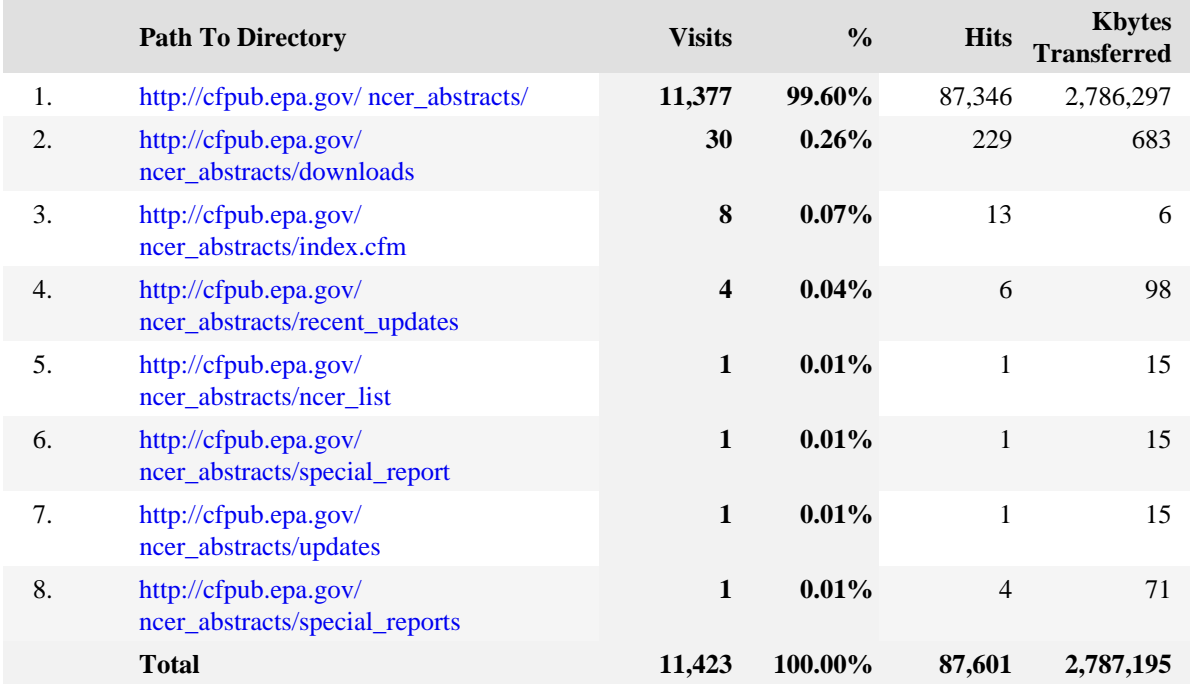

### **Files Dashboard**

This displays key graphs and tables that provide an overview of the Files chapter. Click on the title of a graph or table to navigate to the corresponding page.

#### **Hit Summary**

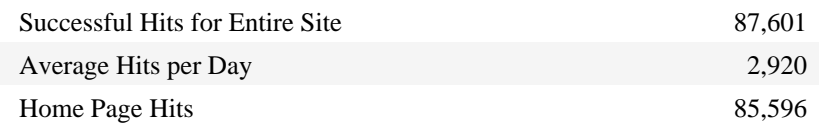

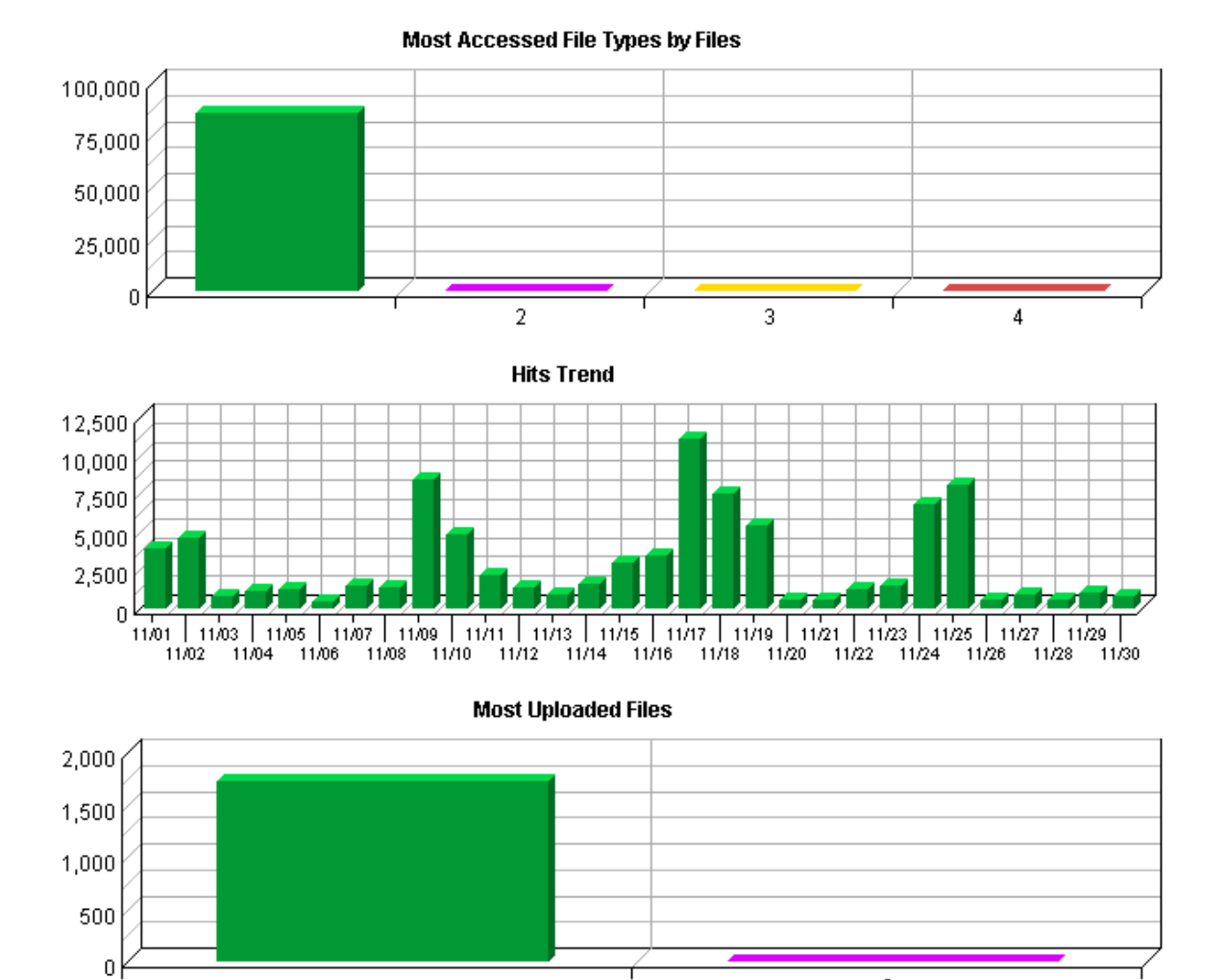

 $\overline{2}$ 

## **Most Downloaded Files**

This report identifies the most popular files downloaded from your site.

## **Most Accessed File Types**

This report identifies the types of files accessed on your site and the total number of kilobytes of data transferred for each file type. Cached requests and erred hits are excluded from the totals. The types of files accessed are listed in descending order.

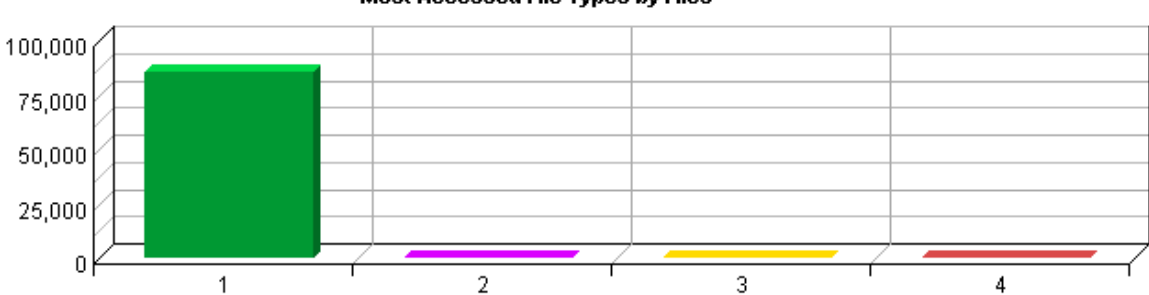

#### Most Accessed File Types by Files

#### **Most Accessed File Types**

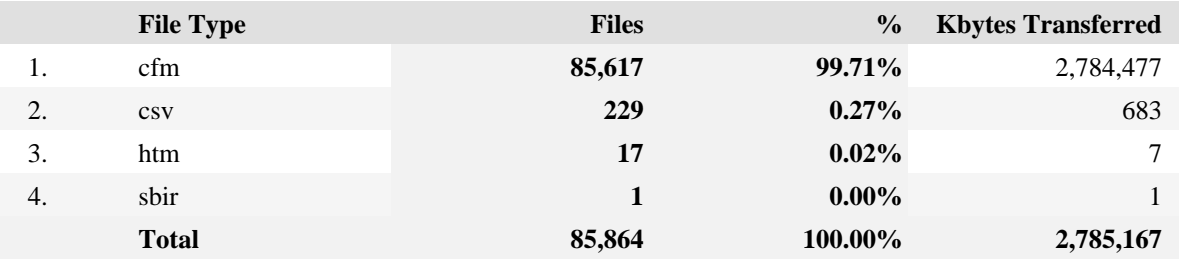

## **Most Uploaded Files**

This report identifies the most popular files uploaded using FTP PUT, HTTP PUT, or HTTP POST.

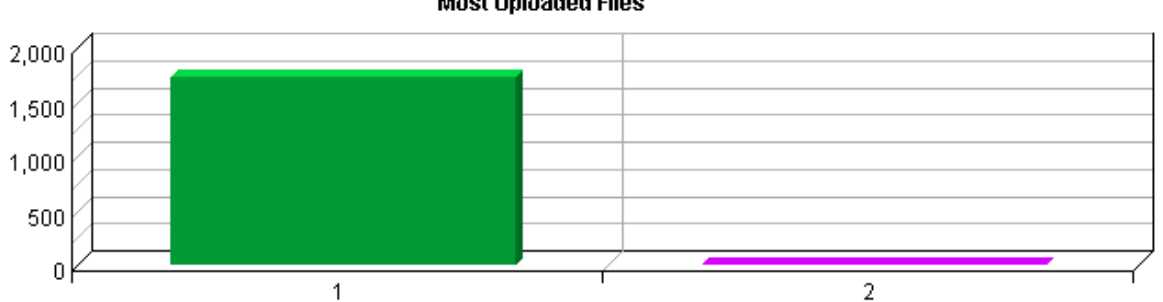

**Most Uploaded Files** 

**Most Uploaded Files**

| <b>Uploaded Files</b>                                   | Visits | <b>Uploads</b> | $\frac{0}{0}$ |
|---------------------------------------------------------|--------|----------------|---------------|
| http://cfpub.epa.gov/ ncer_abstracts/                   | 917    | 1,736          | 99.94%        |
| http://cfpub.epa.gov/<br>ncer_abstracts/recent_updates/ |        |                | $0.06\%$      |
| Total                                                   | 918    | 1,737          | 100.00%       |

# **URL 1D Parameter Analysis by Visits**

This report shows how often each page/parameter pair−−or dynamic page−−was visited.

# **URL 1D Parameter Analysis by Hits**

This report shows how often each page/parameter pair−−or dynamic page−−was visited.

## **Navigation Dashboard**

This dashboard summarizes important information related to online navigation.

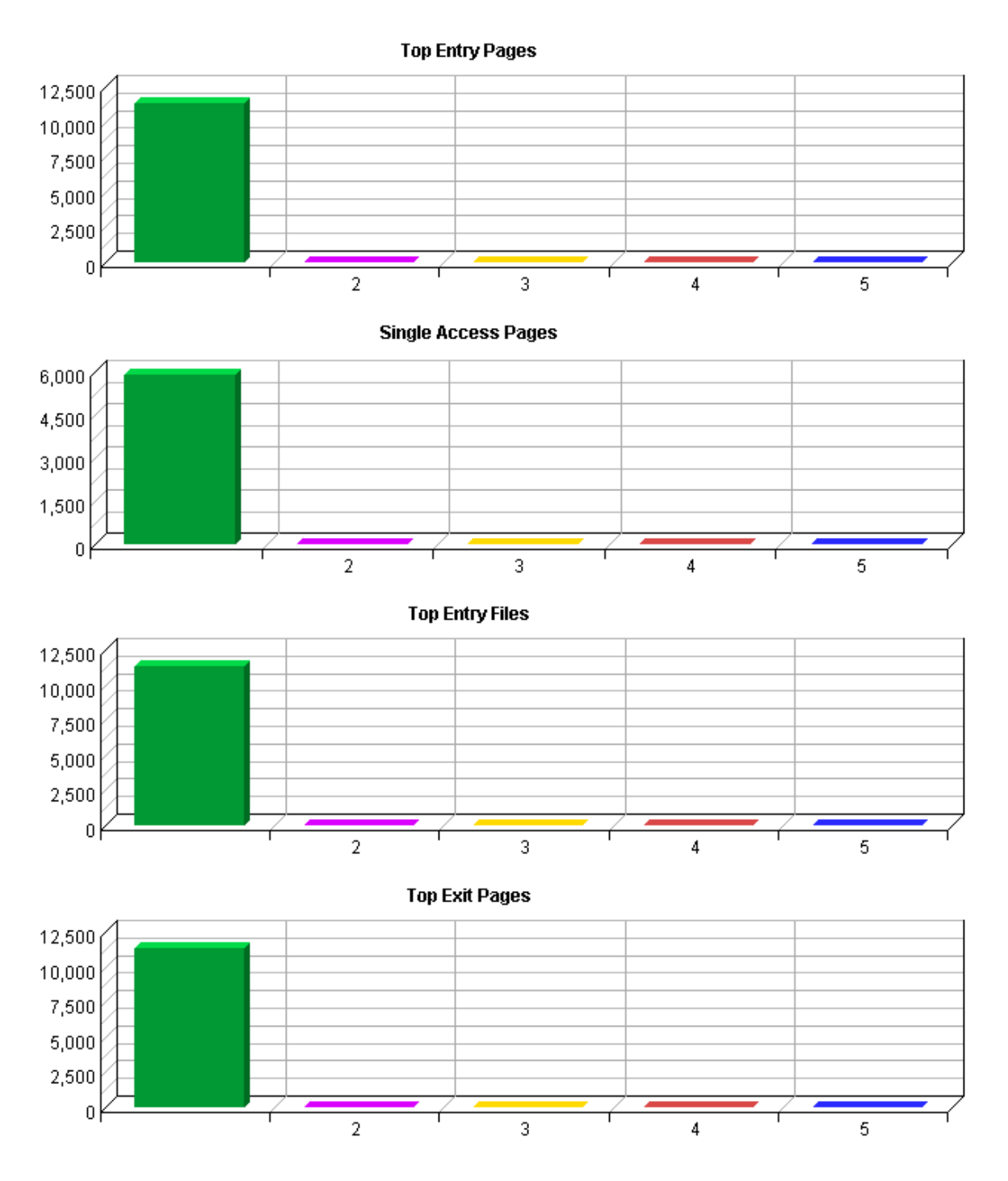

# **Top Entry Pages**

This report identifies the first page viewed when a visitor visits your site. The most common entry page is usually the home page, but other common entry pages include specific URLs that visitors type, pages that have been bookmarked, or pages referred to by other sites.

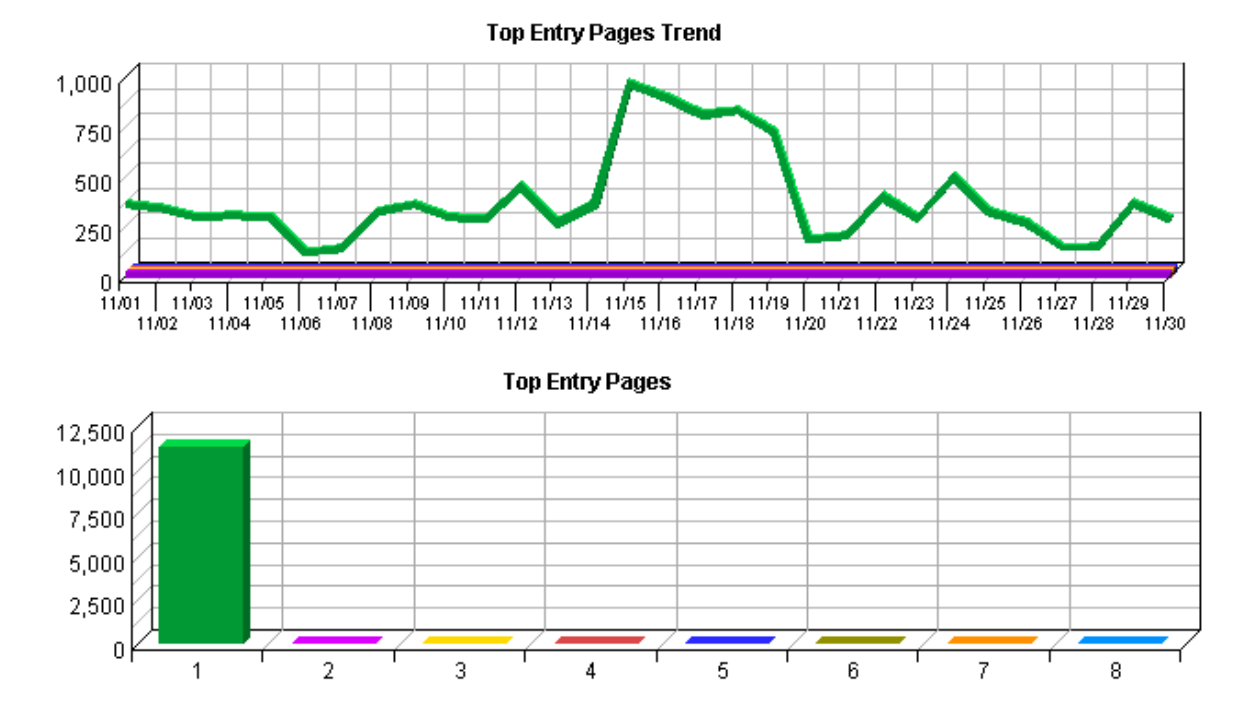

**Top Entry Pages**

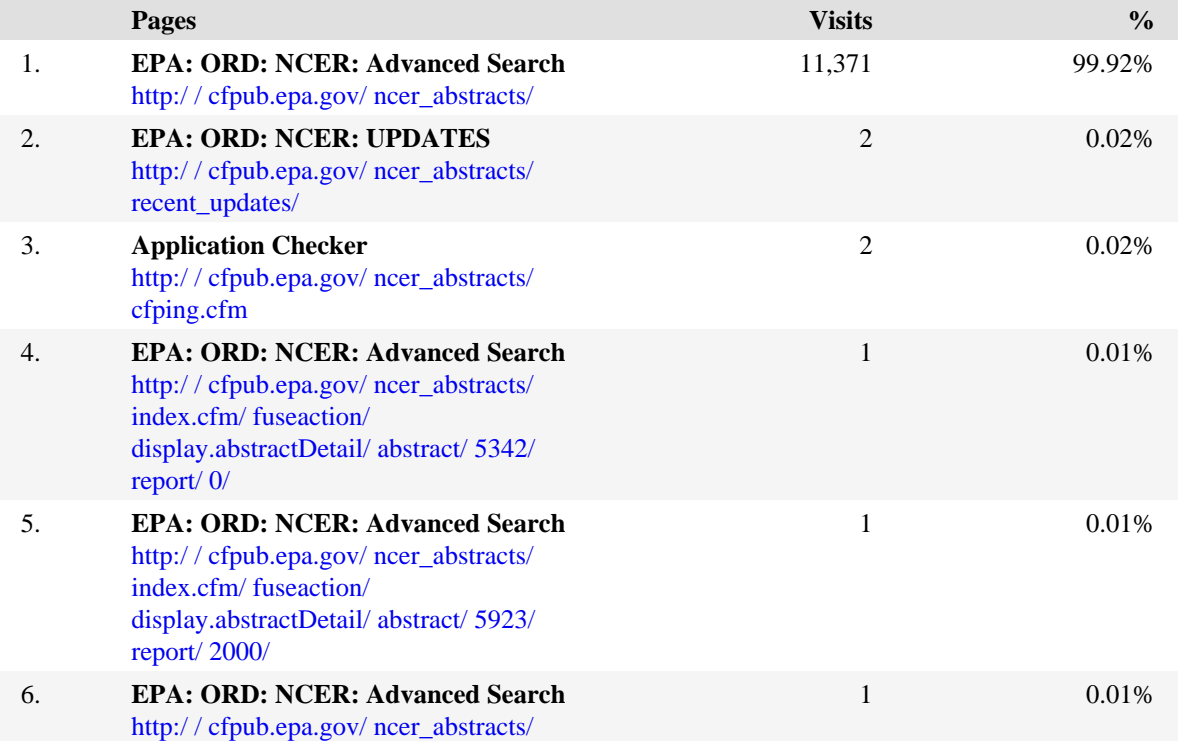

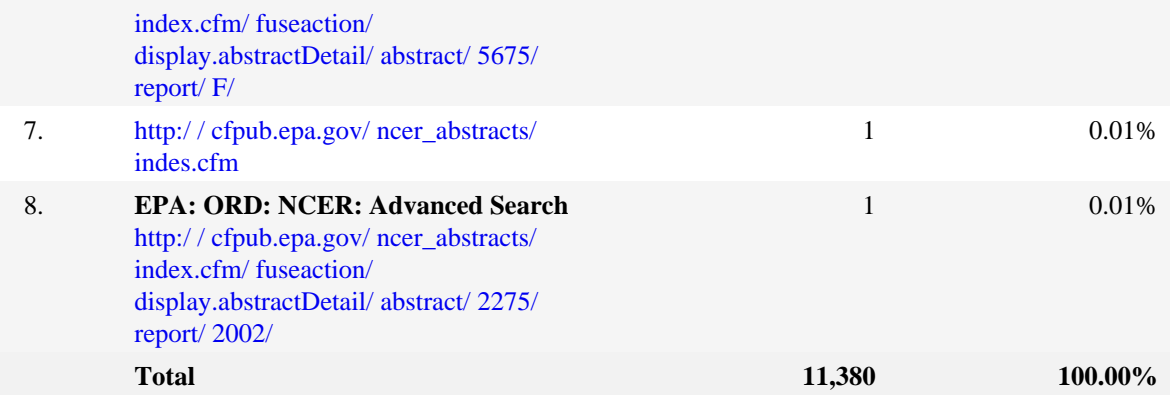

## **Top Entry Files**

This report identifies the first hit from a visitor visiting your site. This is most likely the home page but, in some cases it may also be specific URLs that visitors enter to go directly to a particular file or page.

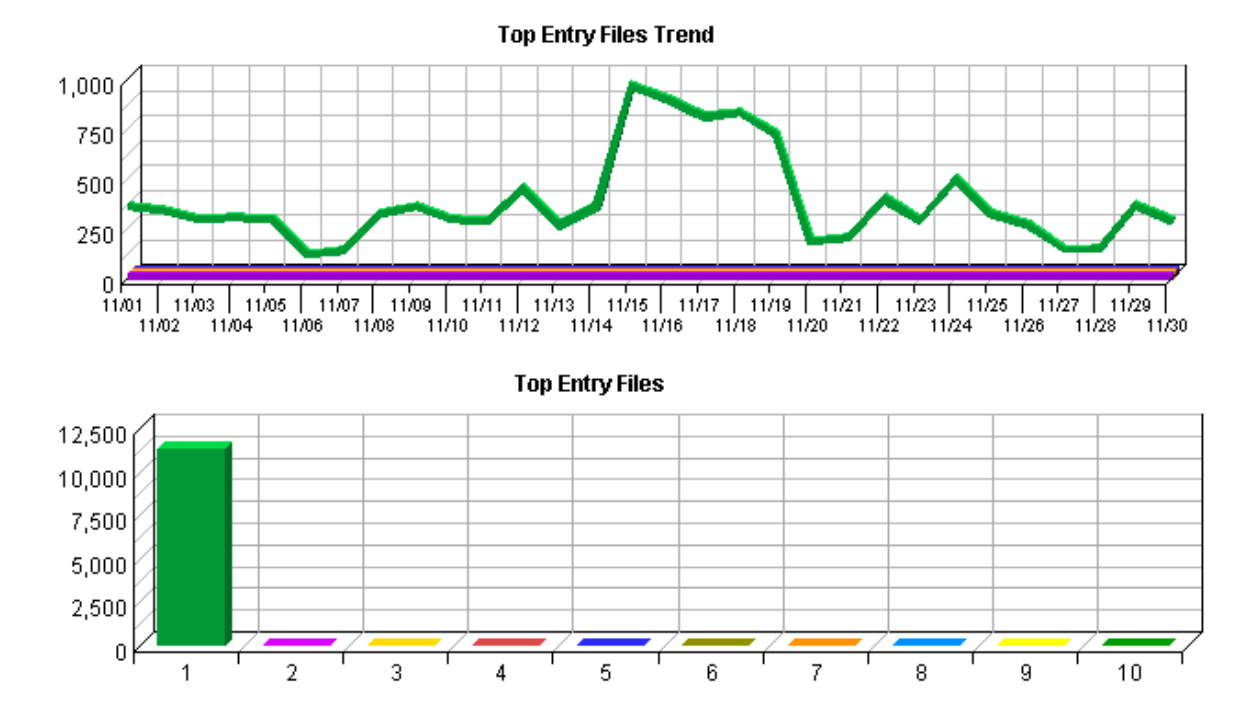

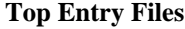

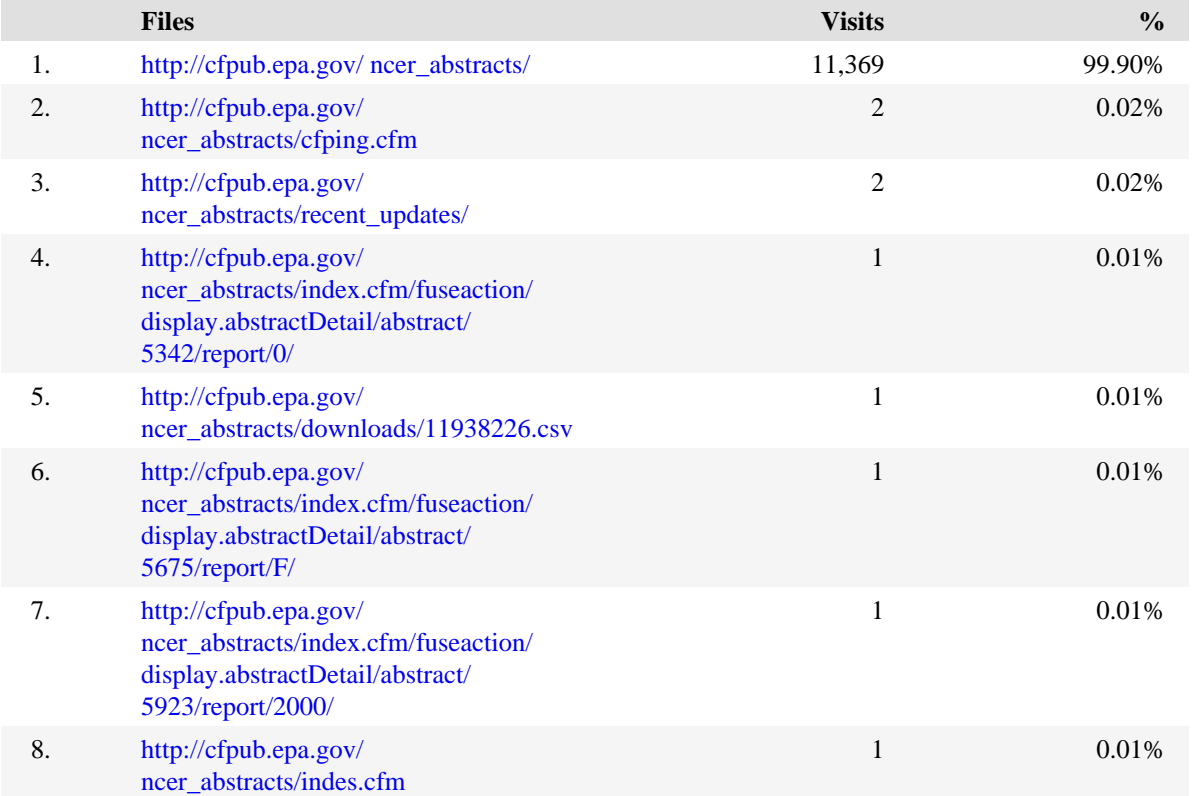

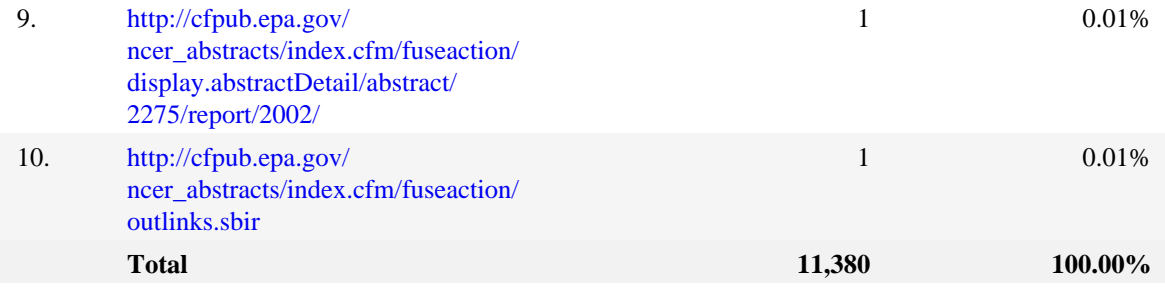

## **Top Exit Pages**

This report identifies the last page visitors viewed before they left your site.

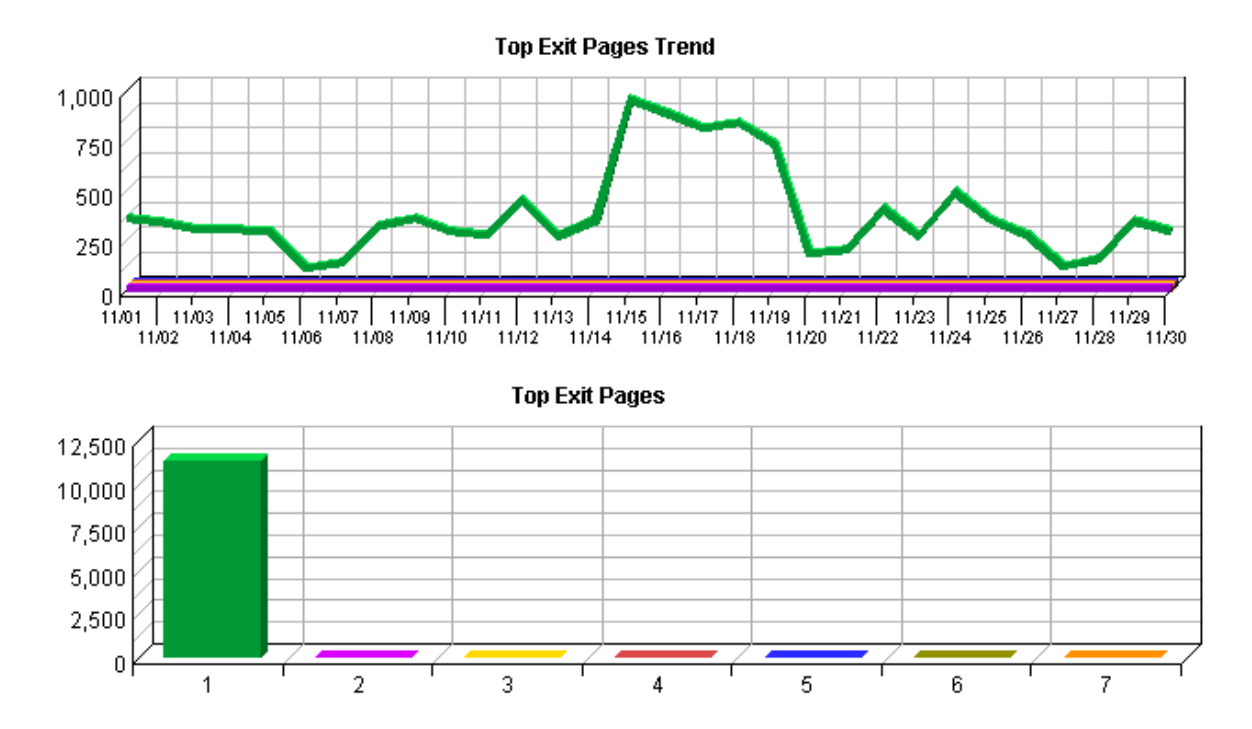

**Top Exit Pages**

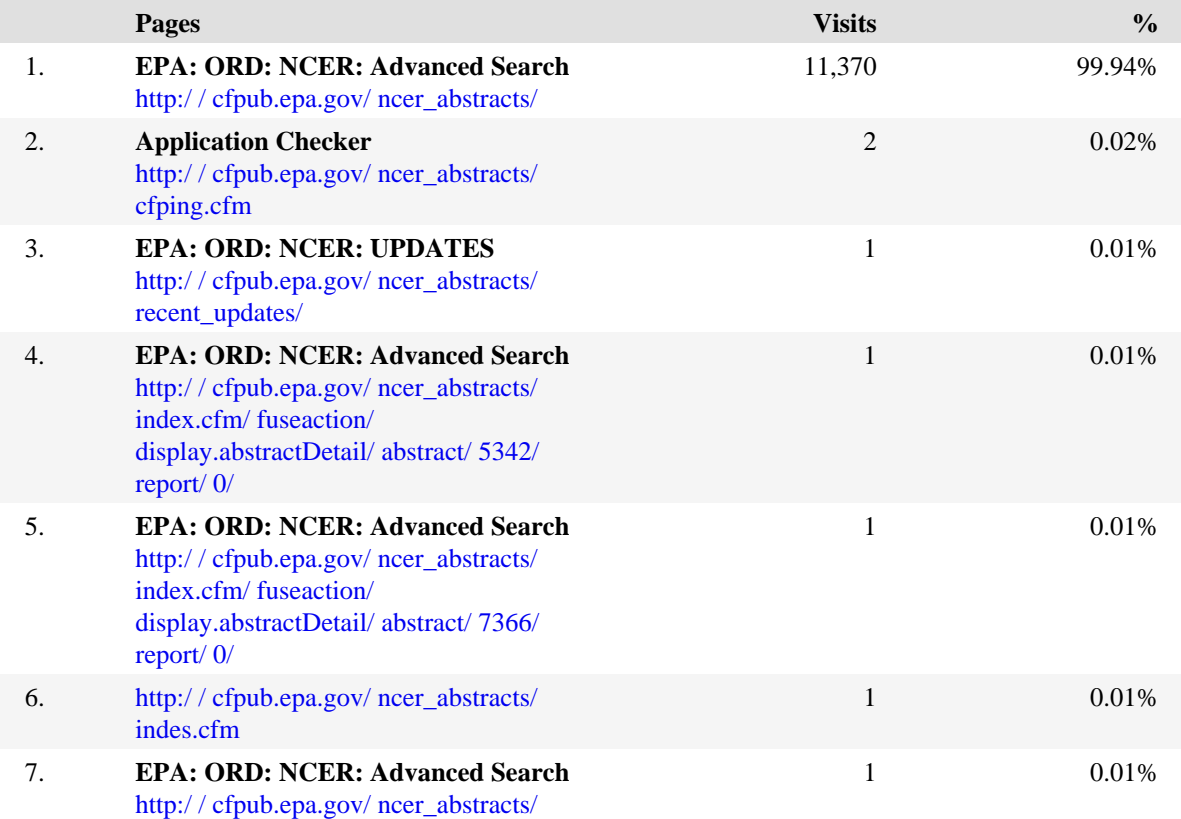

[index.cfm/ fuseaction/](http://cfpub.epa.gov/ncer_abstracts/index.cfm/fuseaction/display.abstractDetail/abstract/2275/report/2002/) [display.abstractDetail/ abstract/ 2275/](http://cfpub.epa.gov/ncer_abstracts/index.cfm/fuseaction/display.abstractDetail/abstract/2275/report/2002/) [report/ 2002/](http://cfpub.epa.gov/ncer_abstracts/index.cfm/fuseaction/display.abstractDetail/abstract/2275/report/2002/)

**Total 11,377 100.00%**

## **Single Access Pages**

This report identifies the pages on your web site that visitors open, then exit from, without viewing any other page.

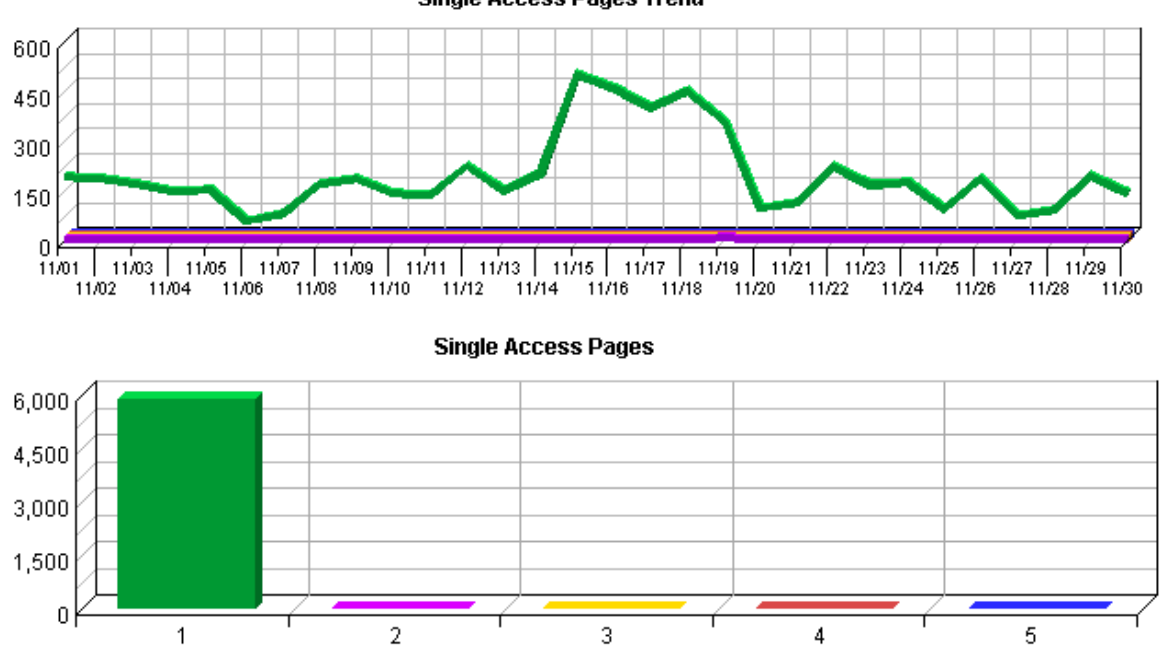

**Single Access Pages Trend** 

#### **Single Access Pages**

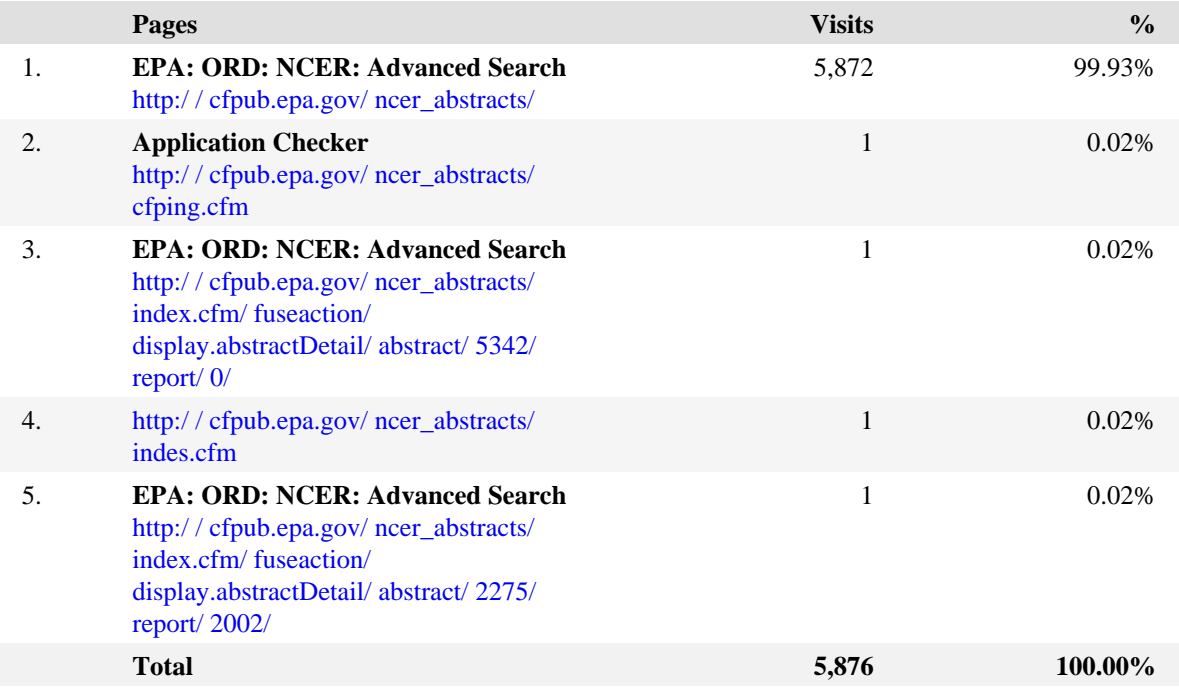

### **Top Paths Through Site**

This report tracks visitor activity beginning with their entry page into the site−−the first page they open−−then all subsequent pages during their visit. The default definition for a page in this context is defined as a document ending with the extension .htm, .html, or .asp. This definition can be changed by the system administrator.

#### **Top Paths Through Site**

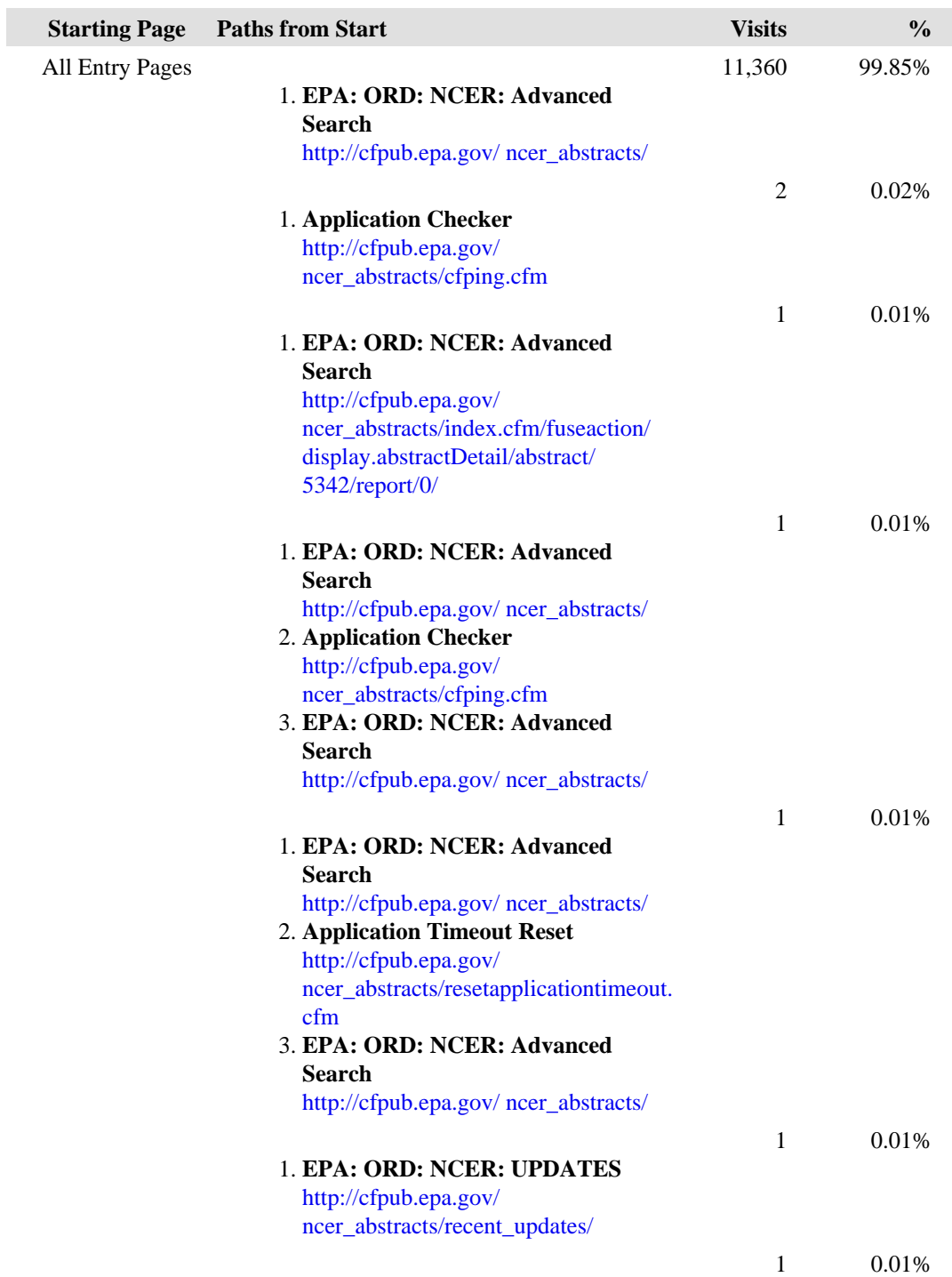

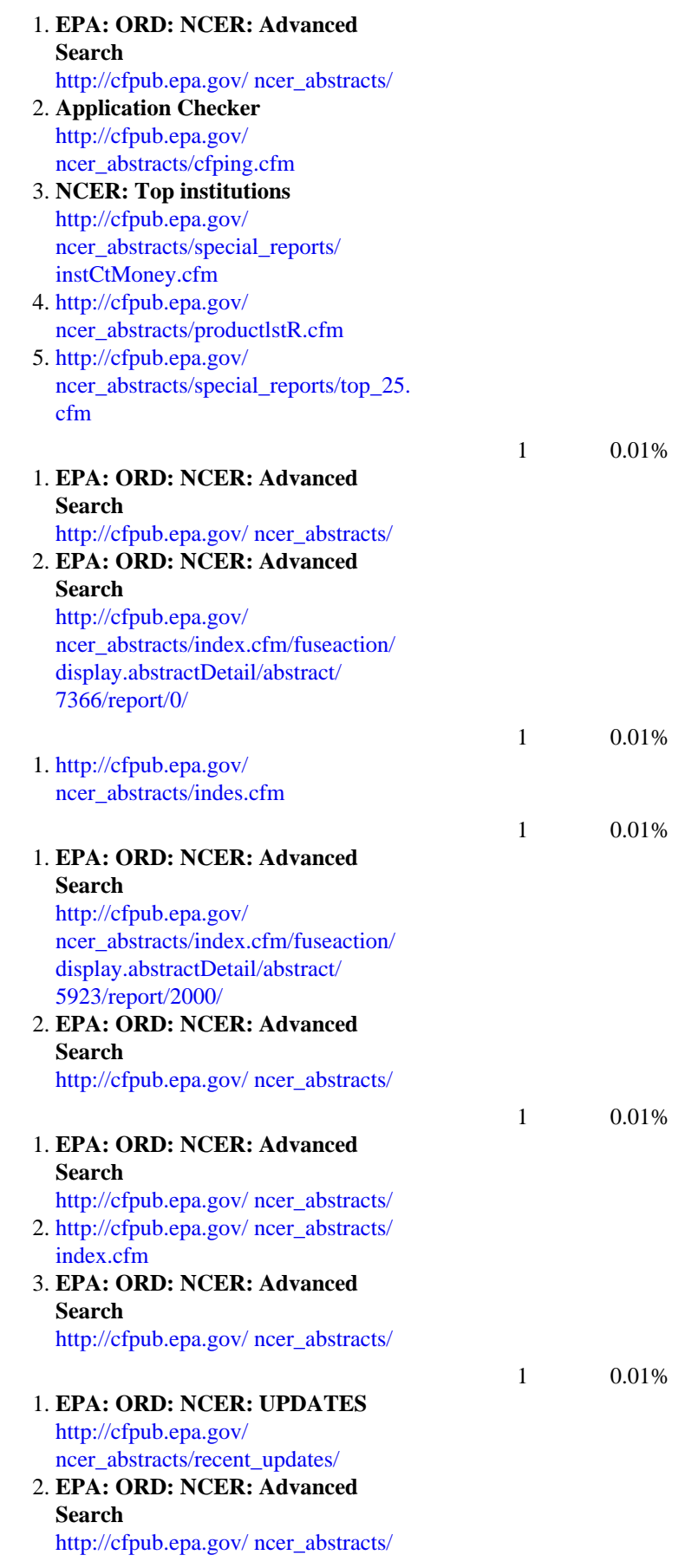

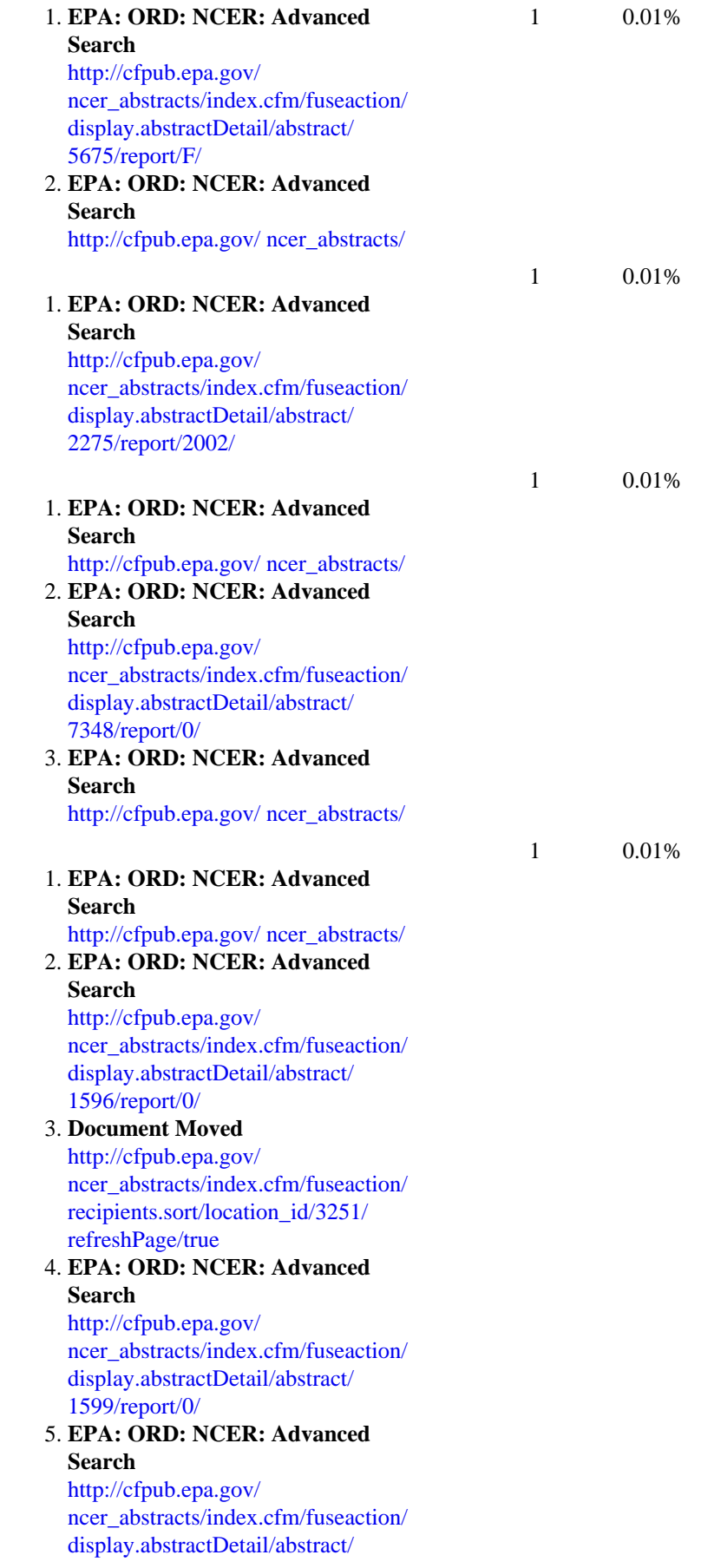

#### [1401/report/0/](http://cfpub.epa.gov/ncer_abstracts/index.cfm/fuseaction/display.abstractDetail/abstract/1401/report/0/)

#### 1 0.01%

#### **EPA: ORD: NCER: Advanced** 1. **Search** [http://cfpub.epa.gov/ ncer\\_abstracts/](http://cfpub.epa.gov/ncer_abstracts/) **EPA: ORD: NCER: UPDATES** 2. [http://cfpub.epa.gov/](http://cfpub.epa.gov/ncer_abstracts/recent_updates/) [ncer\\_abstracts/recent\\_updates/](http://cfpub.epa.gov/ncer_abstracts/recent_updates/) **EPA: ORD: NCER: Advanced** 3. **Search**

[http://cfpub.epa.gov/ ncer\\_abstracts/](http://cfpub.epa.gov/ncer_abstracts/)
# **Technical Dashboard**

This dashboard summarizes important information related to online technical activity.

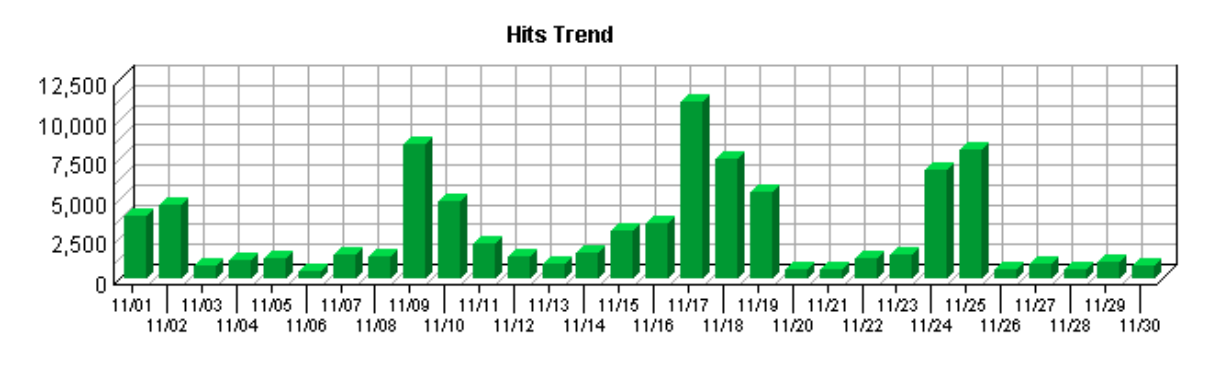

**Hit Summary**

| Successful Hits for Entire Site | 87.601 |
|---------------------------------|--------|
| Average Hits per Day            | 2.920  |
| Home Page Hits                  | 85.596 |

Bandwidth: Kbytes Transferred Trend

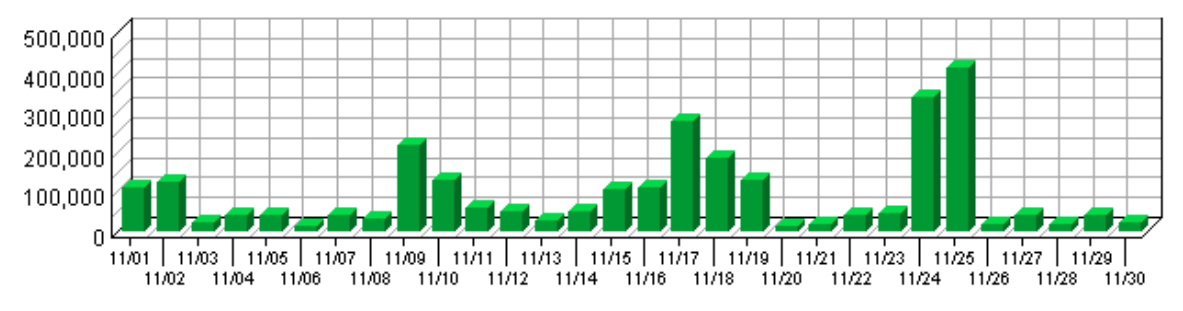

#### **Technical Statistics**

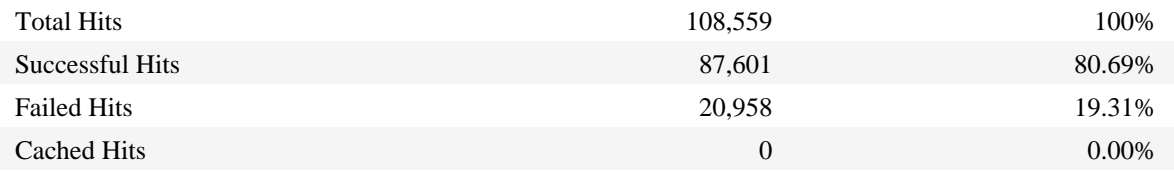

# **Page Views Trend**

This report helps you determine the bandwidth requirements of your web site by tracking page views over the course of the report period.

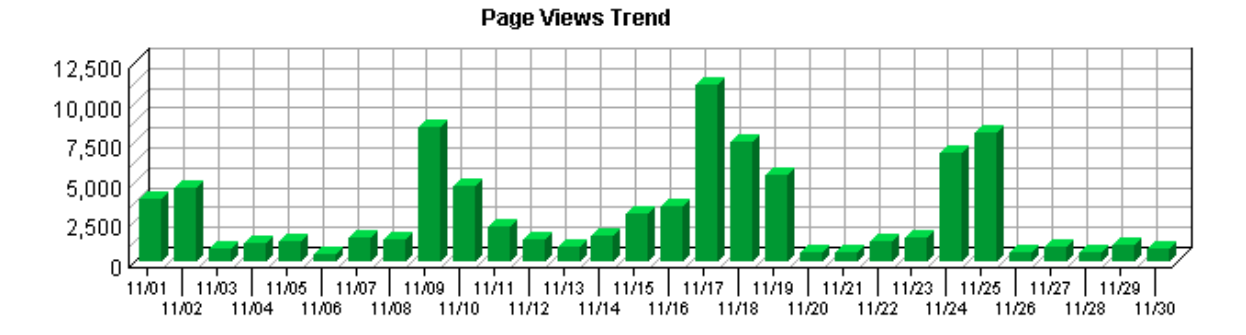

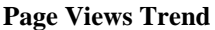

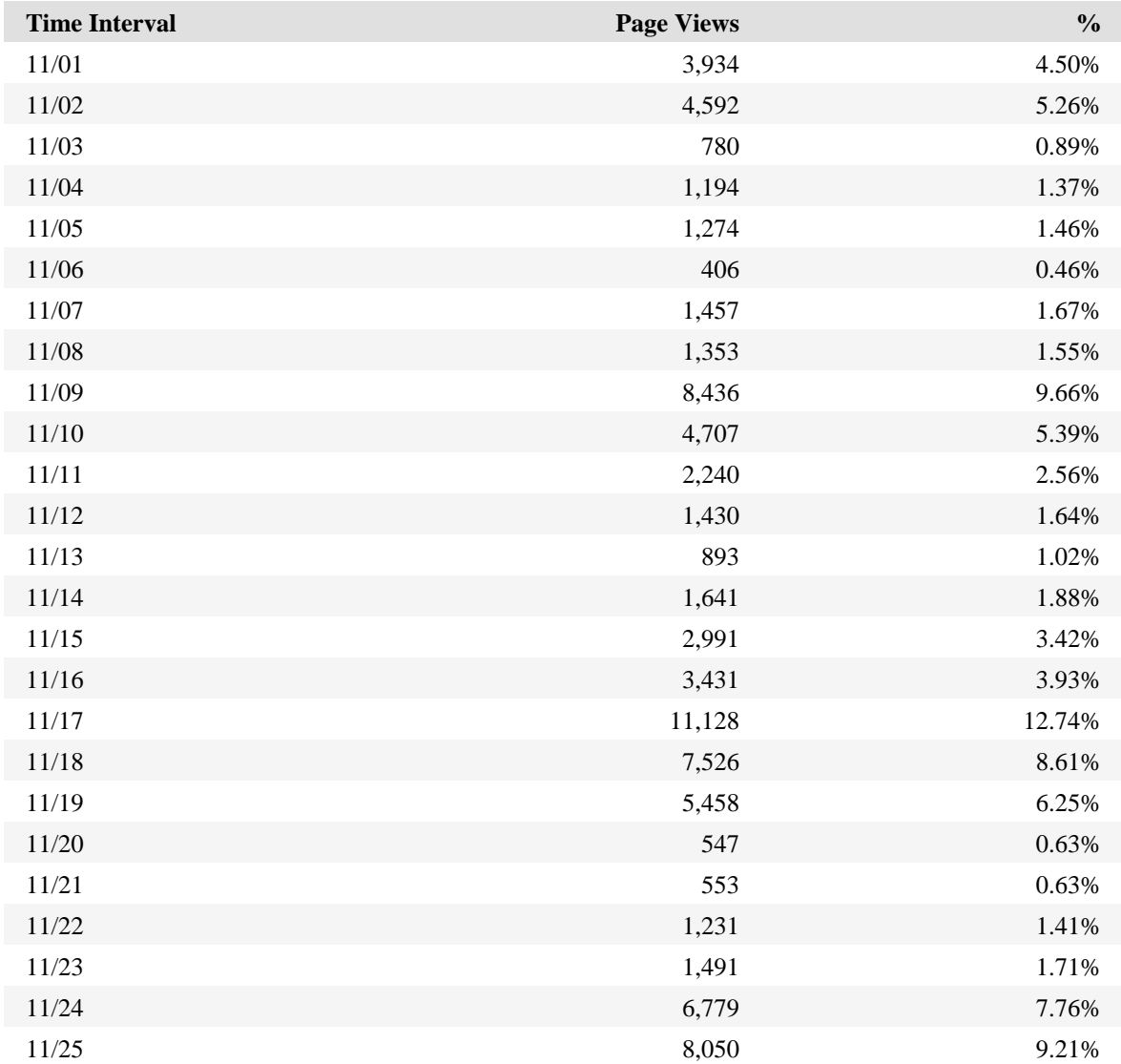

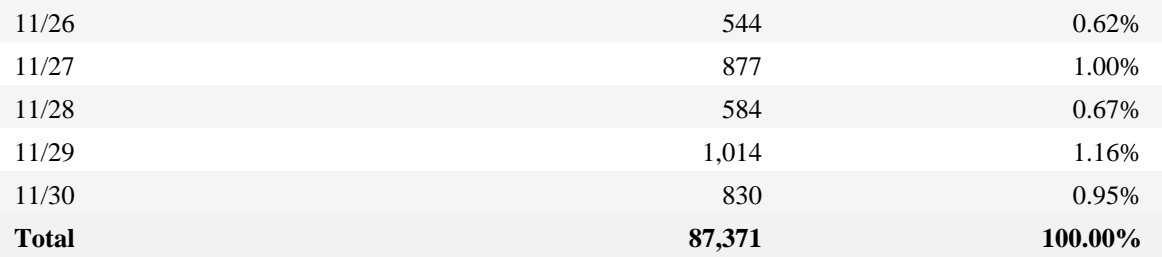

# **Hits Trend**

This report helps you learn the bandwidth requirements of your site by tracking hits over the course of the report period.

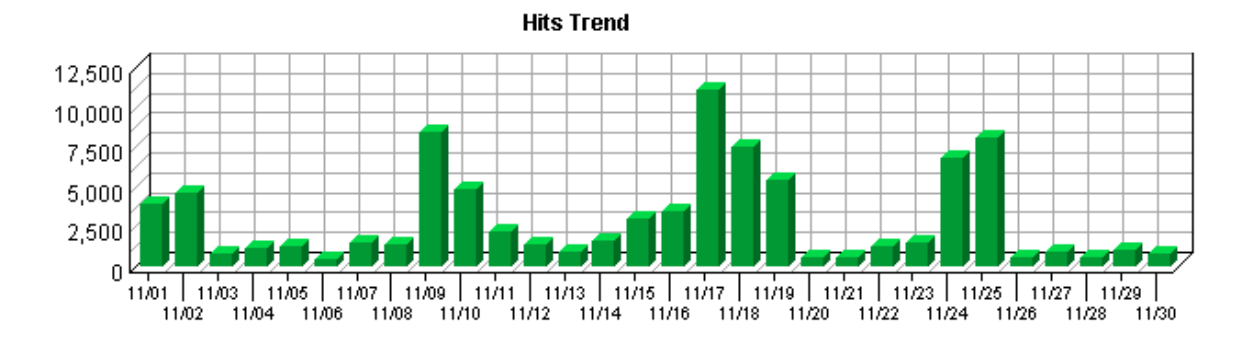

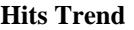

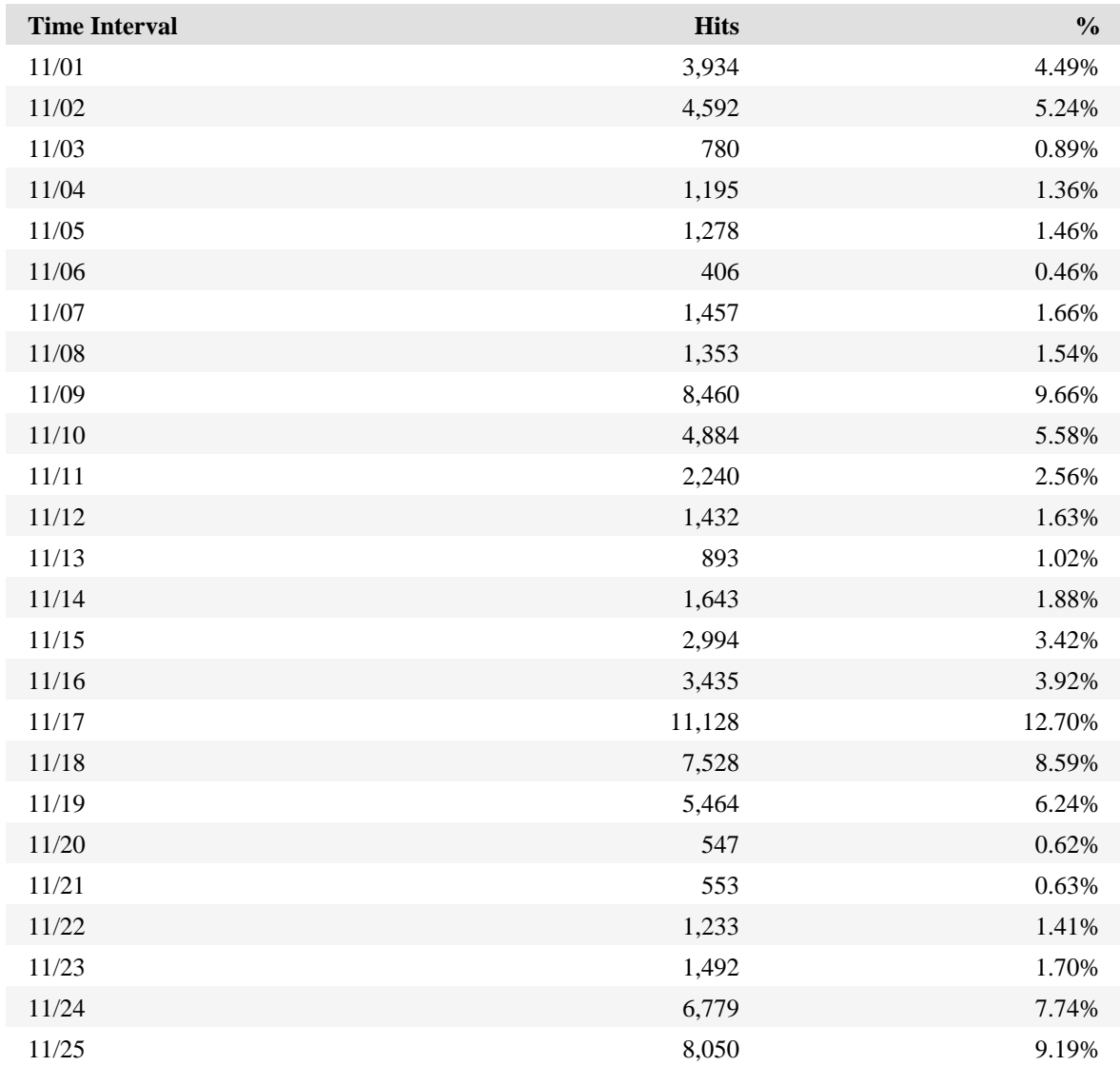

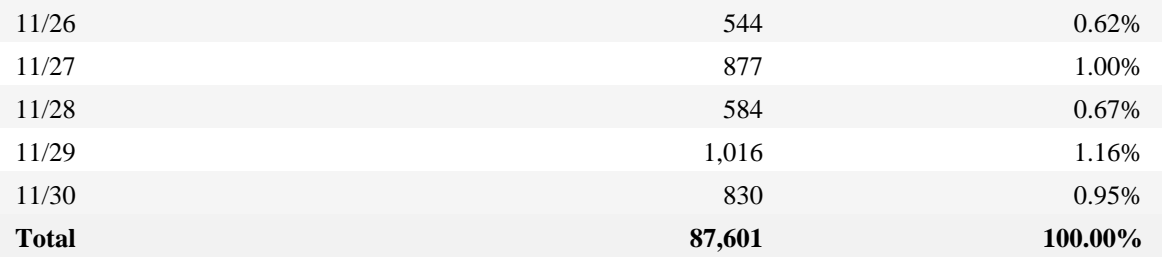

## **Bandwidth: Kbytes Transferred Trend**

This report helps you see the bandwidth requirements of your site by tracking kilobytes transferred over the course of the report period.

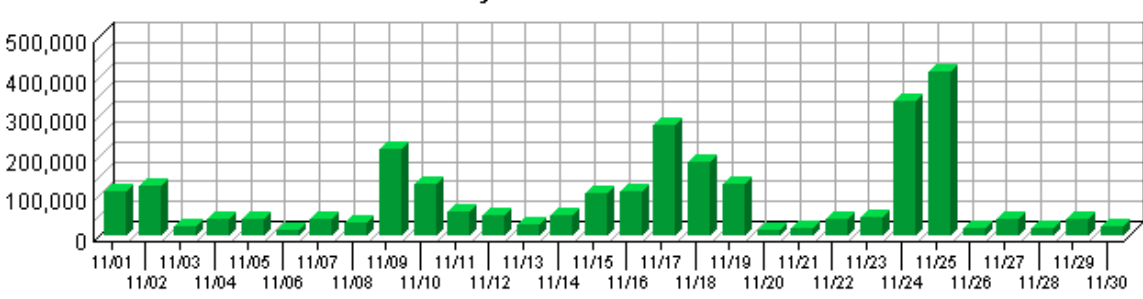

#### Bandwidth: Kbytes Transferred Trend

#### **Bandwidth: Kbytes Transferred Trend**

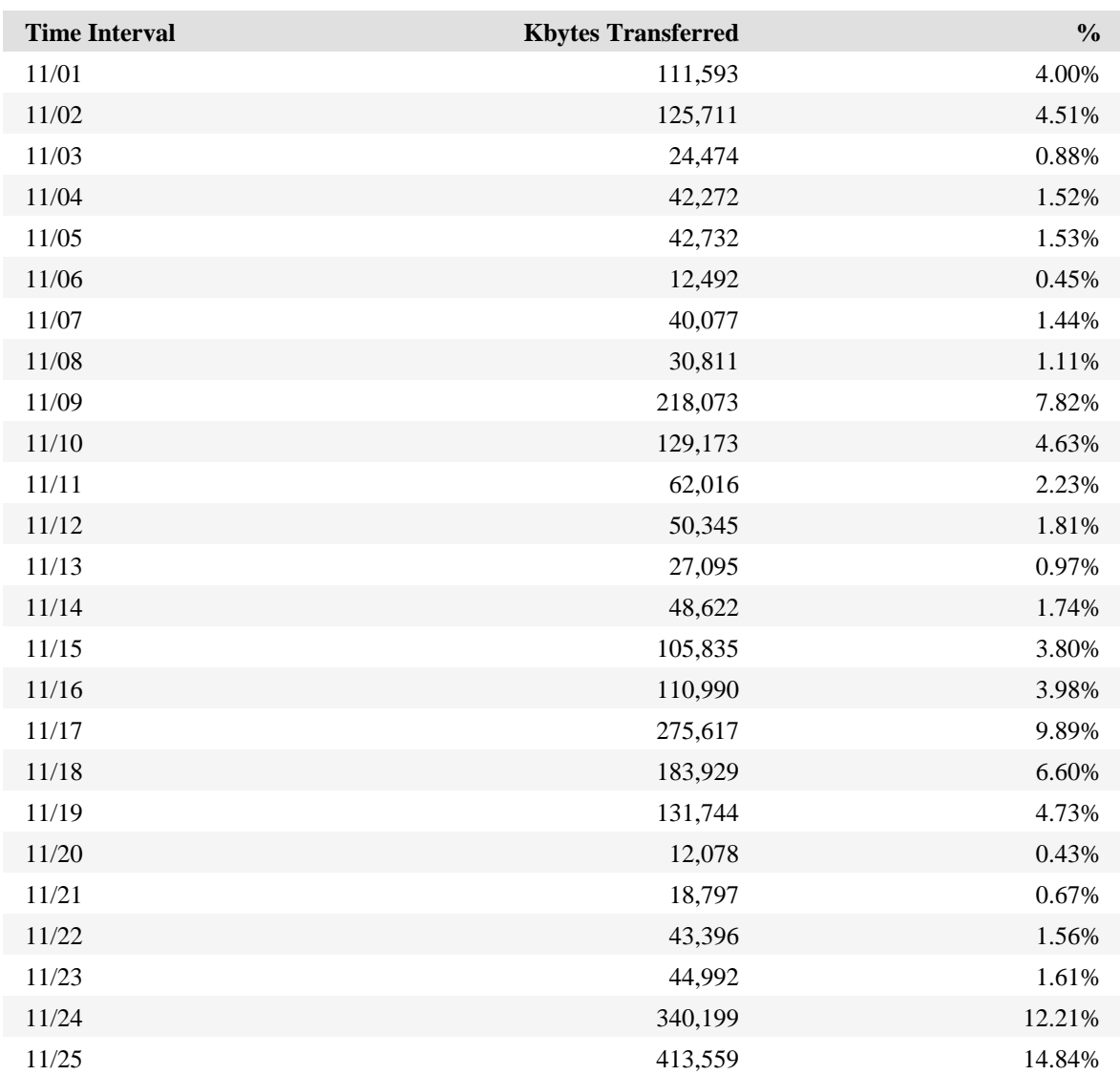

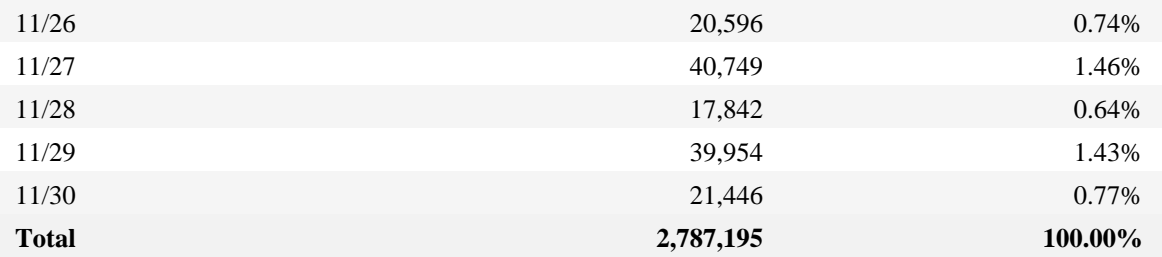

# **Server Cluster Load Balance**

This report compares the performance of individual servers in a cluster.

**No data for this section in the log data analyzed.**

### **Average Time to Serve Pages**

This report displays the average amount of time (in milliseconds) it takes to serve pages. **Note**: Not all web servers log the information necessary to create this report.

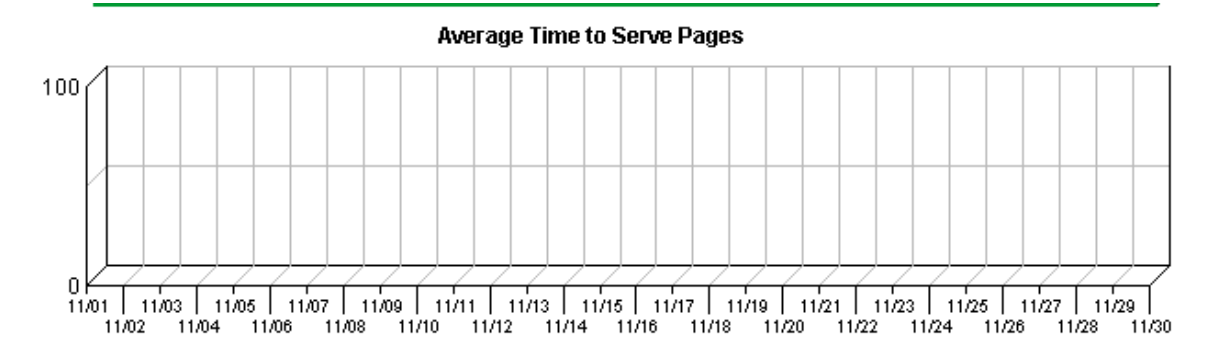

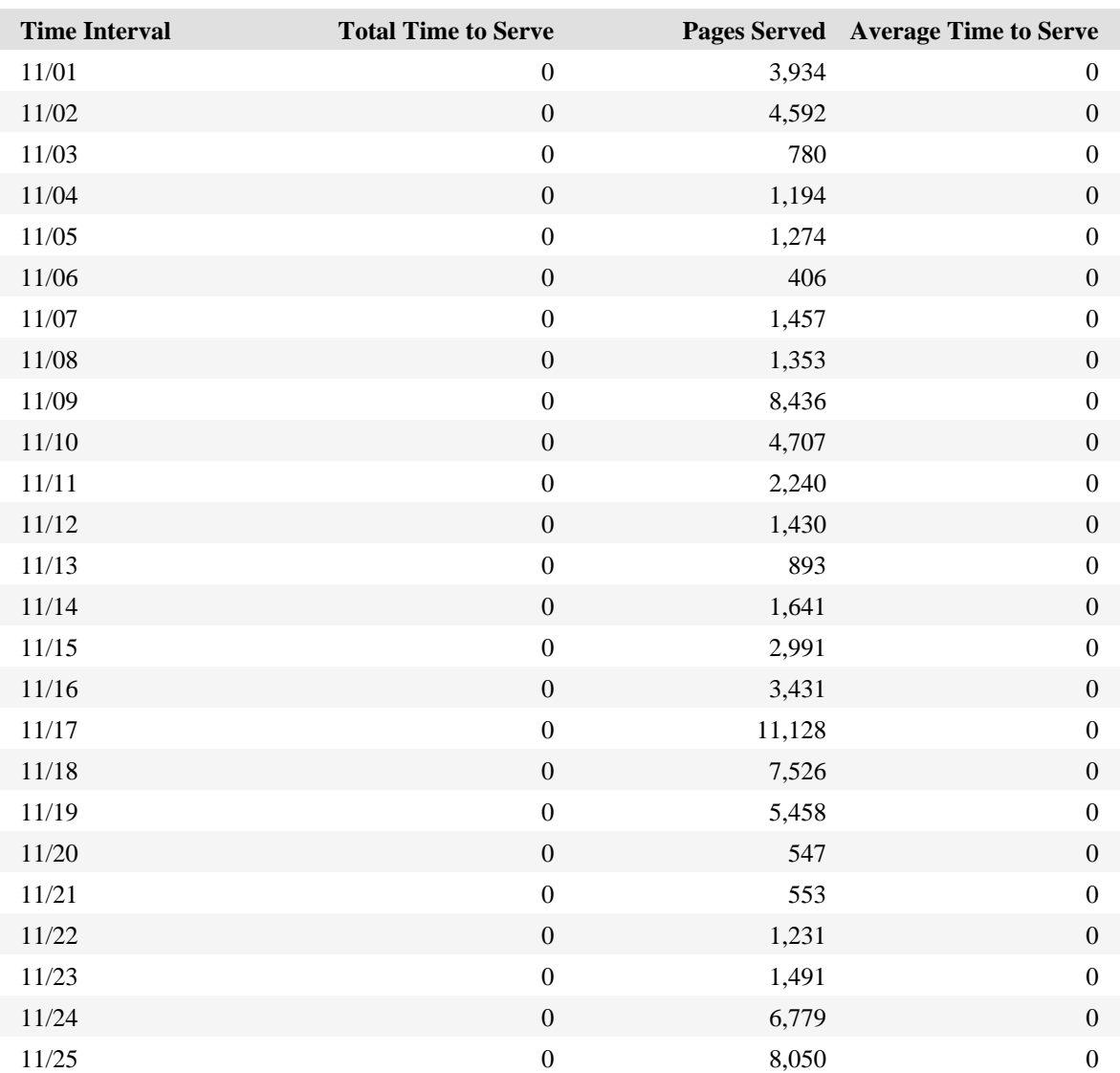

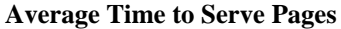

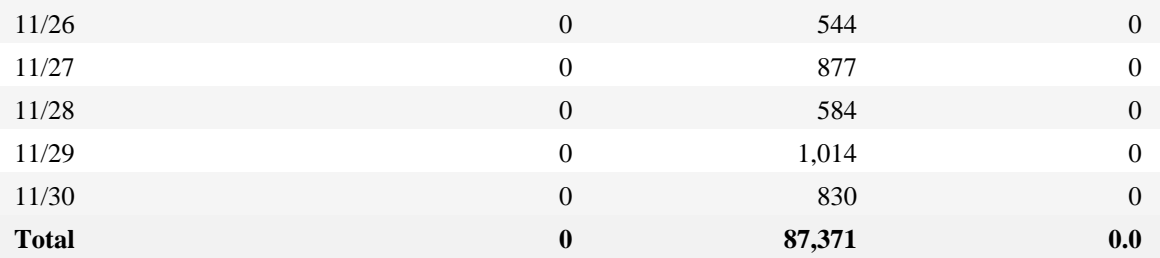

### **Errors Dashboard**

This displays key graphs and tables that provide an overview of the Errors chapter. Click on the title of a graph or table to navigate to the corresponding page.

#### **Technical Statistics**

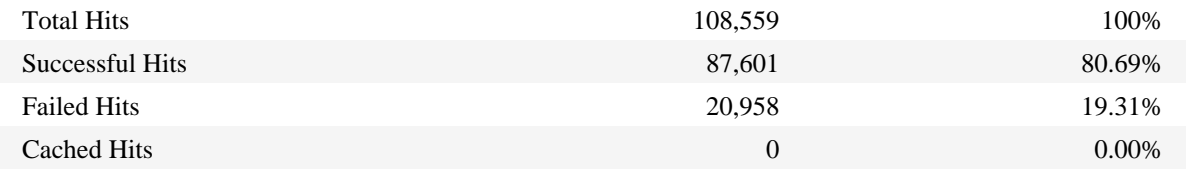

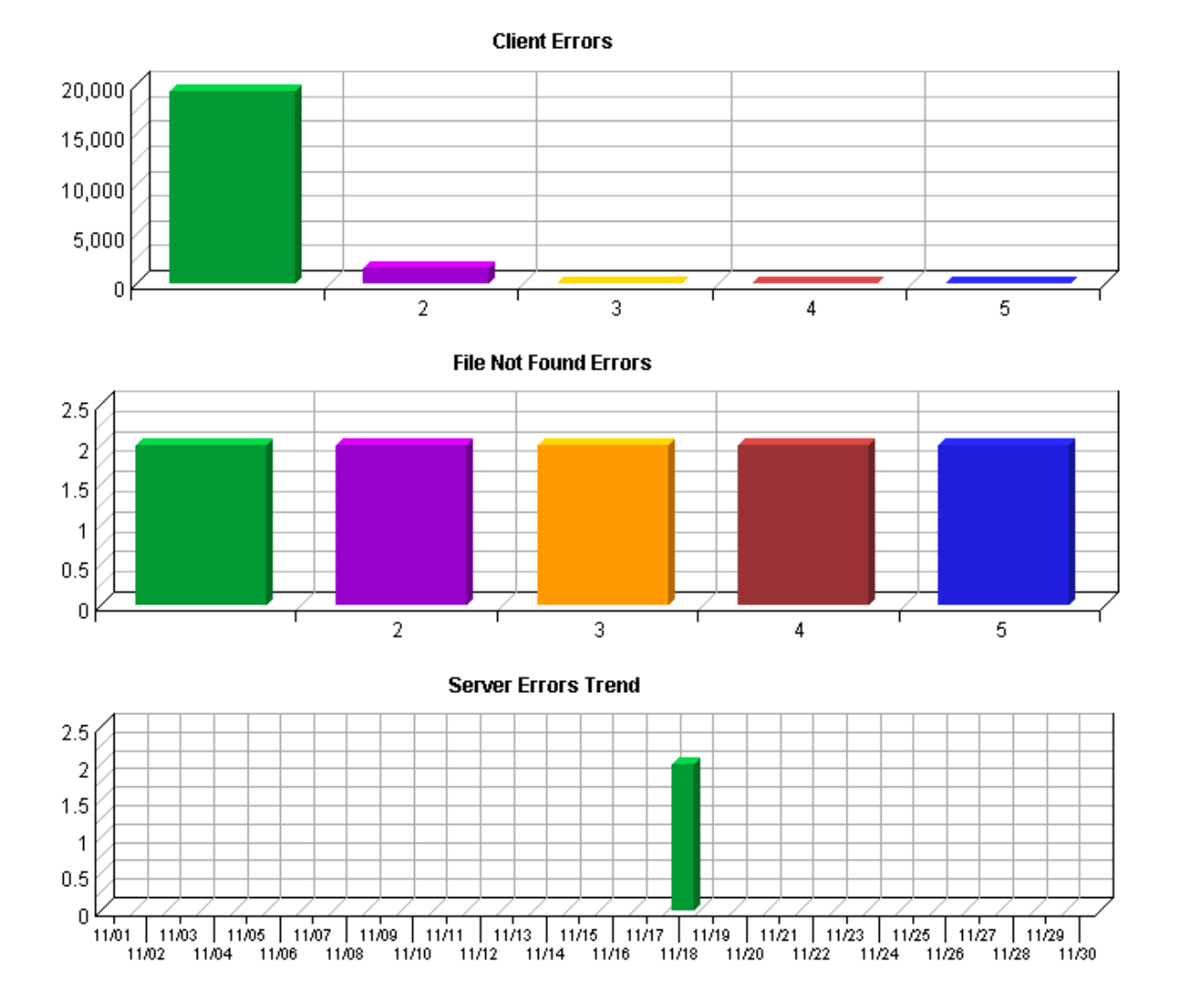

# **Client Errors**

This report identifies the error codes from the browsers accessing your server.

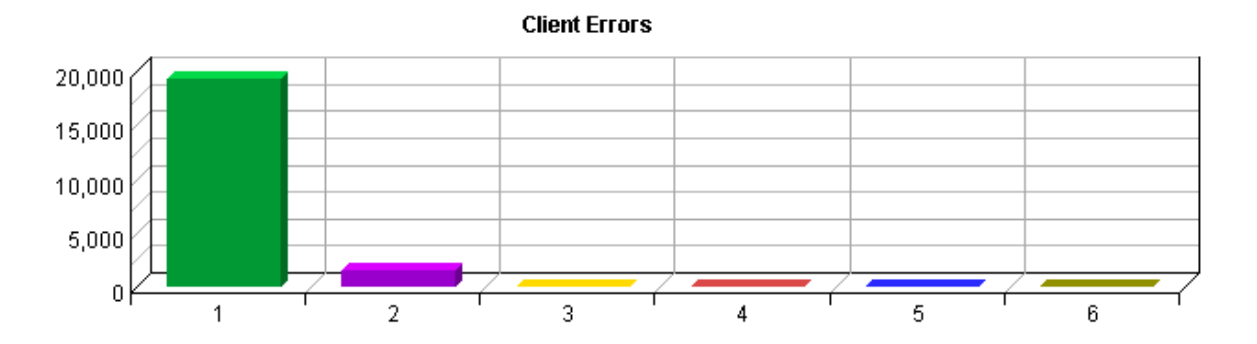

**Client Errors**

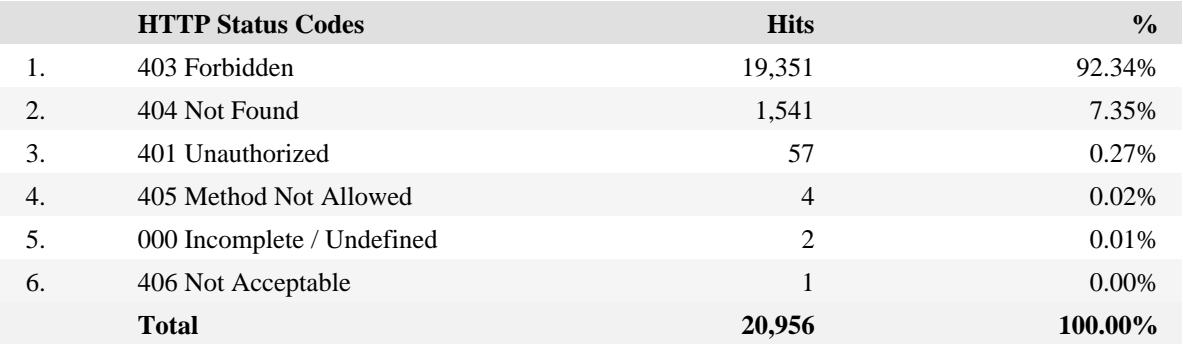

## **File Not Found Errors**

This report identifies files that returned "404 − Not Found" or "410 − Gone" errors from your server.

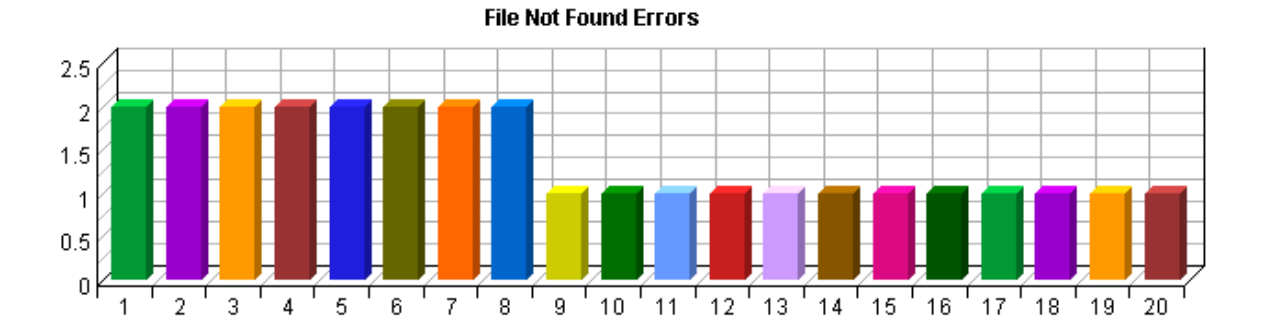

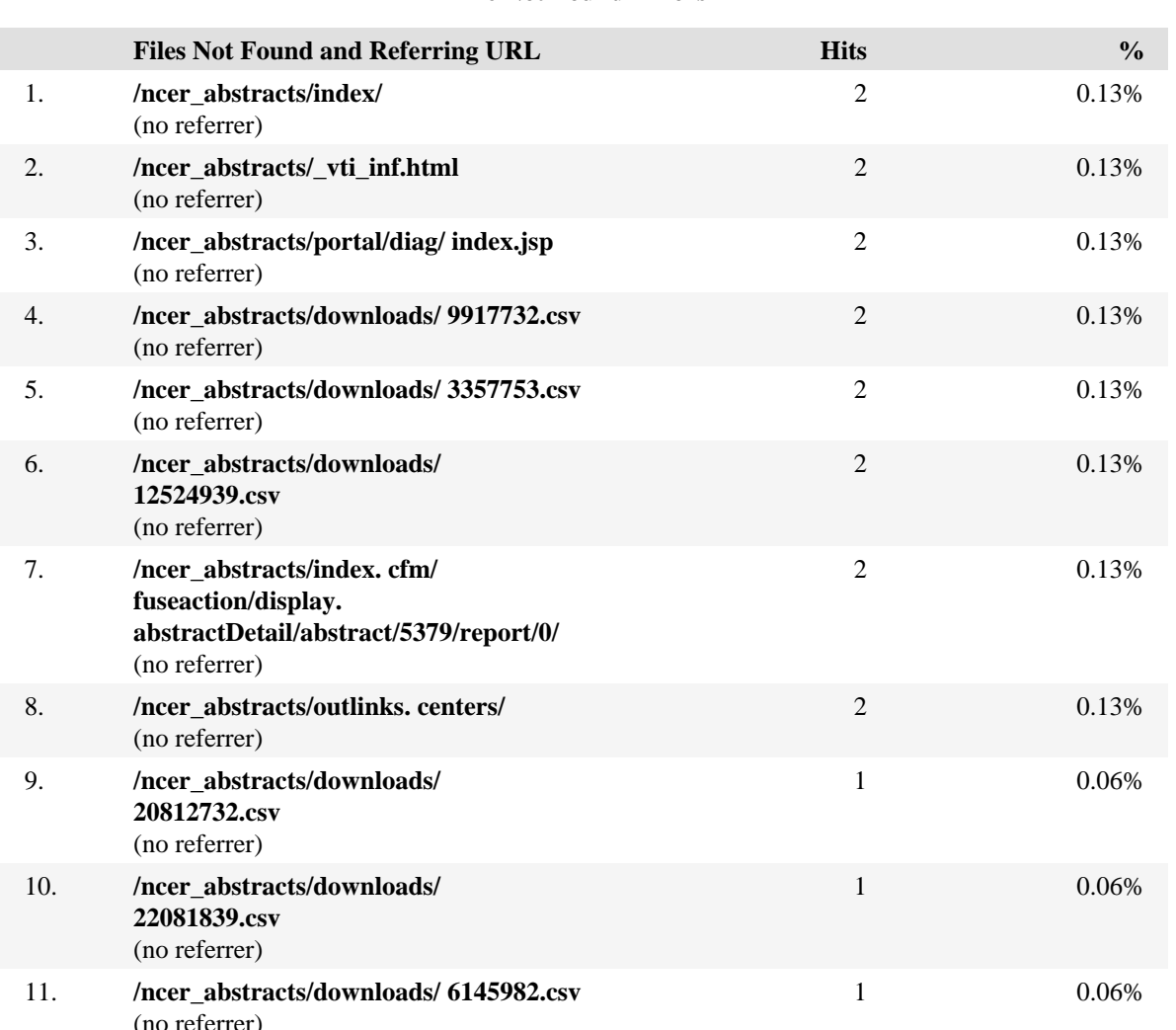

#### **File Not Found Errors**

eferrer) 12. **/ncer\_abstracts/downloads/ 36354902.csv** (no referrer) 1 0.06% 1 0.06% and 13.

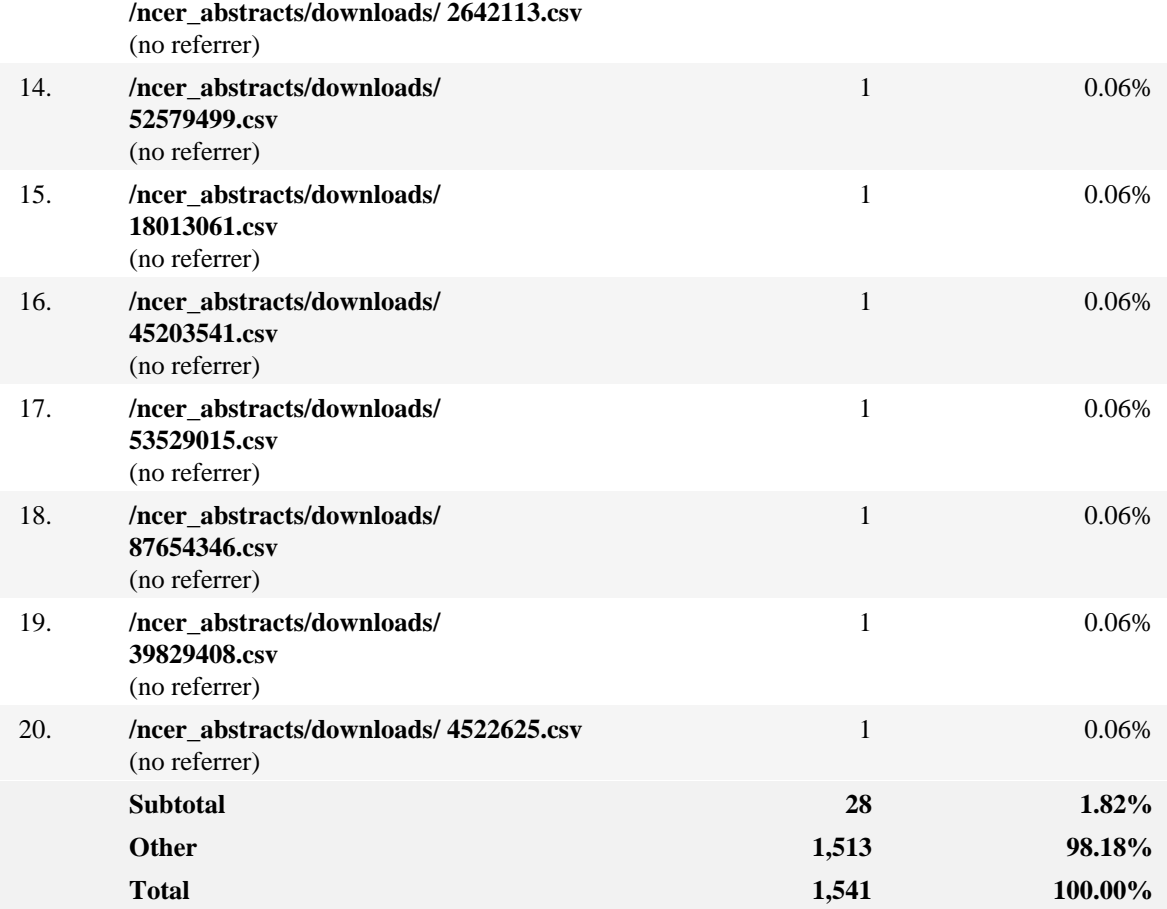

### **Server Errors**

This report lists the errors which occurred on the server.

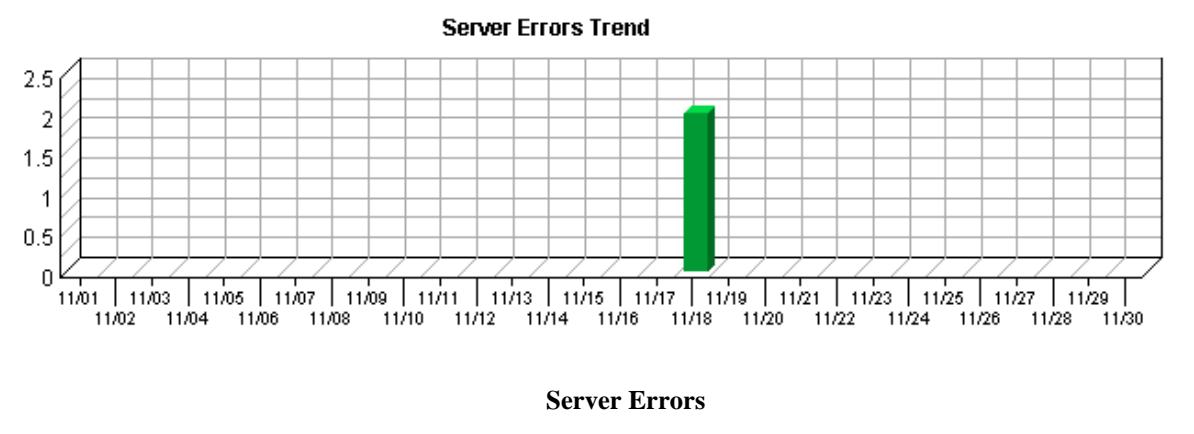

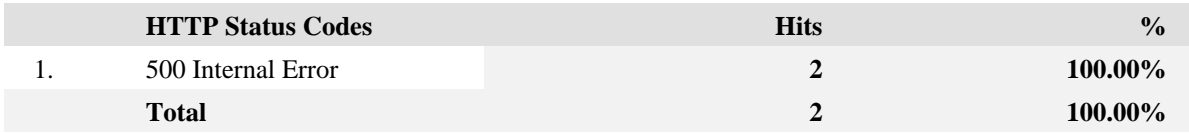

## **Activity Dashboard**

This displays key graphs and tables that provide an overview of the Activity chapter. Click on the title of a graph or table to navigate to the corresponding page.

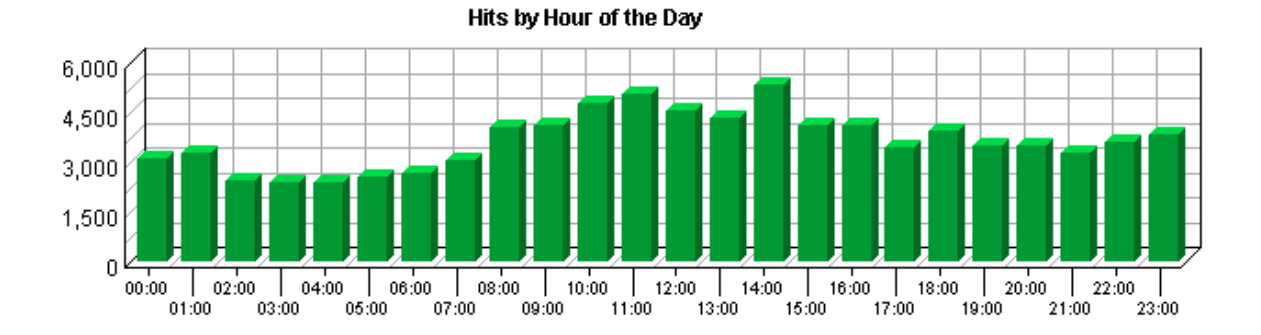

#### **Most Active Summary**

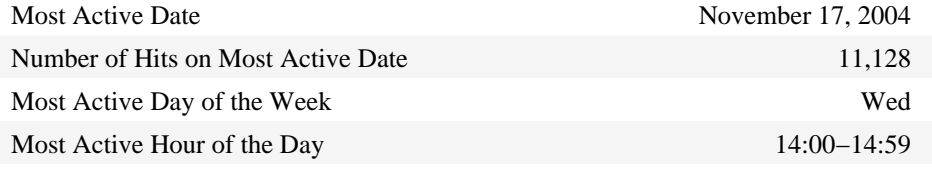

#### **Activity on Weekdays Summary**

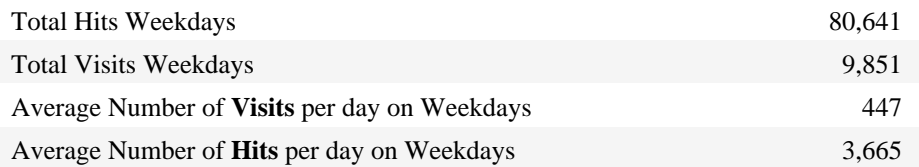

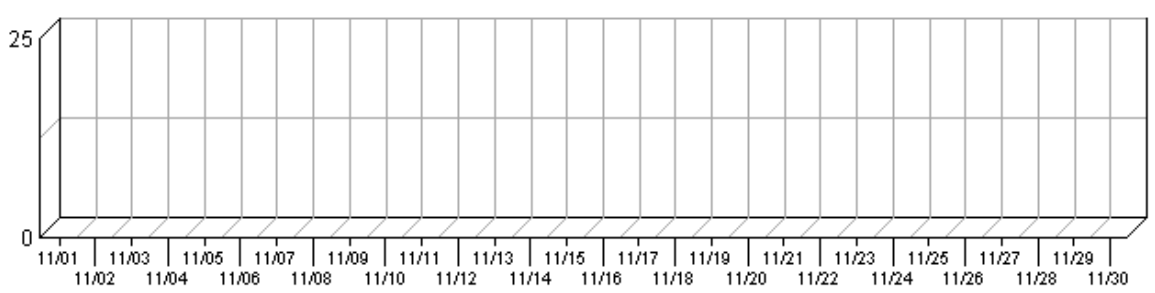

#### **Average Time to Serve Pages**

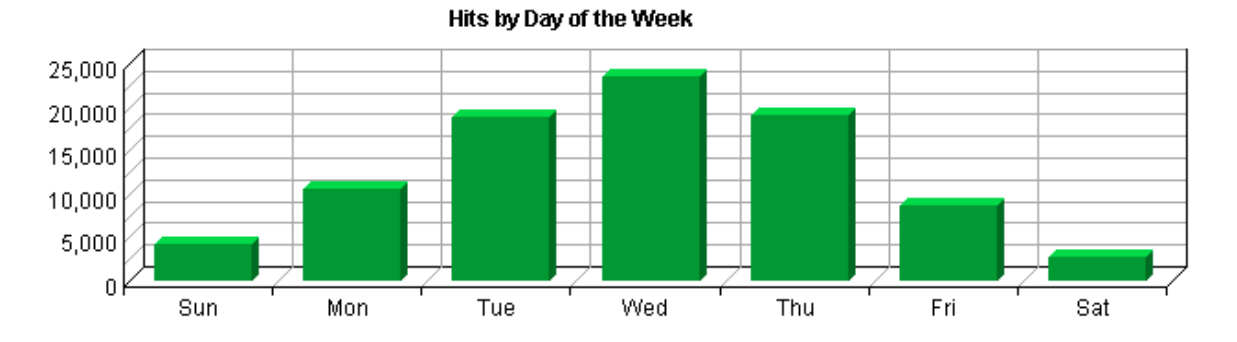

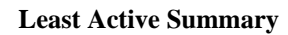

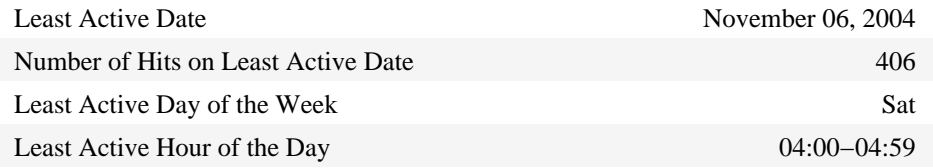

#### **Activity on Weekends Summary**

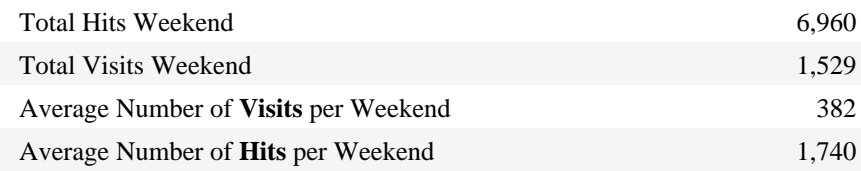

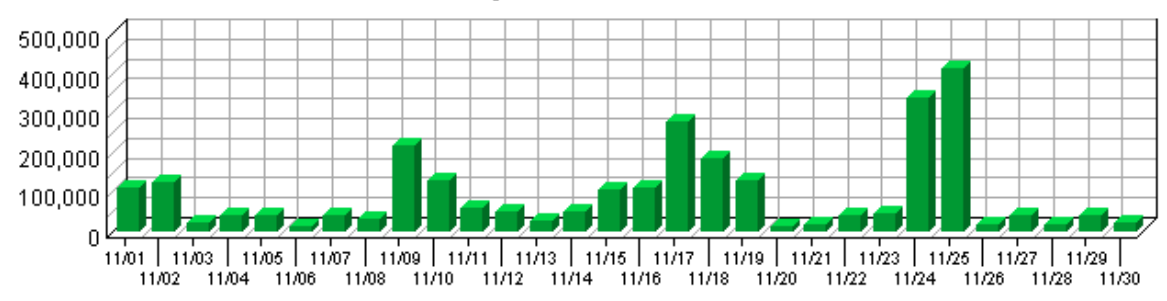

#### **Bandwidth: Kbytes Transferred Trend**

# **Visits by Number of Pages Viewed**

This report shows you how many times visitors viewed one page, how many viewed two pages, etc.

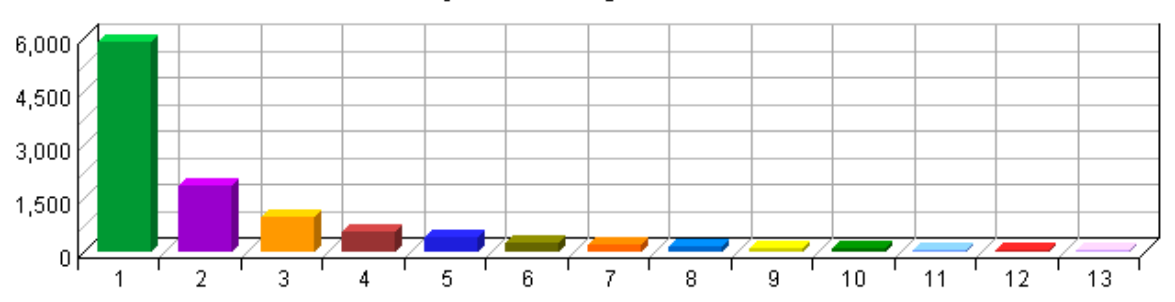

Visits by Number of Pages Viewed

**Visits by Number of Pages Viewed**

|              | <b>Number of Pages Viewed</b> | <b>Visits</b> | $\frac{0}{0}$ |
|--------------|-------------------------------|---------------|---------------|
| Pages        | $\mathbf{1}$                  | 5,876         | 51.65%        |
| Pages        | $\overline{2}$                | 1,854         | 16.30%        |
| Pages        | 3                             | 982           | 8.63%         |
| Pages        | $\overline{4}$                | 593           | 5.21%         |
| Pages        | 5                             | 415           | 3.65%         |
| Pages        | 6                             | 265           | 2.33%         |
| Pages        | $\tau$                        | 204           | 1.79%         |
| Pages        | $8\,$                         | 138           | 1.21%         |
| Pages        | 9                             | 89            | 0.78%         |
| Pages        | 10                            | 90            | 0.79%         |
| Pages        | 11                            | 69            | 0.61%         |
| Pages        | 12                            | 77            | 0.68%         |
| Pages        | 13                            | 63            | 0.55%         |
| Pages        | <b>Subtotal</b>               | 10,715        | 94.18%        |
| <b>Pages</b> | <b>Other</b>                  | 662           | 5.82%         |
|              | <b>Total</b>                  | 11,377        | 100.00%       |

# **Visits by Day of the Week**

This report shows the activity for each day of the week within the reporting period. Unsuccessful hits are not included.

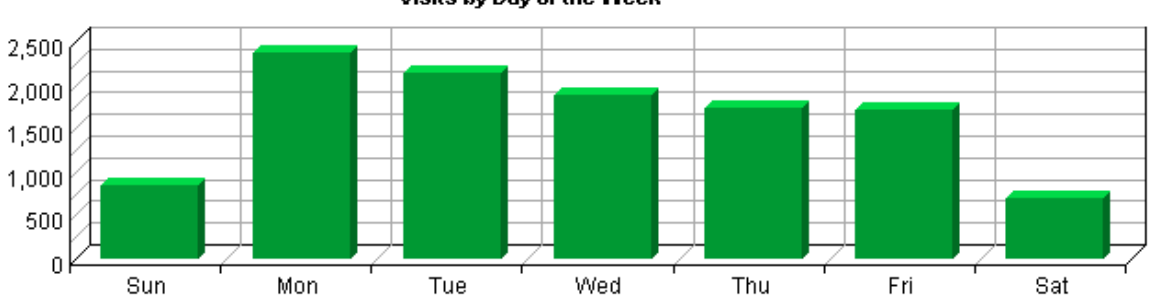

Visits by Day of the Week

#### **Visits by Day of the Week**

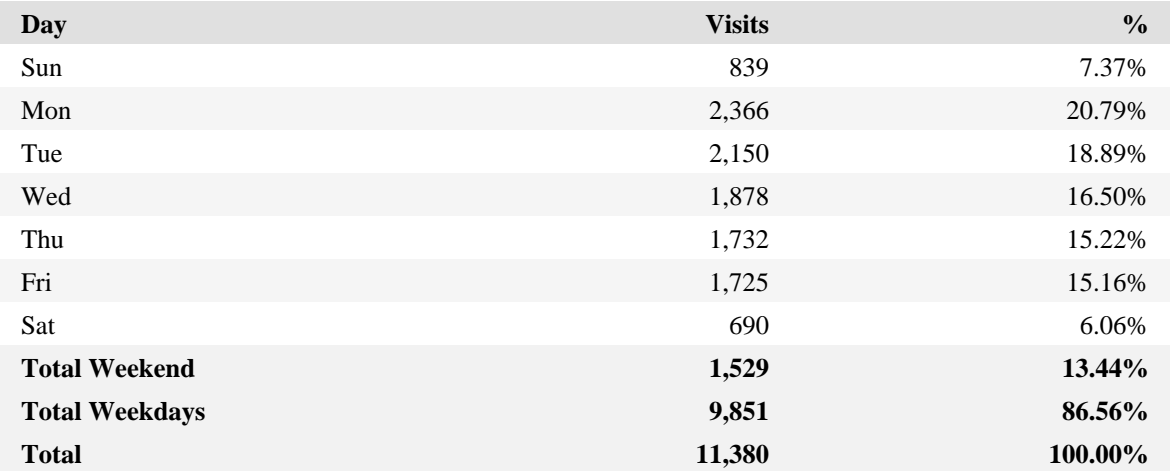

# **Hits by Day of the Week**

This report shows the activity for each day of the week within the reporting period. Unsuccessful hits are not included.

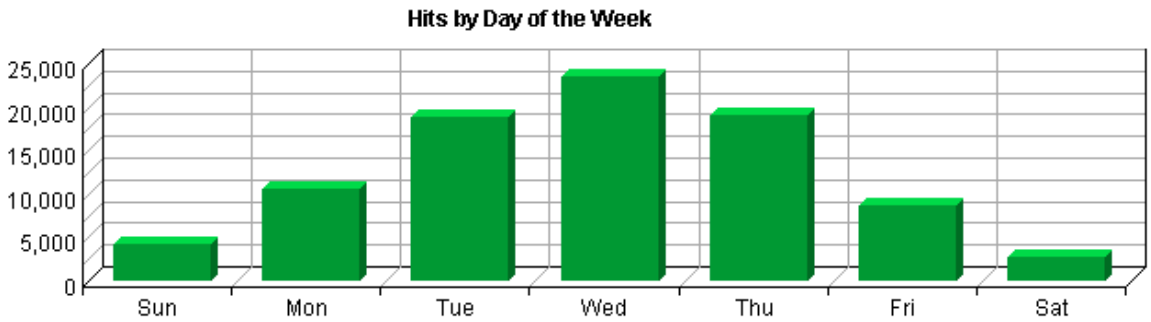

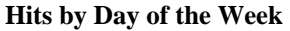

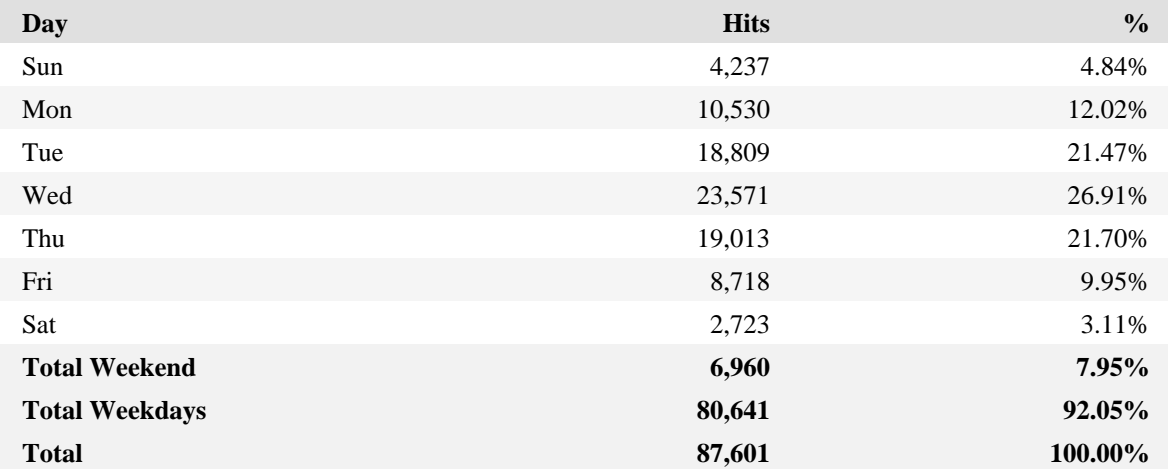

### **Visits by Hour of the Day**

This report shows activity for each hour of the day. It also shows the most and the least active hours of the day for the report period.

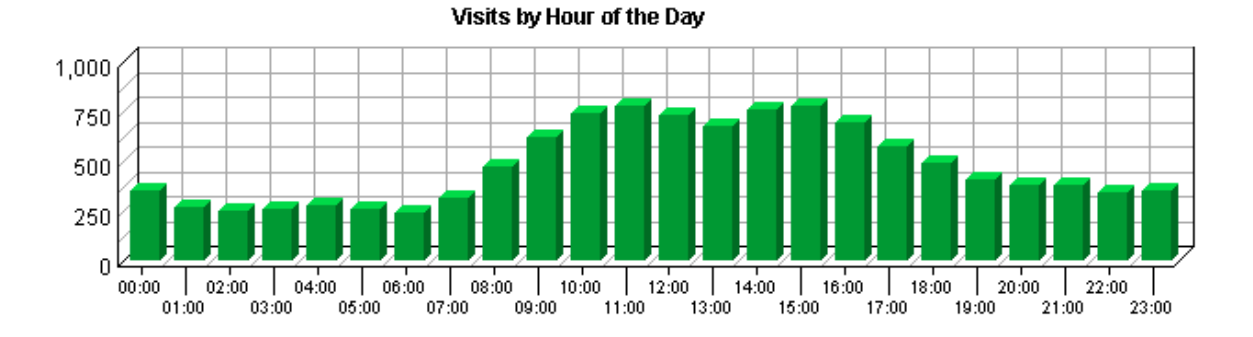

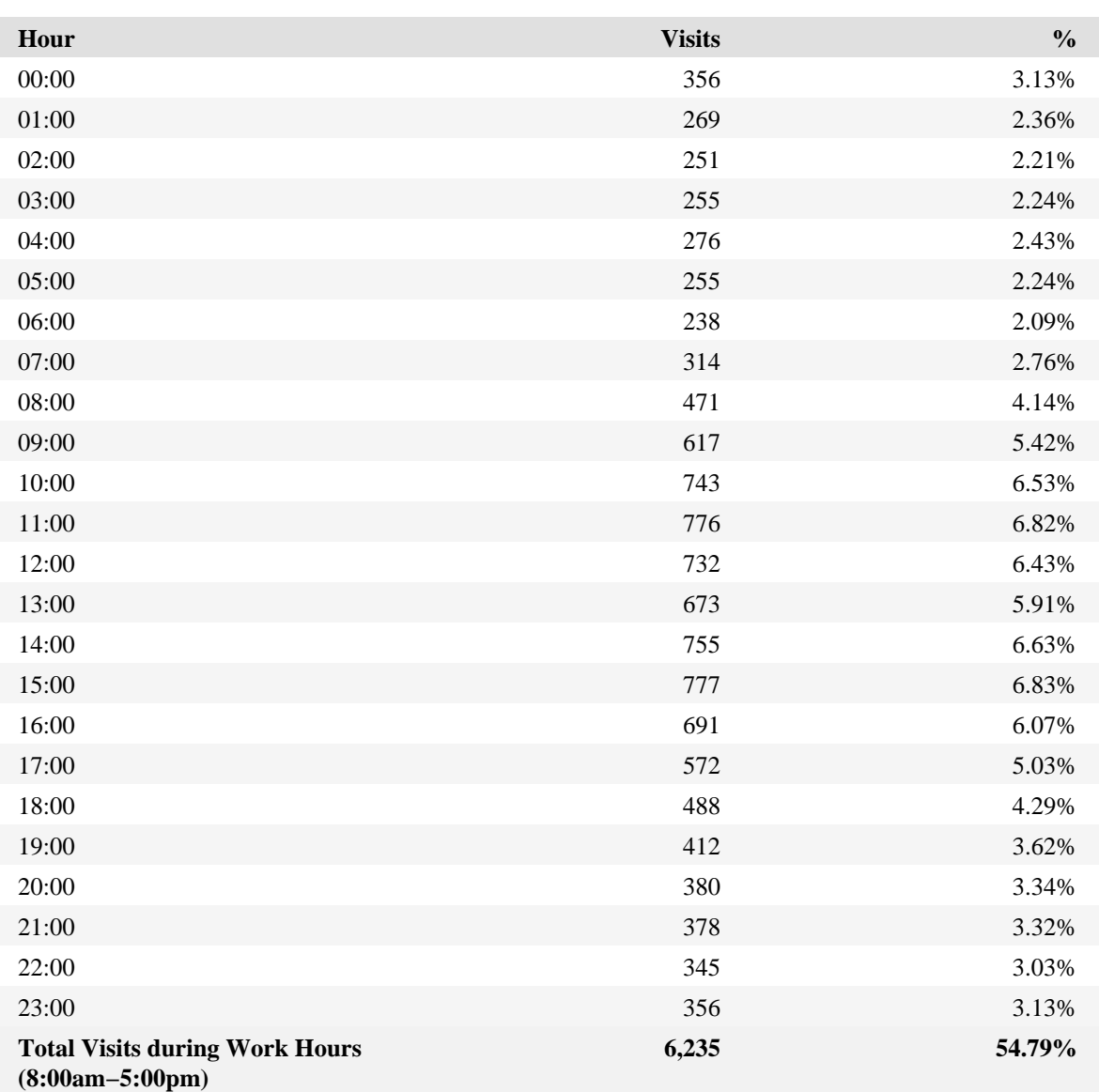

#### **Visits by Hour of the Day**

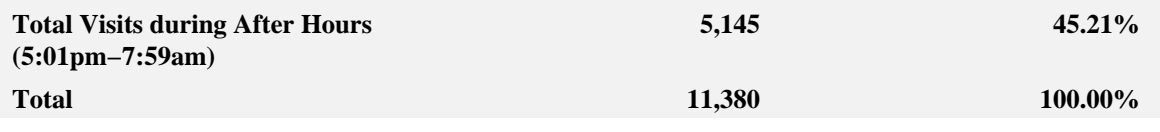

### **Summary of Visits by Hour of the Day**

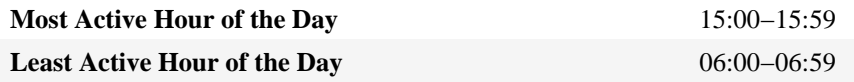

### **Hits by Hour of the Day**

This report shows the most and the least active hour of the day for the report period. The second table breaks down activity for the given report period to show the average activity for each individual hour of the day. If there are several days in the report period, the value presented is the sum of all hits during that period of time for all days. All times are referenced to the location of the system running the analysis.

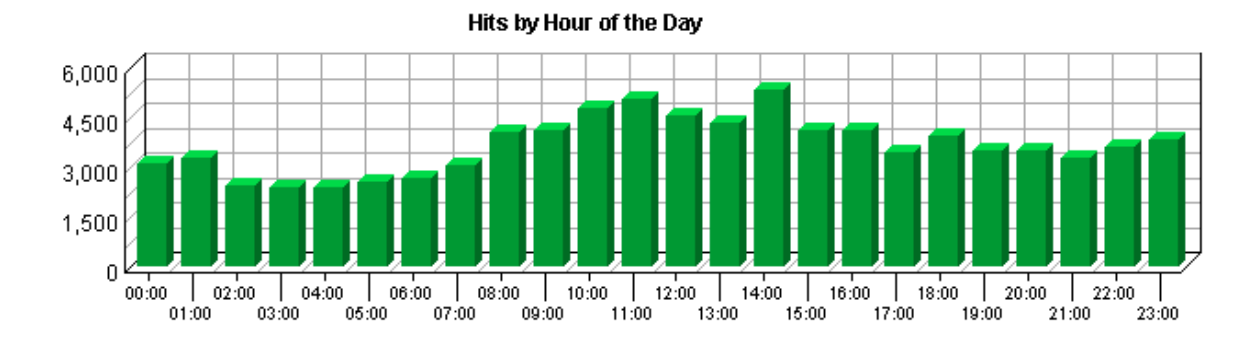

| Hour  | <b>Hits</b> | $\frac{0}{0}$ |
|-------|-------------|---------------|
| 00:00 | 3,127       | 3.57%         |
| 01:00 | 3,282       | 3.75%         |
| 02:00 | 2,457       | 2.80%         |
| 03:00 | 2,410       | 2.75%         |
| 04:00 | 2,408       | 2.75%         |
| 05:00 | 2,558       | 2.92%         |
| 06:00 | 2,690       | 3.07%         |
| 07:00 | 3,062       | 3.50%         |
| 08:00 | 4,056       | 4.63%         |
| 09:00 | 4,137       | 4.72%         |
| 10:00 | 4,795       | 5.47%         |
| 11:00 | 5,081       | 5.80%         |
| 12:00 | 4,552       | 5.20%         |
| 13:00 | 4,346       | 4.96%         |
| 14:00 | 5,308       | 6.06%         |
| 15:00 | 4,090       | 4.67%         |
| 16:00 | 4,127       | 4.71%         |
| 17:00 | 3,442       | 3.93%         |
| 18:00 | 3,917       | 4.47%         |
| 19:00 | 3,519       | 4.02%         |
| 20:00 | 3,515       | 4.01%         |
| 21:00 | 3,304       | 3.77%         |
| 22:00 | 3,594       | 4.10%         |
| 23:00 | 3,824       | 4.37%         |

**Hits by Hour of the Day**

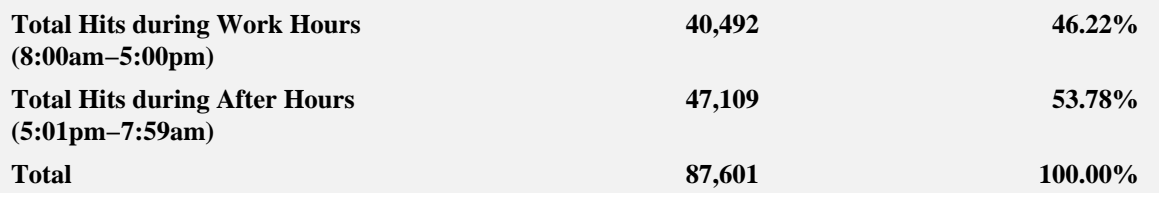

### **Summary of Hits by Hour of the Day**

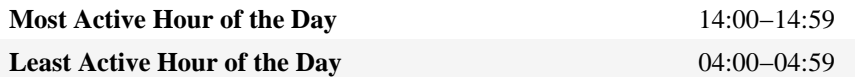

# **Visit Duration by Visits**

This report shows the number and percentages of visits over selected visit lengths.

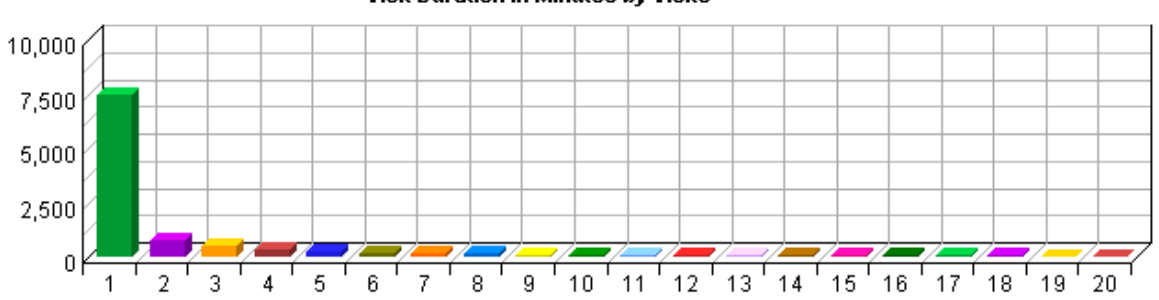

Visit Duration in Minutes by Visits

**Visit Duration by Visits**

| <b>Visit Duration in Minutes</b> | <b>Visits</b> | $\frac{0}{0}$ |
|----------------------------------|---------------|---------------|
| $0 - 1$                          | 7,492         | 65.85%        |
| $1 - 2$                          | 762           | 6.70%         |
| $2 - 3$                          | 492           | 4.32%         |
| $3 - 4$                          | 323           | 2.84%         |
| $4 - 5$                          | 233           | 2.05%         |
| $5 - 6$                          | 188           | 1.65%         |
| $6 - 7$                          | 160           | 1.41%         |
| $7 - 8$                          | 152           | 1.34%         |
| $8 - 9$                          | 123           | 1.08%         |
| $9 - 10$                         | 89            | 0.78%         |
| $10 - 11$                        | 94            | 0.83%         |
| $11 - 12$                        | 58            | 0.51%         |
| $12 - 13$                        | 72            | 0.63%         |
| $13 - 14$                        | 64            | 0.56%         |
| $14 - 15$                        | 54            | 0.47%         |
| $15 - 16$                        | 53            | 0.47%         |
| $16 - 17$                        | 47            | 0.41%         |
| $17 - 18$                        | 46            | 0.40%         |
| $18 - 19$                        | 37            | 0.33%         |
| $19 - 20$                        | 38            | 0.33%         |
| <b>Subtotal</b>                  | 10,577        | 92.97%        |
| Other                            | 800           | 7.03%         |
| <b>Total</b>                     | 11,377        | 100.00%       |

# **Visit Duration by Page Views**

This report shows the number and percentages of pages views over selected visit lengths.

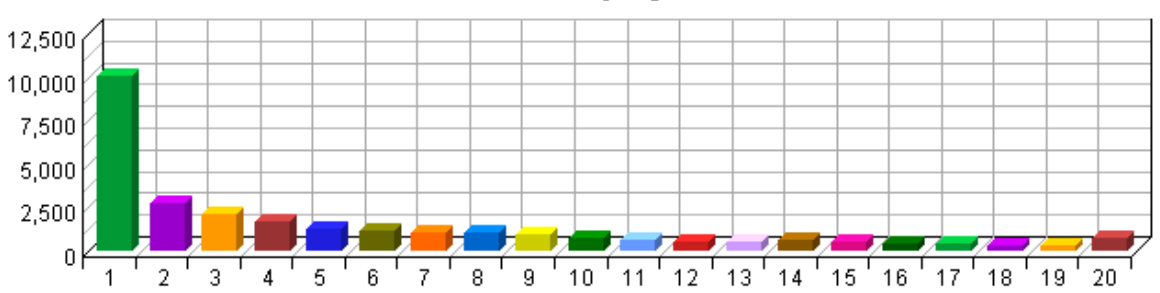

Visit Duration in Minutes by Page Views

**Visit Duration by Page Views**

| <b>Visit Duration in Minutes</b> | <b>Views</b> | $\frac{0}{0}$ |
|----------------------------------|--------------|---------------|
| $0 - 1$                          | 10,039       | 11.48%        |
| $1 - 2$                          | 2,708        | 3.10%         |
| $2 - 3$                          | 2,159        | 2.47%         |
| $3 - 4$                          | 1,657        | 1.90%         |
| $4 - 5$                          | 1,237        | 1.42%         |
| $5 - 6$                          | 1,178        | 1.35%         |
| $6 - 7$                          | 1,104        | 1.26%         |
| $7 - 8$                          | 1,043        | 1.19%         |
| $8 - 9$                          | 971          | $1.11\%$      |
| $9 - 10$                         | 730          | $0.84\%$      |
| $10 - 11$                        | 686          | 0.78%         |
| $11 - 12$                        | 499          | 0.57%         |
| $12 - 13$                        | 535          | 0.61%         |
| $13 - 14$                        | 639          | 0.73%         |
| $14 - 15$                        | 507          | 0.58%         |
| $15 - 16$                        | 407          | 0.47%         |
| $16 - 17$                        | 371          | 0.42%         |
| $17 - 18$                        | 324          | 0.37%         |
| $18 - 19$                        | 270          | 0.31%         |
| $19 - 20$                        | 708          | 0.81%         |
| <b>Subtotal</b>                  | 27,772       | 31.77%        |
| <b>Other</b>                     | 59,644       | 68.23%        |
| <b>Total</b>                     | 87,416       | 100.00%       |
#### **Browsers and Platforms Dashboard**

This displays key graphs and tables that provide an overview of the Browsers and Platforms chapter. Click on the title of a graph or table to navigate to the corresponding page.

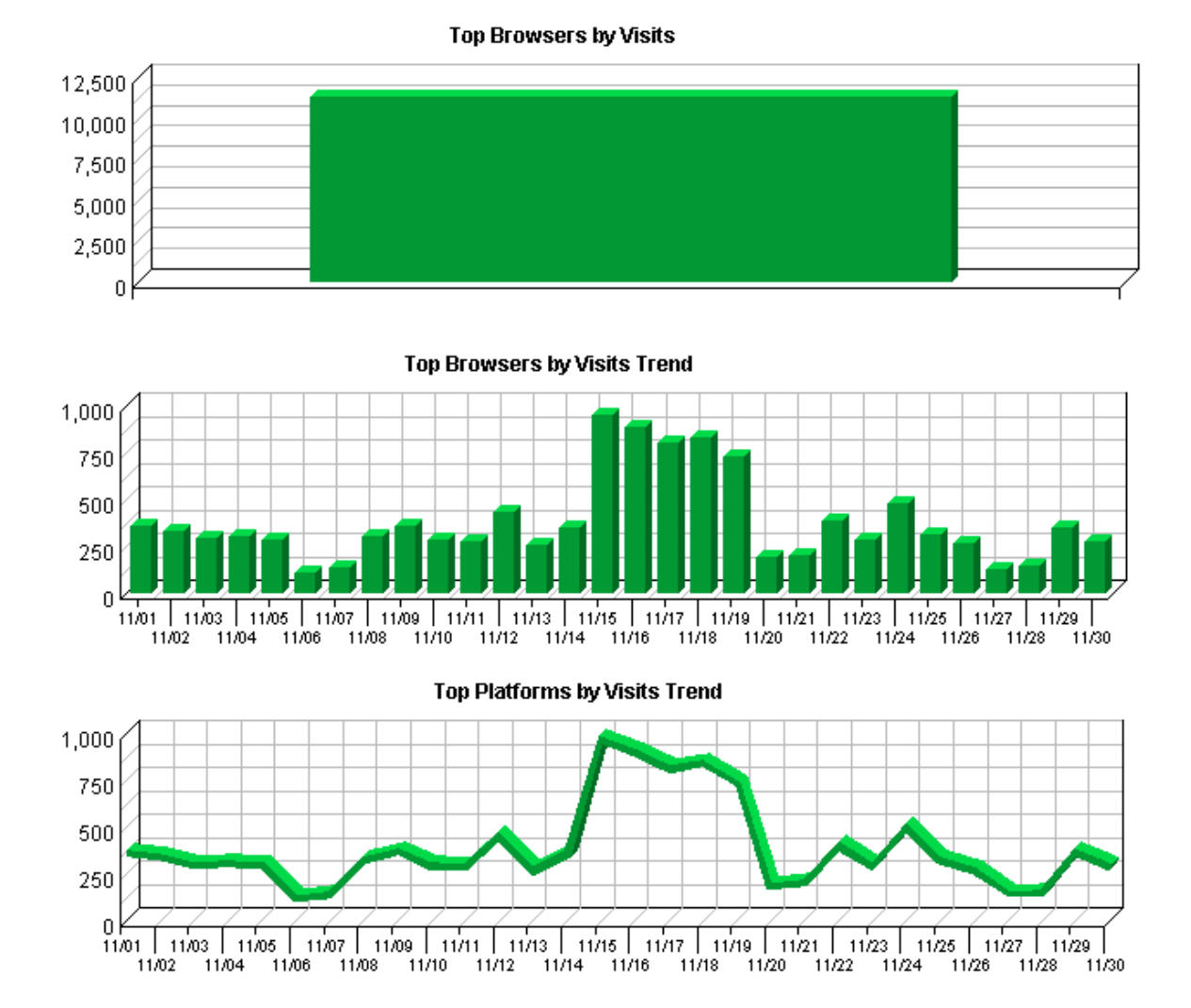

## **Top Browsers**

This report identifies the most popular browsers used by visitors to your site. This information will only be displayed if your server is logging the browser/platform information.

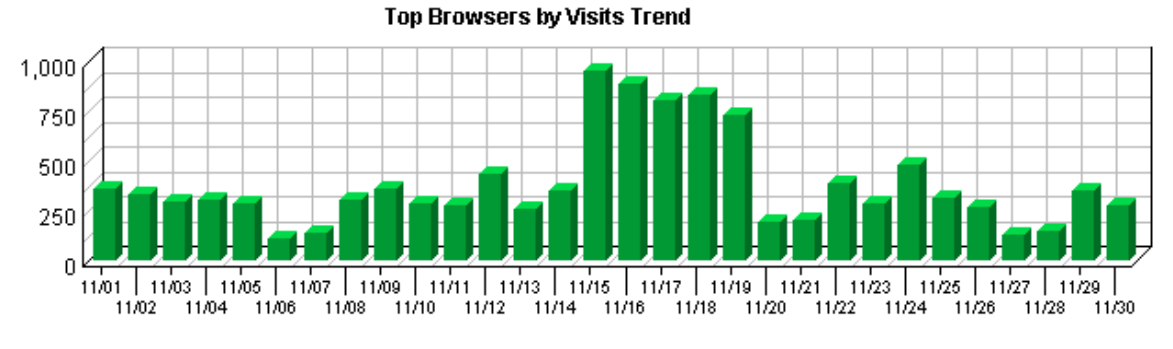

**Top Browsers by Visits** 

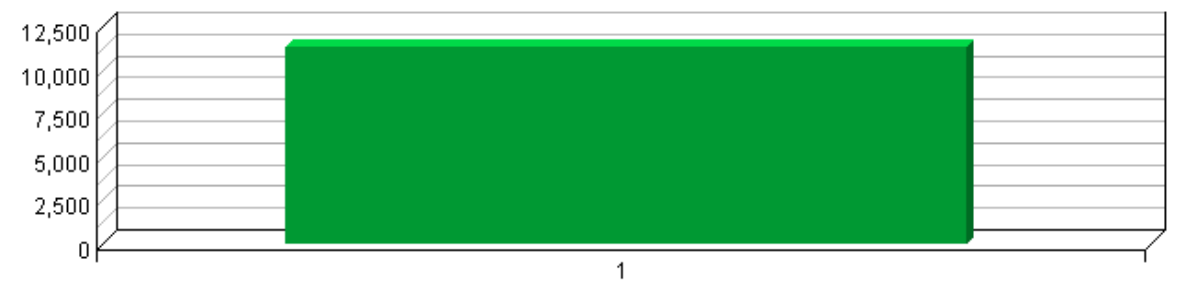

**Top Browsers**

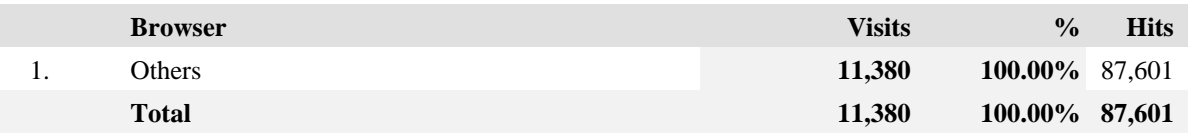

# **Top Browsers by Version**

This report lists the browser versions most common among your visitors.

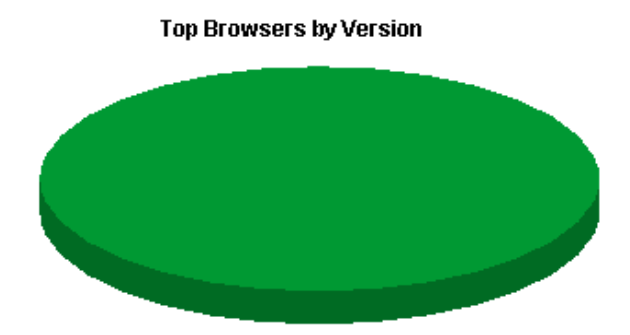

#### **Top Browsers by Version**

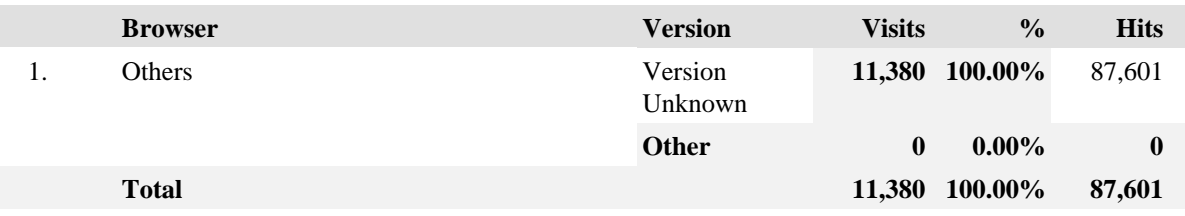

### **Top Spiders**

This report identifies robots, spiders, crawlers and search services visiting your site. The spiders shown in this report are based on a configured list in the product code. If your site uses JavaScript tagging to monitor traffic (for example, WebTrends SmartSource Data Collector), only spiders that use JavaScript will appear in this report.

**No data for this section in the log data analyzed.**

#### **Top Platforms**

This report identifies the operating systems most used by the visitors to the site. This information will only be displayed if your server is logging the browser/platform information.

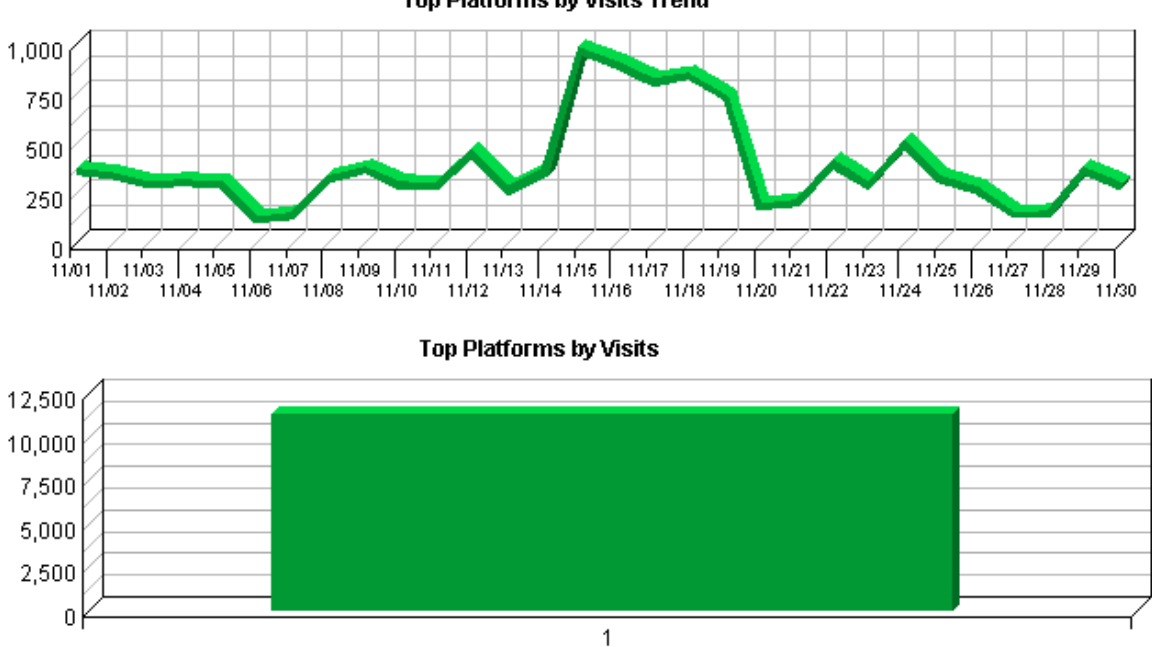

Top Platforms by Visits Trend

**Top Platforms**

| <b>Platform</b> | <b>Visits</b> | $\frac{0}{0}$ | <b>Views</b> |
|-----------------|---------------|---------------|--------------|
| Others          | 11.380        | 100.00%       | 87,601       |
| <b>Total</b>    | 11.380        | 100.00%       | 87,601       |

### **Glossary**

The following terms are used in Reporting Center reports, and some are used throughout the World Wide Web in general.

#### **Glossary**

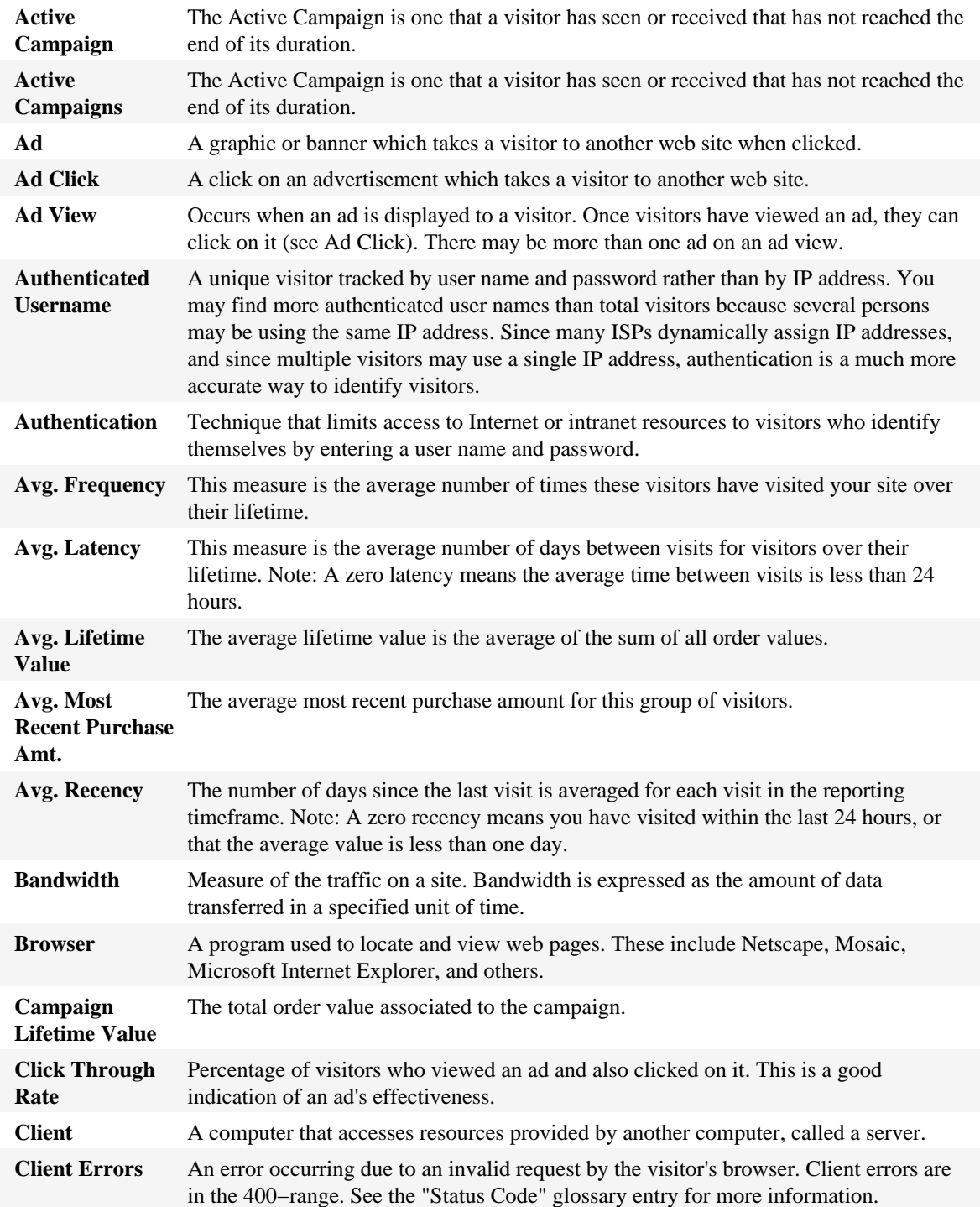

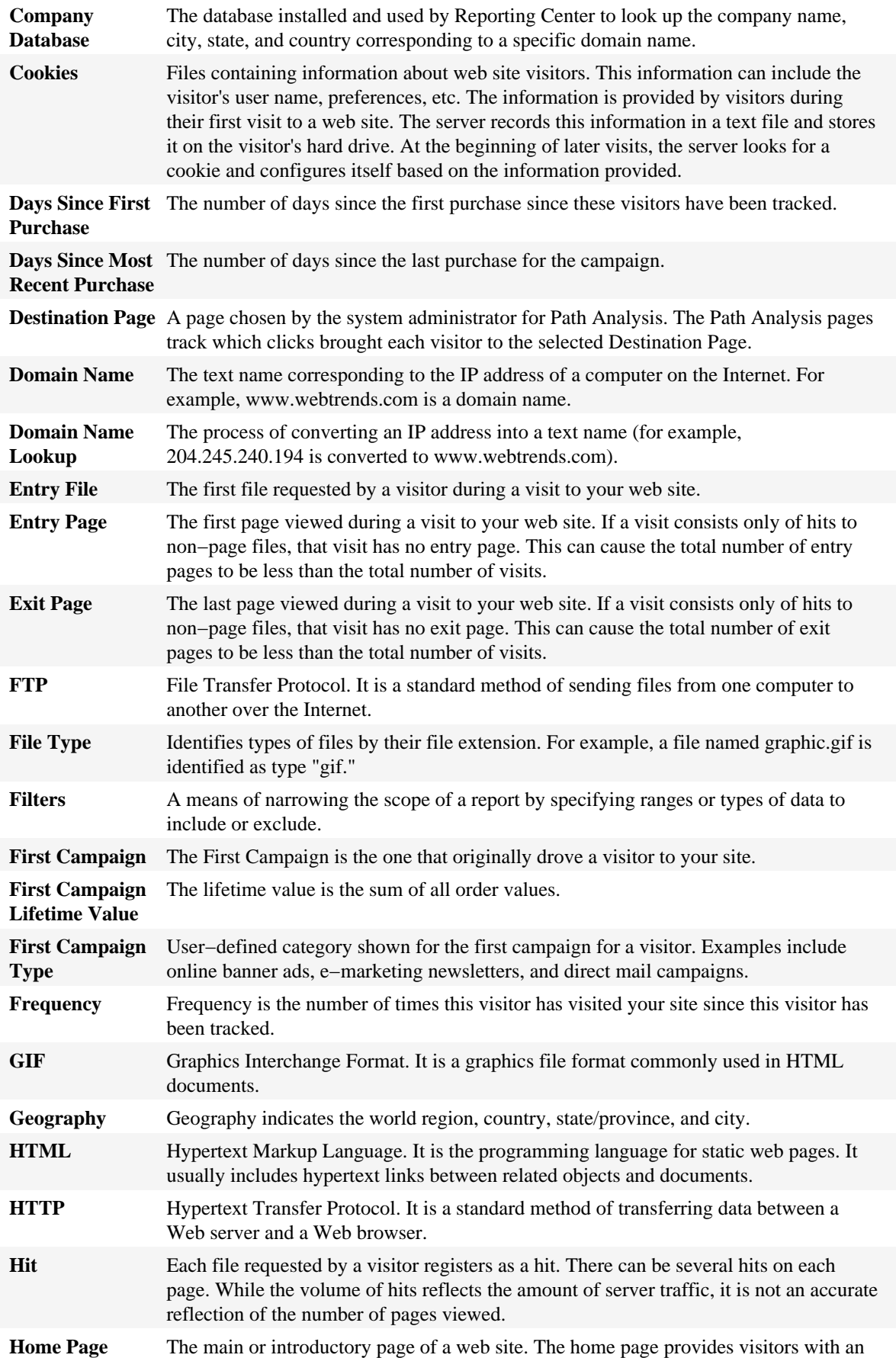

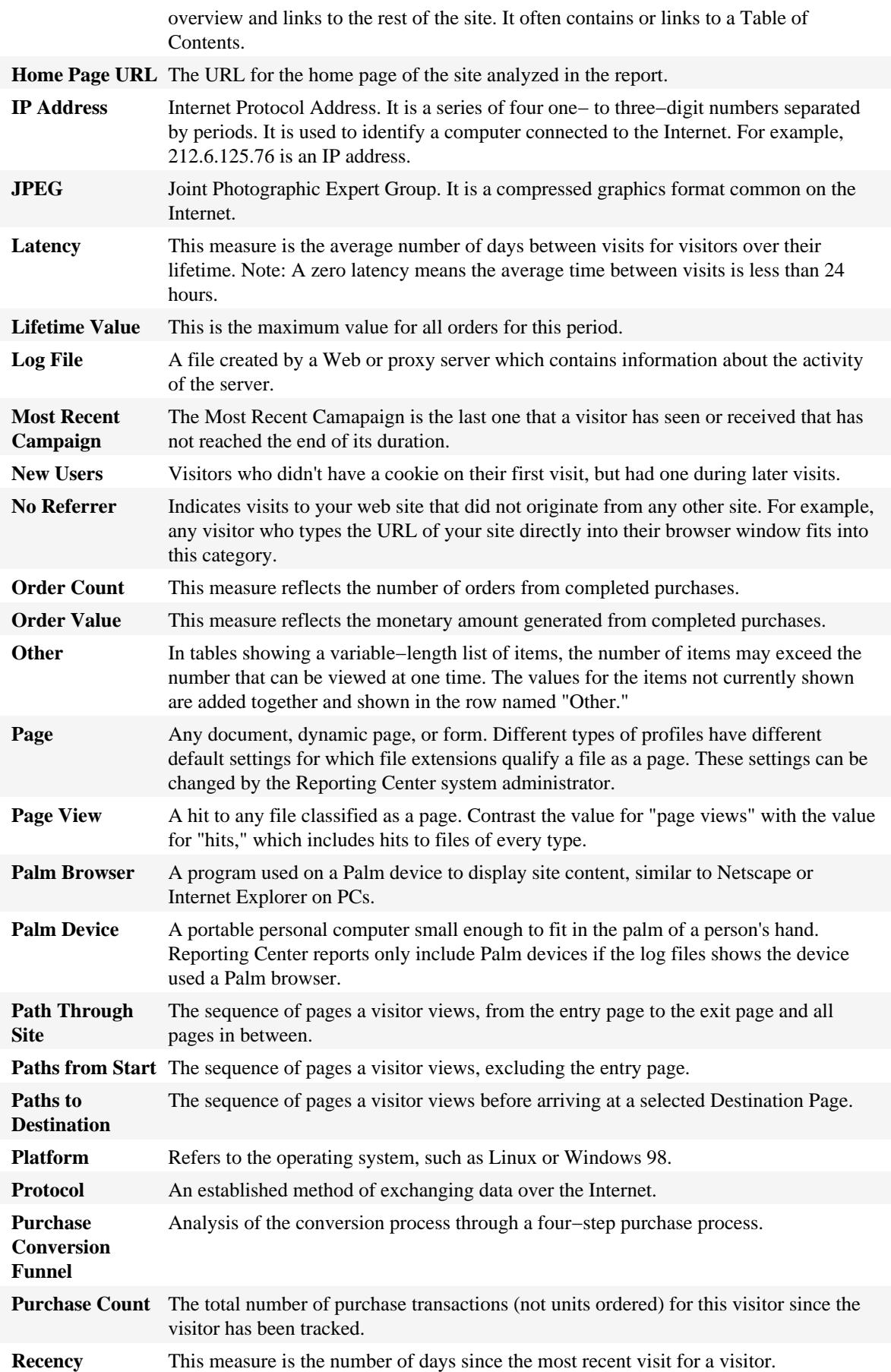

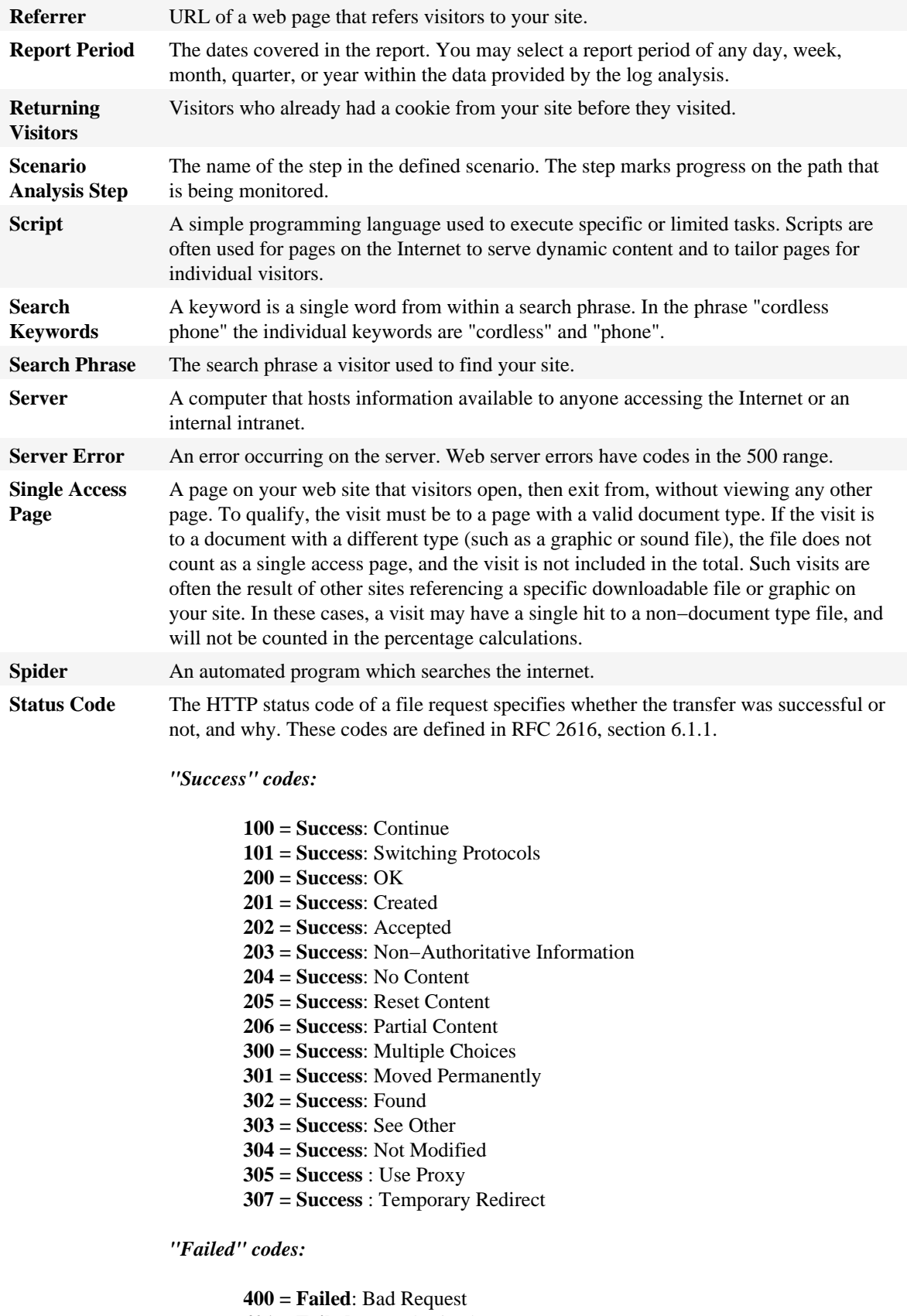

**402 = Failed**: Payment Required

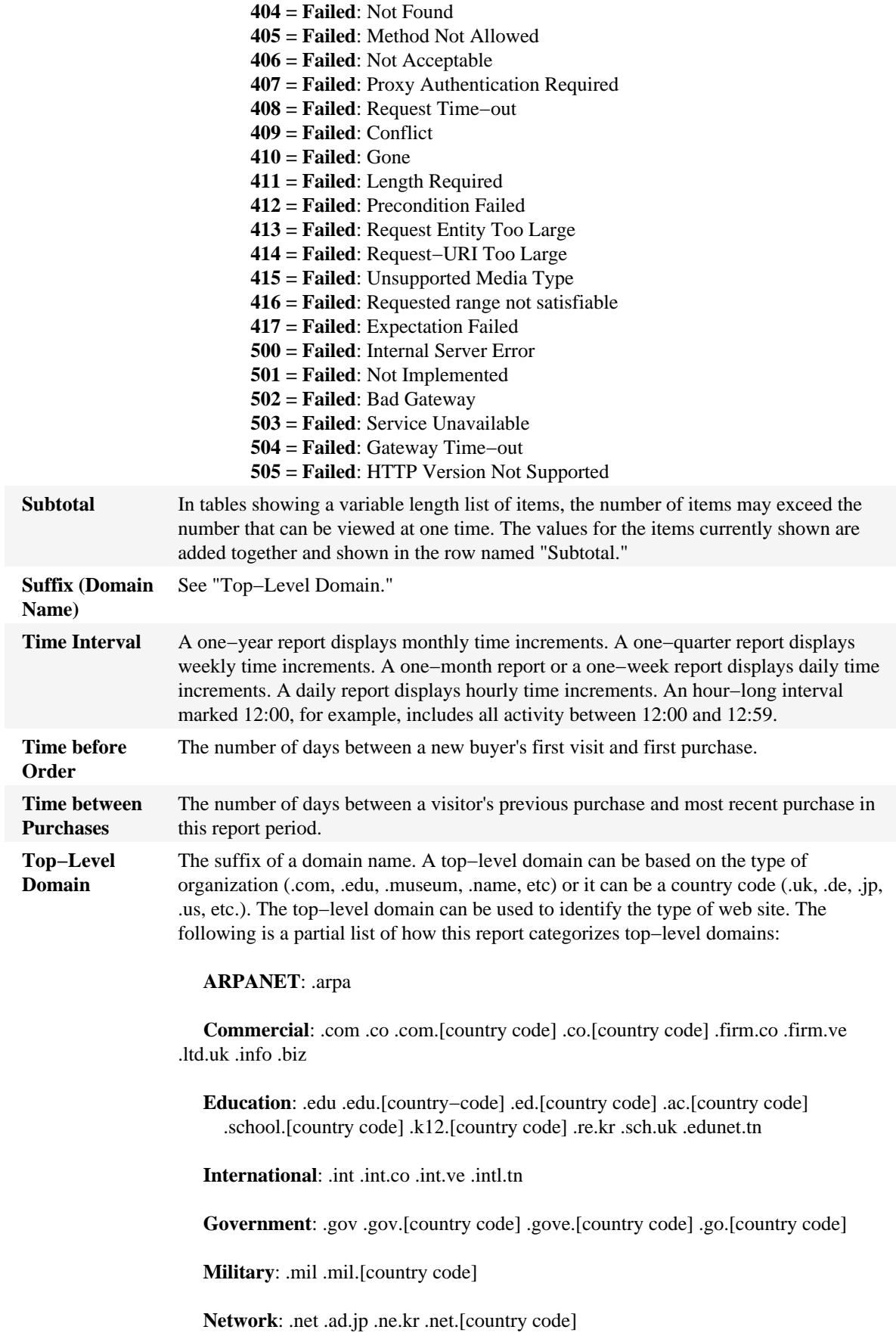

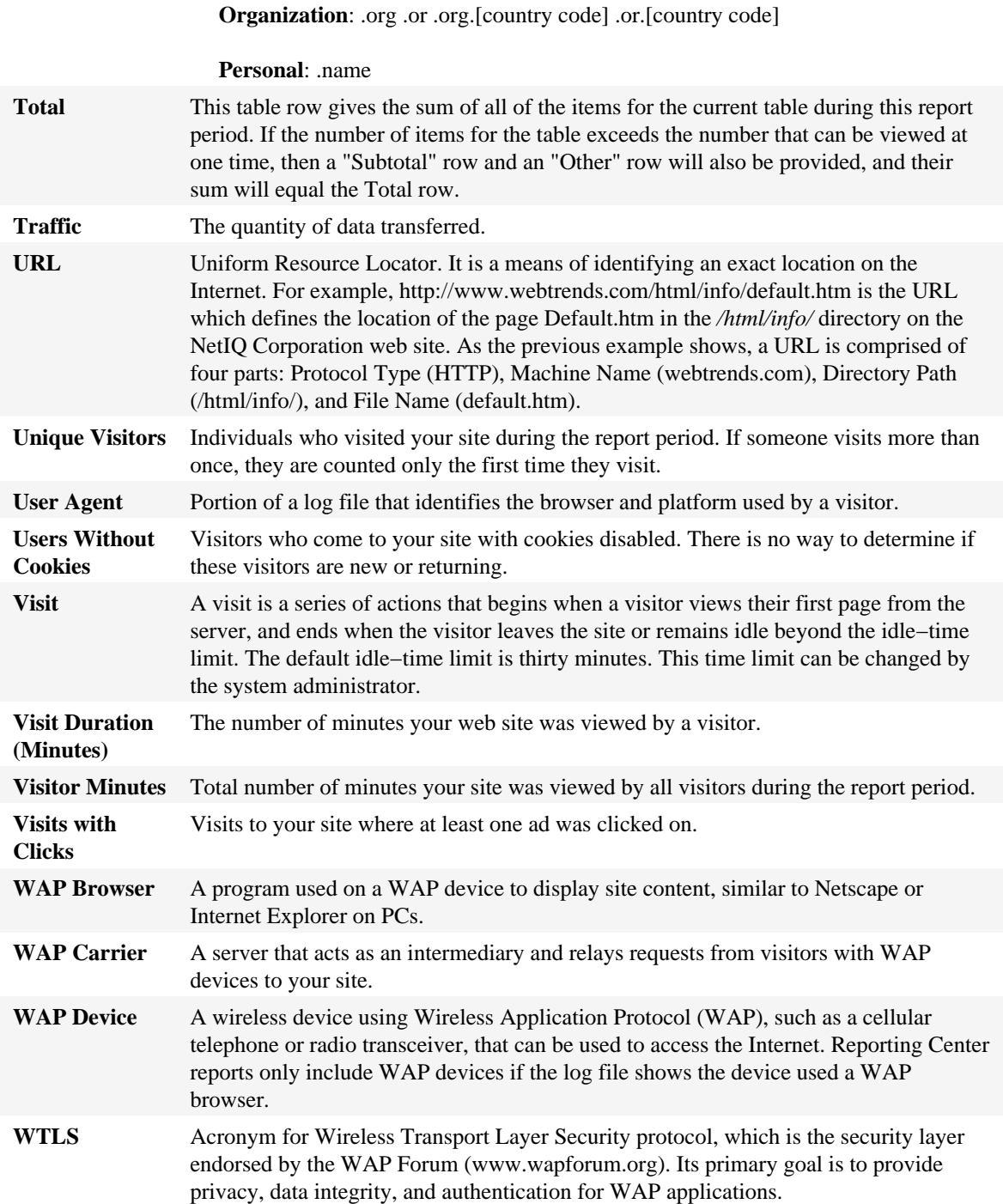